**PPS Objects Reference** 

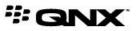

©2012–2014, QNX Software Systems Limited, a subsidiary of BlackBerry Limited. All rights reserved.

QNX Software Systems Limited 1001 Farrar Road Ottawa, Ontario K2K 0B3 Canada

Voice: +1 613 591-0931 Fax: +1 613 591-3579 Email: info@qnx.com Web: http://www.qnx.com/

QNX, QNX CAR, Momentics, Neutrino, and Aviage are trademarks of BlackBerry Limited, which are registered and/or used in certain jurisdictions, and used under license by QNX Software Systems Limited. All other trademarks belong to their respective owners.

Electronic edition published: Monday, October 6, 2014

# **Table of Contents**

| About This Reference                    | 7  |
|-----------------------------------------|----|
| Typographical conventions               | 13 |
| Technical support                       | 15 |
|                                         |    |
| Chapter 1: Overview of the PPS Service  | 17 |
| Chapter 2: Setting Up Your Own Objects  | 25 |
| Chapter 3: PPS Objects Reference Pages  | 33 |
| /pps/accounts/                          | 34 |
| /pps/applications/mediaplayer           |    |
| /pps/applications/weathernetwork/       | 37 |
| /pps/qnx/dbnotify/dbs                   |    |
| /pps/qnx/device/ <device></device>      |    |
| /pps/qnx/device/ <device>_ctrl</device> | 42 |
| /pps/qnx/driver/ <pid></pid>            | 45 |
| /pps/qnx/mount/ <device></device>       | 47 |
| /pps/qnx/qdb/config/ <dbname></dbname>  | 50 |
| /pps/qnx/qdb/status/ <dbname></dbname>  |    |
| /pps/qnxcar/hvac                        |    |
| /pps/qnxcar/locale                      | 55 |
| /pps/qnxcar/navigation/control          | 56 |
| /pps/qnxcar/navigation/geolocation      |    |
| /pps/qnxcar/navigation/options          | 61 |
| /pps/qnxcar/navigation/status           | 62 |
| /pps/qnxcar/profile/theme               | 64 |
| /pps/qnxcar/profile/user                | 65 |
| /pps/qnxcar/sensors                     | 66 |
| /pps/qnxcar/system/info                 | 68 |
| /pps/qnxcar/system/settings             | 69 |
| /pps/qnxcar/themes                      | 71 |
| /pps/radio/command                      | 73 |
| /pps/radio/status                       | 74 |
| /pps/radio/ti_control                   | 75 |
| /pps/radio/ti_rds                       | 76 |
| /pps/radio/ti_status                    | 77 |
| /pps/radio/tuners                       | 78 |
| /pps/servicedata/schedule               | 79 |
| /pps/services/app-launcher              |    |
| /pps/services/appinst-mgr/control       | 82 |

| /pps/services/appinst-mgr/status                              | 84  |
|---------------------------------------------------------------|-----|
| /pps/services/asr/control                                     | 86  |
| /pps/services/audio/audio_router_control                      | 89  |
| /pps/services/audio/audio_router_status                       | 95  |
| /pps/services/audio/control                                   | 97  |
| /pps/services/audio/devices/                                  | 104 |
| /pps/services/audio/mixer                                     |     |
| /pps/services/audio/status                                    | 109 |
| /pps/services/audio/types/                                    | 111 |
| /pps/services/audio/voice_status                              | 113 |
| /pps/services/bluetooth/control                               | 114 |
| /pps/services/bluetooth/handsfree/control                     | 118 |
| /pps/services/bluetooth/handsfree/status                      | 119 |
| /pps/services/bluetooth/messages/control                      | 121 |
| /pps/services/bluetooth/messages/notification                 | 123 |
| /pps/services/bluetooth/messages/status                       | 124 |
| /pps/services/bluetooth/paired_devices/ <mac_addr></mac_addr> | 125 |
| /pps/services/bluetooth/phonebook/control                     | 126 |
| /pps/services/bluetooth/phonebook/status                      | 127 |
| /pps/services/bluetooth/remote_devices/ <mac_addr></mac_addr> | 128 |
| /pps/services/bluetooth/services                              | 129 |
| /pps/services/bluetooth/settings                              | 130 |
| /pps/services/bluetooth/spp/spp                               | 131 |
| /pps/services/bluetooth/status                                | 134 |
| /pps/services/bootmgr/                                        | 136 |
| /pps/services/clock/control                                   | 138 |
| /pps/services/clock/status                                    | 140 |
| /pps/services/gears/control                                   | 141 |
| /pps/services/gears/status                                    | 143 |
| /pps/services/geolocation/control                             | 144 |
| /pps/services/geolocation/status                              | 146 |
| /pps/services/hmi-notification/control                        | 147 |
| /pps/services/hmi-notification/Messaging                      | 150 |
| /pps/services/hmi-notification/Status                         | 151 |
| /pps/services/launcher/control                                | 152 |
| /pps/services/mirrorlink/applications                         | 154 |
| /pps/services/mirrorlink/entities                             | 156 |
| /pps/services/mirrorlink/rtp                                  | 157 |
| /pps/services/mm-control/control                              |     |
| /pps/services/mm-control/ <playername>/status</playername>    | 168 |
| /pps/services/mm-detect/status                                | 170 |
| /pps/services/multimedia/mediacontroller/control              | 172 |
| /pps/services/multimedia/mediaplayer/control                  | 177 |
| /pps/services/multimedia/mediaplayer/phone                    |     |
| /pps/services/multimedia/mediaplayer/status                   | 187 |

| /pps/services/multimedia/renderer/component/                                      |     |
|-----------------------------------------------------------------------------------|-----|
| /pps/services/multimedia/renderer/context/ <contextname></contextname>            |     |
| /pps/services/multimedia/renderer/context/ <contextname>/input</contextname>      |     |
| /pps/services/multimedia/renderer/context/ <contextname>/metadata .</contextname> |     |
| /pps/services/multimedia/renderer/context/ <contextname>/output#</contextname>    |     |
| /pps/services/multimedia/renderer/context/ <contextname>/p#</contextname>         |     |
| /pps/services/multimedia/renderer/context/ <contextname>/param</contextname>      |     |
| /pps/services/multimedia/renderer/context/ <contextname>/play-queue</contextname> |     |
| /pps/services/multimedia/renderer/context/ <contextname>/q#</contextname>         |     |
| /pps/services/multimedia/renderer/context/ <contextname>/state</contextname>      |     |
| /pps/services/multimedia/renderer/context/ <contextname>/status</contextname>     |     |
| /pps/services/multimedia/renderer/control                                         |     |
| /pps/services/networking/all/interfaces/ <interface></interface>                  |     |
| /pps/services/networking/all/proxy                                                |     |
| /pps/services/networking/all/status_public                                        |     |
| /pps/services/networking/control                                                  |     |
| /pps/services/networking/proxy                                                    |     |
| /pps/services/networking/status                                                   |     |
| /pps/services/networking/status_public                                            |     |
| /pps/services/tethering/control                                                   |     |
| /pps/services/tethering/status                                                    |     |
| /pps/services/update/control                                                      |     |
| /pps/services/update/settings                                                     |     |
| /pps/services/update/status                                                       |     |
| /pps/services/update/target                                                       |     |
| /pps/services/vnc/discovery/                                                      |     |
| /pps/services/wifi/control                                                        |     |
| /pps/services/wifi/status                                                         |     |
| /pps/system/keyboard/control                                                      |     |
| /pps/system/keyboard/status                                                       |     |
| /pps/system/navigator/appdata                                                     |     |
| /pps/system/navigator/applications/applications                                   |     |
| /pps/system/navigator/command                                                     |     |
| /pps/system/navigator/status/mobile_hotspot                                       | 247 |
| /pps/system/navigator/status/tethering                                            |     |
| /pps/system/navigator/windowgroup                                                 |     |
| /pps/system/navigator/windowparams                                                |     |
|                                                                                   |     |
|                                                                                   |     |

| Chapter | 4: List of Objects Used Internally |  |
|---------|------------------------------------|--|
|---------|------------------------------------|--|

# **About This Reference**

The *PPS Objects Reference* describes each PPS object supplied with the QNX CAR platform. The following table may help you find information quickly:

| To find out about:                          | Go to:                          |
|---------------------------------------------|---------------------------------|
| Format of PPS objects                       | Overview of the PPS Service     |
| Custom objects                              | Setting Up Your Own Objects     |
| Details of each PPS object                  | PPS Objects Reference Pages     |
| Objects used internally by system processes | List of Objects Used Internally |

For more information about the PPS service itself, see:

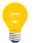

- The "PPS" chapter in the QNX Neutrino System Architecture guide
- Persistent Publish/Subscribe Developer's Guide

### Using this reference

In this reference, each PPS object in the system has its own page. The title of each page is the object's filename (e.g., /pps/services/bluetooth/control). Pages are listed in alphabetical order.

The following groupings may help you locate one or more related PPS objects:

#### App Launcher

- /pps/services/app-launcher
- /pps/services/launcher/control

## Audio

- /pps/services/audio/audio\_router\_control
- /pps/services/audio/audio\_router\_status
- /pps/services/audio/control
- /pps/services/audio/devices/
- /pps/services/audio/mixer
- /pps/services/audio/status
- /pps/services/audio/types/

/pps/services/audio/voice\_status

## Authorization

• /pps/accounts

## Bluetooth

- /pps/services/bluetooth/control
- /pps/services/bluetooth/handsfree/control
- /pps/services/bluetooth/handsfree/status
- /pps/services/bluetooth/messages/control
- /pps/services/bluetooth/messages/notification
- /pps/services/bluetooth/messages/status
- /pps/services/bluetooth/paired\_devices/<mac\_addr>
- /pps/services/bluetooth/phonebook/control
- /pps/services/bluetooth/phonebook/status
- /pps/services/bluetooth/remote\_devices/<mac\_addr>
- /pps/services/bluetooth/services
- /pps/services/bluetooth/settings
- /pps/services/bluetooth/spp/spp
- /pps/services/bluetooth/status

## **Demo applications**

- /pps/applications/weathernetwork/
- /pps/services/gears/control
- /pps/services/gears/status

## Devices

- /pps/qnx/device/<device>
- /pps/qnx/device/<device>\_ctrl
- /pps/qnx/driver/<pid>
- /pps/qnx/mount/<device>
- /pps/services/clock/control
- /pps/services/clock/status

## Geolocation

- /pps/services/geolocation/control
- /pps/services/geolocation/status

#### Keyboard

- /pps/system/keyboard/control
- /pps/system/keyboard/status

## MirrorLink

- /pps/services/mirrorlink/applications
- /pps/services/mirrorlink/entities
- /pps/services/mirrorlink/rtp
- /pps/services/vnc/discovery/

#### Multimedia

- /pps/applications/mediaplayer
- /pps/services/mm-control/control
- /pps/services/mm-control/<playername>/status
- /pps/services/multimedia/renderer/component
- /pps/services/multimedia/renderer/context/<contextname>/
- /pps/services/multimedia/renderer/context/<contextname>/metadata
- /pps/services/multimedia/renderer/context/<contextname>/output#
- /pps/services/multimedia/renderer/context/<contextname>/p#
- /pps/services/multimedia/renderer/context/<contextname>/param
- /pps/services/multimedia/renderer/context/<contextname>/play-queue
- /pps/services/multimedia/renderer/context/<contextname>/g#
- /pps/services/multimedia/renderer/context/<contextname>/status
- /pps/services/multimedia/renderer/context/<contextname>/state
- /pps/services/multimedia/renderer/control

#### Navigation (turn-by-turn)

- /pps/qnxcar/navigation/control
- /pps/qnxcar/navigation/geolocation
- /pps/qnxcar/navigation/options
- /pps/qnxcar/navigation/status

## Navigator (Applications Window Manager)

- /pps/system/navigator/appdata
- /pps/system/navigator/applications/applications
- /pps/system/navigator/command
- /pps/system/navigator/windowgroup
- /pps/system/navigator/windowparams

## Networking

- /pps/services/networking/all/interfaces/<interface>
- /pps/services/networking/all/proxy
- /pps/services/networking/all/status\_public
- /pps/services/networking/control
- /pps/services/networking/proxy
- /pps/services/networking/status
- /pps/services/networking/status\_public

## Now Playing

- /pps/services/multimedia/mediacontroller/control
- /pps/services/multimedia/mediaplayer/control
- /pps/services/multimedia/mediaplayer/phone
- /pps/services/multimedia/mediaplayer/status

## Profiles

- /pps/qnxcar/profile/theme
- /pps/qnxcar/profile/user
- /pps/qnxcar/themes

#### QDB

- /pps/qnx/dbnotify/dbs
- /pps/qnx/qdb/config/<dbname>
- /pps/qnx/qdb/status/<dbname>

#### Radio

/pps/radio/command

- /pps/radio/status
- /pps/radio/ti\_control
- /pps/radio/ti\_rds
- /pps/radio/ti\_status
- /pps/radio/tuners

#### Software Update

- /pps/services/update/control
- /pps/services/update/settings
- /pps/services/update/status
- /pps/services/update/target

## Speech

• /pps/services/asr/control

## System

- /pps/qnxcar/system/info
- /pps/services/appinst-mgr/control
- /pps/services/appinst-mgr/status
- /pps/services/bootmgr/
- /pps/services/hmi-notification/control
- /pps/services/hmi-notification/Messaging
- /pps/services/hmi-notification/Status

#### Vehicle settings

- /pps/qnxcar/hvac
- /pps/qnxcar/locale
- /pps/qnxcar/sensors
- /pps/qnxcar/system/settings

## Wi-Fi

- /pps/services/tethering/control
- /pps/services/tethering/status
- /pps/services/wifi/control
- /pps/services/wifi/status

- /pps/system/navigator/status/mobile\_hotspot
- /pps/system/navigator/status/tethering

## **Typographical conventions**

Throughout this manual, we use certain typographical conventions to distinguish technical terms. In general, the conventions we use conform to those found in IEEE POSIX publications.

| <b>T</b> 1 | c         |       |            |          |              |
|------------|-----------|-------|------------|----------|--------------|
| The        | tollowing | table | summarizes | our      | conventions: |
|            |           |       | 00000000   | <b>.</b> |              |

| Reference                 | Example             |
|---------------------------|---------------------|
| Code examples             | if( stream == NULL) |
| Command options           | -lR                 |
| Commands                  | make                |
| Constants                 | NULL                |
| Data types                | unsigned short      |
| Environment variables     | PATH                |
| File and pathnames        | /dev/null           |
| Function names            | exit()              |
| Keyboard chords           | Ctrl-Alt-Delete     |
| Keyboard input            | Username            |
| Keyboard keys             | Enter               |
| Program output            | login:              |
| Variable names            | stdin               |
| Parameters                | parm1               |
| User-interface components | Navigator           |
| Window title              | Options             |

We use an arrow in directions for accessing menu items, like this:

You'll find the Other... menu item under **Perspective**  $\rightarrow$  **Show View**.

We use notes, cautions, and warnings to highlight important messages:

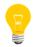

Notes point out something important or useful.

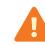

Cautions tell you about commands or procedures that may have unwanted or undesirable side effects.

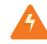

Warnings tell you about commands or procedures that could be dangerous to your files, your hardware, or even yourself.

## Note to Windows users

In our documentation, we typically use a forward slash (/) as a delimiter in pathnames, including those pointing to Windows files. We also generally follow POSIX/UNIX filesystem conventions.

## **Technical support**

Technical assistance is available for all supported products.

To obtain technical support for any QNX product, visit the Support area on our website (*www.qnx.com*). You'll find a wide range of support options, including community forums.

# Chapter 1 Overview of the PPS Service

The services layer of the QNX CAR Platform for Infotainment is built on the QNX *Persistent Publish/Subscribe* (PPS) service, a simple filesystem-based facility that provides persistence across reboots. Small and extensible, PPS allows interfacing from almost any higher-level language that can support open, read, write, and close operations on files.

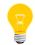

For a more in-depth description of PPS, see the *Persistent Publish/Subscribe Developer's Guide*.

#### Key concepts

#### Objects

Objects are implemented as files under the /pps directory. Your applications use objects to communicate with each other. There can be many objects in the system, but never more than one instance of the same object.

Applications often use a *control* object for sending commands and a corresponding *status* object for publishing responses.

Applications can read a single special object (.all) to get notifications of changes to *all* the objects in a directory. Apps can use the special .notify object to get changes for a certain set of objects.

## Attributes

Objects contain attributes or properties that apps can modify. Each attribute appears on a single line in the object file.

#### Publishers

As publishers, apps can modify objects and their attributes so that other interested apps can receive updates. Publishing is asynchronous—apps don't have to wait for the publisher.

To publish to an object, the publisher calls *open()* for that object and then *write()* to modify it. Multiple publishers can publish to the same object. When a publisher changes an object, the PPS service informs all subscribers of the change.

#### Subscribers

As subscribers, apps receive updates for objects and attributes that publishers have modified. To get updates for an object, a subscriber calls *open()* for that object and then *read()* to query it. Note that reads are *nonblocking* by default. Multiple subscribers can subscribe to the same object.

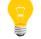

The same app can be a publisher, a subscriber, or both.

## Full subscription mode

In full mode (the default), the subscriber gets a "snapshot" of the entire object as it exists *when the request is made*. Note that if a publisher changes the object many times, the subscriber may miss some of the changes. Full mode is useful, for instance, for high-bandwidth objects that have numerous and frequent changes.

## Delta subscription mode

In delta mode, the subscriber gets only the changes made to an object. On first read, the subscriber will get *all* the object's attributes (because the subscriber knows nothing yet about the object's state); subsequent reads will return only the changes since the previous read. Delta mode is useful, for instance, when you want to receive all the warnings or error messages that might be published to an object.

## Persistence

PPS maintains objects in memory while it's running and can save them to persistent storage (either at shutdown or on demand) on any reliable filesystem, such as flash or hard disk. Objects can be restored immediately on startup or on first access.

## Server objects

A publisher can designate itself as a *server* for a particular object. When an app writes to a server object, only the publisher will get the message. PPS appends a unique identifier to the object name so that the publisher knows which client app is sending the message. For details, see "Server objects" in the *Persistent Publish/Subscribe Developer's Guide*.

## Command-line options for the PPS service

pps [-A file][-b][-C][-d backlog][-l argument][-m mount][-p dir]
 [-P prio][-t period][-T tolerance][-U uid:gid][-v]

-a file

Set path to ACL configuration file. For details, see "Access Control List configuration file" in the *Persistent Publish/Subscribe Developer's Guide*.

-b

Don't run in the background (useful for debugging).

-C

Convert between -U and non-U persistence formats.

#### -d backlog

Set size of delta backlog (default is 256 kilobytes).

## -1 argument

Set load behavior:

- 0 load directory names and objects on demand (default).
- 1 load directories at startup, but objects on demand.
- 2 load directories and objects at startup.

#### -m *mount*

Specify the mountpoint for PPS (default is /pps).

## -p dir

Specify the directory for persistent storage (default is /var/pps).

## -₽ prio

Set the priority of the persistence thread.

## -t period

Set the time period (in milliseconds) for writing to persistent storage (default is off).

## -т tolerance

Set the tolerance (in milliseconds) for writing to persistent storage (default is off).

## -∪ uid:gid

Downgrade from root to the specified UID and GID.

-v

Run in verbose mode (use multiple v's to increase verbosity).

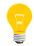

You can also use SIGUSR1 to increase verbosity.

## Pathname options

PPS lets you use various pathname options when opening objects. An option must follow a question mark (?). Use a comma to separate multiple options. For example, opening the playlist object like this:

/pps/media/playlist?wait,delta

will open the object with the wait and delta options.

#### backlog

Total delta size to keep before flushing this OCB (Open Control Block).

#### cred

Output the credentials for this object.

## critical

Designate the publisher as critical to the object.

#### crypt

Set the crypto domain for this object.

## delta

Open the object in delta mode.

## deltadir

Return the names of all objects in the .all object in a directory.

### f=<attrspec>{+<attrspec>}...

Filter notifications based on changes to the names and/or values of specified attributes, where *attrspec* can be either an attribute's name or an expression specifying an attribute's value. Here's the syntax for a value expression:

#### <attr\_name><operator><value>

- Operators for integers (which must be in the range of a long long) are:
   <, <=, >, >=, =, ==, and !=
- Operators for strings are: =, ==, and != (you can use + if escaped with \)

Treat the object as a *server object*, with purge and overflow notifications.

#### hiwater

Flow high-water mark as percent of client backlog. If this tag isn't specified, the default (100) is used.

### nopersist

Make the object nonpersistent.

#### notify=id:value

Associate the object with the notification group specified by *id:value*, where:

- *id* is the string returned by the first read from the .notify object
- value is any arbitrary string

#### opens

Update an \_opens::rd,wr attribute when the open count changes.

#### reflect

Reflect attribute changes made on this object back to itself.

#### server

Designate the publisher as a *server* for the object.

#### verbose

Set the verbosity level for this object.

## wait

Clear the O\_NONBLOCK flag so that *read()* calls will wait until the object changes or a delta appears.

## **Object format**

Objects appear as files and directories in the PPS filesystem. For example, to view the contents of an object called AA:BA:19:B2:AA:70 (in this case the filename is a device's MAC address) under the

/pps/services/bluetooth/remote\_devices/ directory, you can simply use
cat at the command line:

cat /pps/services/bluetooth/remote\_devices/AA:BA:19:B2:AA:70

The object's contents might look like this:

@AA:BA:19:B2:AA:70 [n]cod::0x007a020c

```
[n]name::My mobile
[n]paired:b:false
[n]rssi::0x00
```

The first line always begins with an at sign (@), immediately followed by the object's name. Each line after that can begin with a qualifier, followed by an attribute name, followed by its encoding, followed by its value. For example, this line:

#### [n]paired:b:false

means that the nonpersistence qualifier ([n]) has been set and that the attribute paired has the Boolean value of false.

For details on encodings and on qualifiers, see these sections in the *Persistent Publish/Subscribe Developer's Guide*:

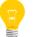

- "Attribute syntax"
- "Object and attribute qualifiers"

#### Format for messages to server objects

```
msg::command_string\nid::ID_number\ndat:json:{JSON_data}
```

where:

#### command\_string

Name of the command being sent to the object.

#### ID\_number

Any ID that identifies this instance of the message. The server always reflects the ID back in the response.

#### JSON\_data

The dat is usually JSON encoded, because it may contain more than a simple string.

#### Format for responses

Responses always reflect the *command\_string* and *ID\_number* that were sent in the message, along with any errors:

res::command\_string\nid::ID\_number\ndat:json:{JSON\_data}\nerr::er
rno\_number\nerrstr::error\_description

#### Changing the directory for persistent storage

The root PPS object tree (/pps by default) may look something like this:

```
# pwd
/pps
# ls -lF
accounts/
applications/
qnx/
qnxcar/
services/
system/
#
```

PPS populates its root object tree from the *persistence* tree (/var/pps by default), where the objects and attributes that you want to persist are stored.

To specify a different directory for persistent storage:

- 1. Create your own persistence directory (e.g., mkdir /myobjects).
- 2. Start the PPS service from a different mountpoint (e.g., /fs/pps) and specify your new persistence directory:

```
pps -m /fs/pps -p /myobjects
```

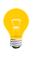

You may want to run PPS with the -t option, which lets you specify the time period (in milliseconds) that the service will use to write to persistent storage. Without the -t, you won't see any changes in your persistence directory until PPS exits.

# Chapter 2 Setting Up Your Own Objects

#### Overview

Creating a PPS object is as easy as making an *open()* call on a file under /pps with the O\_CREAT flag, which will create the PPS object if it doesn't already exist. Opening, closing, reading from, and writing to PPS objects will use the exact same mechanisms as opening, closing, reading from, and writing to files on the filesystem. As shown in "Overview of the PPS Service" in this guide, as long as the data you write conforms to the format PPS expects, you can write anything to your PPS objects.

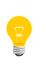

We recommend that you use the libpps API for encoding/decoding PPS data. These library functions make handling data easier, faster, and more reliable than using standard libc functions. For more information, see "PPS API reference" in the *Persistent Publish/Subscribe Developer's Guide*.

## Guidelines

You could design your program to interact with PPS objects in any variety of ways. Your design will include decisions such as whether to read objects in delta mode, how frequently to read, what data to write, whether or not you receive notifications in the form of pulses, and so on. Even more decisions come into play if you're designing a system that communicates through PPS using *server objects*.

Here are the basic steps for setting up your own PPS objects, whether you're designing a program that interacts with PPS objects or adding that capability to an existing program:

- 1. Make sure your program includes the <fcntl.h> and <sys/pps.h> header files.
- **2.** Open the PPS object as if it were a file. For example, to make an open call on an existing object:

```
open("/pps/myobject", O_RDWR);
```

This will open myobject with read and write privileges.

If you're creating a PPS object that doesn't already exist, include the O\_CREAT flag:

```
open("/pps/an-object", O_RDWR | O_CREAT);
```

Here we're including both O\_RDWR and O\_CREAT in one field with the bitwise OR operation.

**3.** If you need to make a new directory, you can use the *mkdir()* function. For example, to create a directory called myservice under /pps/services/:

```
mkdir("/pps/services/myservice", S_IWUSR | S_IWGRP | S_IWOTH |
S_IRUSR | S_IRGRP | S_IROTH);
```

This will make your new directory with read and write privileges for all users.

- **4.** Now you probably want to perform a read or write. Remember to use the *pps\_encoder\_\*()* and *pps\_decoder\_\*()* functions for handling your data.
- 5. Eventually you'll need to close the PPS object before your program terminates.

## Interacting with your PPS objects

The basic "building blocks" you'll use for interacting with PPS objects are relatively few:

- open()
- read()
- write()
- close()
- pps\_encoder\_\*()
- pps\_decoder\_\*()
- delta mode
- wait mode

But you'll find many possibilities of combining these together, combining them with synchronization techniques (mutual exclusion locks, condition variables, etc.), and employing various ways to perform the same tasks. Again, see the *Persistent Publish/Subscribe Developer's Guide* for guidance.

How you'll use mutexes and other synchronization tools is up to you and depends on the needs of your program. As you'll see in the "gears" example below, mutexes are used to ensure coherency between two parallel threads: one is reading new data from PPS while the other is using existing data to draw the gears. In this case, mutexes are used so that one thread doesn't try to change attributes that the other thread is trying to use. Naturally, the synchronization needs of your programs may be different.

## OpenGL "gears" example

The QNX CAR platform includes the popular OpenGL ES 2.0 "gears" demo, which runs as a sample app in the HMI. Besides providing a useful example of a 3D graphics program on an embedded system, our version of the gears demo also supports PPS. The source code is available, so you can use it as a reference for building your own PPS objects.

We have modified the gears program to create two PPS objects:

- /pps/services/gears/control
- /pps/services/gears/status

The control object lets you change the size of the window, the speed of the gears, and other properties, while the status object publishes the animation frame rate.

#### SVN repository for demo source

The source code for the gears demo projects is available here:

http://community.qnx.com/svn/repos/qnxcar2\_platform/2.0/src/sample/

Under the sample directory you'll find three subdirectories for different versions of the gears program:

| Directory            | Description                                                                                                    |
|----------------------|----------------------------------------------------------------------------------------------------|
| gles2-gears          | The classic OpenGL gears demo for embedded systems. The demo draws the animated gears on the screen and prints the frame rate.                                             |
| gles2-gears-pps      | The same gears demo, but modified for PPS. The program creates and uses the /pps/services/gears/control and /pps/services/gears/status Objects.                            |
| gles2-gears-pps-html | The same PPS version of the demo, but with<br>HTML5 support. The HTML5 elements show how<br>your HMI can write to the control object and see<br>the changes on the screen. |

Note that the gles2-gears-pps-html program contains a C-language part as well as a WebWorks part, which is located here:

http://community.qnx.com/svn/repos/qnxcar2\_platform/2.0/html5/webworks/apps/HTMLGears/

#### The gears.h header for gles2-gears-pps

Let's start with gears.h, a header file for the gles2-gears-pps demo. We set up this header for these key operations:

- 1. Include <sys/pps.h> to provide access to functions in the libpps library.
- **2.** Define PPS\_DIR for the directory for the status and control objects (/pps/services/gears/).
- **3.** Define PPS\_STATUS\_PATH for the status object

(/pps/services/gears/status). The path to the control object
(/pps/services/gears/control) is defined as a macro in the pps.c file.
Note that the file descriptors for the status and control objects are saved as global

variables after the files are opened. The status object is opened in the *pps\_init()* function; the control object is opened in the *ctrl\_pps\_monitor\_thread()* function.

4. Create a macro for writing to the status and control objects:

```
#define write_pps_buf(buf, strFmt, fd, val)\
flushall();\
sprintf(buf, strFmt, val);\
write(fd, buf, strlen(buf));\
flushall();
```

5. List the attributes used in the control object:

```
enum {
    PPS_GEARS_ATTR_OBJNAME,
    PPS_GEARS_ATTR_INTERVAL,
    PPS_GEARS_ATTR_PAUSE,
    PPS_GEARS_ATTR_SCREEN_GROUP,
    PPS_GEARS_ATTR_ACTIVATED,
    PPS_GEARS_ATTR_X,
    PPS_GEARS_ATTR_Y,
    PPS_GEARS_ATTR_W,
    PPS_GEARS_ATTR_H,
    PPS_GEARS_ATTR_Z,
    PPS_GEARS_ATTR_LAST
}
```

6. Set up a mutex to coordinate access to the *interval* variable (for the swap interval):

pthread\_mutex\_t pps\_mutex;

**7.** Set up condition variables:

//For waiting for valid screen group
pthread\_cond\_t screenGroup\_cond;
//For waiting to be activated
pthread\_cond\_t activated\_cond;
//For pause/unpause

pthread\_cond\_t pause\_cond;

8. Set up file handles:

```
int fd_pps_status;
int fd_pps_ctrl;
```

9. Set up these functions (implemented in pps.c) for access by other files:

```
// pps.c
extern void *ctrl_pps_monitor_thread(void * arg);
extern void pps_init(gears_t *gr);
```

## The pps.c file for gles2-gears-pps

As mentioned previously, the pps.c file sets up the path to the control object:

#define PPS\_CTRL\_PATH "/pps/services/gears/control?wait,delta"
The pps.c file also sets up these functions:

## pps\_init()

Creates and opens the status object for publishing the frame rate. If the object doesn't already exist, PPS creates it before the *open()* call returns. The *pps\_init()* function also spawns a thread to run the *ctrl\_pps\_monitor\_thread()* function.

#### ctrl\_pps\_monitor\_thread()

Forever looping, this function opens the /pps/services/gears/control object, reads from it, and changes the demo's global settings variables in response to changes in the object. If the control object doesn't already exist, PPS creates it before the *open()* call returns. Note that the control object is opened with the ?wait and ?delta flags (together as ?wait,delta). This is done so that the *read()* call will block until a change is made to the object since the last read, thus returning only the attributes that have changed.

#### psparse()

A custom function to tokenize attributes read from a PPS object.

The libpps library includes a set of encoder/decoder functions, so you won't need to write your own parsing functions. For details, see "PPS encoding and decoding API" in the *Persistent Publish/Subscribe Developer's Guide*.

#### The gles2-gears.c file for gles2-gears-pps

We modified the original gles2-gears.c file for PPS support as follows:

- The main(int argc, char \*argv[]) function calls the *pps\_init()* function. The main thread then loops over the functionality outlined in the following steps. Note that this loop isn't strictly due to PPS (a draw loop is needed in any case).
- **2.** The main thread waits for a window group to be set in the *ctrl\_pps\_monitor\_thread()* function with a value read from the control object.
- **3.** The main thread attempts to join the window group. If this fails, it publishes a value of "" (the empty string) for the *screenGroup* attribute in the control object.

- 4. If the main thread detects that the *pause* variable is set to true (1), the thread waits on a condvar until *ctrl\_pps\_monitor\_thread()* signals and updates *pause* to false.
- 5. The main thread continues to read global parameters that could have been changed by *ctrl\_pps\_monitor\_thread()* and then updates its own working variables based on them. If the main thread encounters an error while assigning updated global variables to its local copies, it will publish the attributes and values that it's using (instead of the new values) to the control object.
- 6. The main thread then draws the gears (which has nothing to do with PPS).
- **7.** The main thread swaps draw buffers. If there's an error, the thread publishes a value of "" (the empty string) for *screenGroup* in the control object.
- **8.** Finally, the main thread publishes the frame rate to the status object, using the rate calculated from the last draw cycle.

## HTMLGears

The HTMLGears app is the HTML5 version of our gears demo. HTMLGears includes these JavaScript files:

- client.js—the client interface
- gears.js—the abstraction layer
- index.js—the extension interface

The gears.js file deals with the PPS activities of the HTMLGears demo. The code is as follows:

```
var _pps = require("lib/pps/ppsUtils"),
    _gearsCtrlPPS;
/**
 * Exports are the publicly accessible functions
 * /
module.exports = {
    init: function () {
        _gearsCtrlPPS = _pps.createObject();
        qearsCtrlPPS.init();
        _gearsCtrlPPS.open("/pps/services/gears/control", JNEXT.PPS_WRONLY);
    },
    /**
     * Sets the parameters for the Gears application
     */
    setParams: function(args) {
        // otherwise uses application defaults
        _gearsCtrlPPS.write({x:args.x, y:args.y, w:args.w, h:args.h});
        // otherwise uses no screen group and appears fullscreen,
        // on top of all other windows
        if (typeof args.screenGroup != 'undefined') {
            _gearsCtrlPPS.write({screenGroup:args.screenGroup});
        } else {
            rc = false;
```

```
return rc;
},
/**
 * Writes the activation command to the pps object
 *
 */
start: function() {
  _gearsCtrlPPS.write({activated:1});
},
/**
 * Writes the pause command to the pps object
 *
 */
stop: function() {
  _gearsCtrlPPS.write({activated:0});
};
};
```

Let's look at the key parts:

- The file links to the PPS utilities file ppsUtils.js (which resides under the Framework/lib/ directory). This file defines the PPS-related functions for the JavaScript interface.
- These lines create and initialize a JavaScript object that can then interact with the PPS control object:

```
_gearsCtrlPPS = _pps.createObject();
_gearsCtrlPPS.init();
```

- The JavaScript object opens /pps/services/gears/control as a write-only object.
- The setParams: function(args) function sets the window parameters (*x* dimension, *y* dimension, width, height, and *screenGroup*). When the HTMLGears app runs, the **Window Group** field in the display will show the *screenGroup* value (e.g., 1-2412607-BlackBerry-window-group).
- These lines:

```
_gearsCtrlPPS.write({activated:1});
_gearsCtrlPPS.write({activated:0});
```

will write the values for the *activated* attribute to the PPS control object. In the HTMLGears app, the **Start** and **Stop** buttons reflect the activated:n:1 and ac tivated:n:0 values shown in the control object. Here's a sample control object:

```
# cat /pps/services/gears/control
@control
activated:n:1
h:n:395
screenGroup::1-2412607-BlackBerry-window-group
w:n:800
x:n:0
```

y∶n:0 #

Here's the basic pattern for creating a PPS object in JavaScript:

```
this.applicationPPS = new JNEXT.PPS();
this.applicationPPS.init();
this.applicationPPS.open(APPLICATION_PPS, "4");
```

# Chapter 3 PPS Objects Reference Pages

PPS objects in alphabetical order

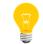

Each PPS object has its own reference page. The title of each page is the object's filename (e.g., /pps/qnxcar/hvac/).

## /pps/accounts/

Directory that third-party applications use as their sandbox

This directory serves as a sandbox for third-party applications. When an app is launched, PPS will create these subdirectories:

- /pps/accounts/1000/vendor
- /pps/accounts/1000-corp/vendor

## /pps/applications/mediaplayer

|                | Object to control multimedia playback                                                                                                    |  |  |  |
|----------------|----------------------------------------------------------------------------------------------------|--|--|--|
|                | Publishers                                                                                                    |  |  |  |
|                | Any app                                                                                                    |  |  |  |
|                | Subscribers                                                                                                    |  |  |  |
|                | Media Player                                                                                                    |  |  |  |
|                | This type of object is known as a <i>server object</i> , a special PPS object designed<br>for point-to-point communication between a server and one or more clients.<br>For details, see "Server objects" in the <i>Persistent Publish/Subscribe Developer's</i><br><i>Guide</i> . |  |  |  |
| Overview       |                                                                                                    |  |  |  |
|                | You can control media playback from PPS objects by using the<br>/pps/applications/mediaplayer object. This will be the entry point for voice<br>control, external physical buttons (e.g., on the steering wheel), or other means to<br>remotely control the mediaplayer.           |  |  |  |
| Request format |                                                                                                    |  |  |  |
|                | Commands sent to the /pps/applications/mediaplayer object are of the form:                                                                                                    |  |  |  |
|                | req:json:{"id":ID_number, "cmd":"command_string"}                                                                                                    |  |  |  |
|                | The <i>ID_number</i> is a unique identifier that will be reflected in the response from the PPS service to your request. You can set the ID to any number you wish.                                                                                                    |  |  |  |
| Commands       |                                                                                                    |  |  |  |
|                | The multimedia app must be running for these commands to work.                                                                                                    |  |  |  |
|                | req:json:{"id":1, "cmd":"stop"}                                                                                                    |  |  |  |
|                | req:json:{"id":1, "cmd":"pause"}                                                                                                    |  |  |  |
|                | req:json:{"id":1, "cmd":"next"}                                                                                                    |  |  |  |
|                | req:json:{"id":1, "cmd":"prev"}                                                                                                    |  |  |  |
|                | req:json:{"id":1, "cmd":"play"}                                                                                                    |  |  |  |

req:json:{"id":1, "cmd":"play", "data": {"type":"fid", "id":1}}

req:json:{"id":1, "cmd":"play", "data": {"type":"artist", "id":1}}
req:json:{"id":1, "cmd":"play", "data": {"type":"album", "id":1}}

The data-level ID field can be the *fid*, *artist\_id*, or *album\_id* from the mmlibrary.db database. You can obtain these by using the queries in the MMLibrary class included with the mediaplayer app.

## Examples

Stop the currently selected song:

```
echo 'req:json:{"id":1, "cmd":"stop"}' >> /pps/applications/medi
aplayer
```

Play the next song in the list:

```
echo 'req:json:{"id":1, "cmd":"next"}' >> /pps/applications/medi
aplayer
```

## /pps/applications/weathernetwork/

Directory for The Weather Network (TWN) application

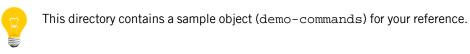

Publishers

TWN

#### Subscribers

Any app

#### Sample demo-commands object

| Attribute        | Data type | Description                  |
|------------------|-----------|------------------------------|
| drivingDirection | String    | Current direction (0 - 360°) |
| lat              | String    | Latitude                     |
| long             | String    | Longitude                    |

#### Examples

Change the location to New York City:

# echo lat::40.71 >> /pps/applications/weathernetwork/demo-commands

# echo long::-74.00 >> /pps/applications/weathernetwork/demo-com
mands

## /pps/qnx/dbnotify/dbs

Object for media database notification

#### Publishers

QDB

#### Subscribers

Any app

Overview

This object is used for database change notifications (e.g., artwork sync). For example, when a new song is selected, an artwork sync component wakes up and fetches the appropriate artwork for the selected song.

Here's a sample object:

```
# pwd
/pps/qnx/dbnotify
# ls -a
dbs
# cat dbs
@dbs
[n]db_mme::1
#
```

## /pps/qnx/device/<device>

Directory of status objects for devices attached to the head unit

#### **Publishers**

Device publishers (e.g., usblauncher)

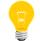

For more information about all the device publishers and how they interact with PPS, see the *Device Publishers Developer's Guide*.

#### Subscribers

Any app

#### Overview

When USB sticks are connected to the computer, PPS objects appear under the /pps/qnx/device/ directory to provide status information and control. For USB devices, object names are of the form:

usb-bus\_number.device\_number

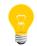

If usblauncher is called with the -S option, then the object name will also include the *stackno* attribute before the *bus\_number* (e.g., usb-0.0.3).

For device control objects, see /pps/qnx/device/<device>\_ctrl.

#### Sample USB object

```
[n]@usb-0.0.3
bus::USB
busno::0x00
configuration::1
configurations::1
device class::0xff
device_protocol::0x00
device_subclass::0xff
devno::0x03
drivers_matched::1
drivers_running::1
manufacturer::D-Link Corporation
max_packet_size0::64
product::DUB-E100
product_id::0x3c05
serial_number::000001
stackno::0
topology::(1,3),(0,0)
upstream_device_address::1
```

upstream\_host\_controller::0
upstream\_port::3
upstream\_port\_speed::High
vendor\_id::0x2001

### Attributes for USB objects

| Attribute        | Description                                                                                                    |  |
|------------------|----------------------------------------------------------------------------------------------------|--|
| bus              | Type of bus (USB).                                                                                                    |  |
| busno            | Bus number (in hex).                                                                                                    |  |
| configuration    | The device's USB configuration that is selected before launching suitable drivers.                                                                                                    |  |
| configurations   | Number of configurations.                                                                                                    |  |
| device_class     | Device class ID (in hex).                                                                                                    |  |
| device_protocol  | Device protocol (present only if <i>device_class</i> is not $0 \ge 00$ ).                                                                                                    |  |
| device_subclass  | Device subclass ID (present only if <i>device_class</i> is not $0 \ge 0$ ).                                                                                                    |  |
| devno            | Device number.                                                                                                    |  |
| drivers_matched  | Number of drivers that match the device, based on rules in the usblauncher configuration file (0 means the device is unsupported). For details about these rules, see "Configuration files" in the <i>Device Publishers Developer's Guide</i> .                                                                                                    |  |
| drivers_running  | Number of drivers launched for the device, which can be less than <i>drivers_matched</i> if some drivers haven't been started yet or have terminated (possibly in error).                                                                                                    |  |
| manufacturer     | Device manufacturer.                                                                                                    |  |
| max_packet_size0 | Maximum packet size.                                                                                                    |  |
| product          | Product name (e.g., DUB-E100).                                                                                                    |  |
| product_id       | OEM product ID (in hex).                                                                                                    |  |
| serial_number    | Product serial number.                                                                                                    |  |
| stackno          | The USB stack number as specified with the -S command-line option for usblauncher (e.g., usblauncher -S 0).                                                                                                    |  |
| status           | Device status. Normally, this field is present only when the device is being reset; the field is deleted when the reset completes. For "bad" devices (i.e., devices that io-usb couldn't assign a device number), this field will contain: 48 (Not supported). When an overcurrent condition is detected, this field will contain: -1 (Overcurrent). |  |
| topology         | Duplicates the immediate upstream device and port numbers ( $devno$ , $upstream_port$ )<br>and also provides the upstream information for the hub chain. For example, topolo<br>$g_Y$ ::(2,1),(0,2) indicates the device is attached to hub device 2 port 1, which in<br>turn is connected to root port 2.                                           |  |

| Attribute                | Description                                                                                                    |
|--------------------------|----------------------------------------------------------------------------------------------------|
| upstream_device_address  | USB address where the device is connected. When connected to a host controller, this is 0; when connected to a USB hub, this is the hub's device address. |
| upstream_host_controller | Host controller number (usually 0). If you have multiple USB controllers, this is the number of the controller that detected the device.                  |
| upstream_port            | Port number (hub port number or 0 if connected to host controller).                                                                                       |
| upstream_port_speed      | <pre>Port speed: • Full • High • Low</pre>                                                                                                    |
| vendor_id                | Manufacturer ID (in hex).                                                                                                    |

## /pps/qnx/device/<device>\_ctrl

Control object for devices

#### Publishers

Any app

#### Subscribers

Device publishers (e.g., usblauncher)

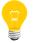

For more information about all the device publishers and how they interact with PPS, see the *Device Publishers Developer's Guide*.

#### Overview

When you start usblauncher, the following PPS object is created:

/pps/qnx/device/usb\_ctrl

This object allows apps to perform actions on the USB hardware. Note that this type of object is known as a *server object*, a special PPS object designed for point-to-point communication between a server and one or more clients. For details, see "Server objects" in the *Persistent Publish/Subscribe Developer's Guide*.

The control object's name also includes the *stackno* if the usblauncher service is started with the -S option (which allows for multiple server objects, one for each instance of usblauncher). For example, if you issue the following command:

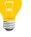

usblauncher -S 1

the USB service creates a PPS object named /pps/qnx/device/usb-1\_ctrl.

#### Commands for USB control object

Applications can send the following commands to the /pps/qnx/device/usb\_ctrl object:

| Command | Description                                                                                          |
|---------|----------------------------------------------------------------------------------------------------|
|         | Set a hub's power state. The command takes the form:<br>port_power::busno,devno,power_state[,portno] |

| Command           | Description                                                                                                    |
|-------------------|----------------------------------------------------------------------------------------------------|
|                   | If the optional <i>portno</i> is omitted, then all ports on that hub are controlled by the power level.<br>The <i>power_state</i> can be one of $0$ ("off") or $1$ ("on").                                                                             |
| toggle_port_power | Turn a port's power off and back on after a fixed delay. The command takes the form:<br>toggle_port_power::busno,devno,portno<br>The numbers for busno,devno,portno can be decimal, hex, or mixed. For example, all three<br>of these forms are valid: |
|                   | <pre>toggle_port_power::0,10,3 toggle_port_power::0x0,0xa,0x3 toggle_port_power::0x0,0xa,15</pre>                                                                                                    |

Note that the port\_power command is useful to repower the port if the upstream hub has disabled it (e.g., as a result of an overcurrent condition and you wish to see if the overcurrent condition still applies).

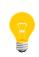

Disabling the port's power doesn't cause a "removal" event of the downstream device as you might expect, but when it's reenabled, you'll then see a removal event immediately followed by an insertion event.

#### Responses from usblauncher

When usblauncher executes commands, it publishes these attributes to the control object:

| Attribute  | Description                                                                           |
|------------|---------------------------------------------------------------------------------------|
| port_power | Latest power setting for the port. Values:                                            |
|            | • 1 ("on")                                                                            |
|            | • 0 ("off")                                                                           |
|            | ● _1 ("unknown")                                                                      |
| cmd_status | String giving the <i>errno_number</i> and error condition (see <i>below</i> (p. 44)). |

#### USB control examples

After starting the usblauncher process as usual, enter this command from a terminal:

cat /pps/qnx/device/usb\_ctrl?wait

Then from a second terminal, enter these commands:

sloginfo -w &

# echo toggle\_port\_power::xx,y,z >> /ramdisk/pps/qnx/device/usb\_ctrl

The first terminal (cat usb\_ctrl?wait) will show the command status and the power result of the command for the specified bus, device, and port.

For example:

```
# cat usb_ctrl?wait,delta
@usb_ctrl
port_power::0
@usb_ctrl
port_power::1
@usb_ctrl
cmd_status::0
```

A value of 0 for  ${\tt cmd\_status}$  means no errors.

#### **Possible error conditions**

Here is a subset of possible errors:

| Command status | Meaning                                                                                                    |
|----------------|----------------------------------------------------------------------------------------------------|
| cmd_status::19 | No such device.                                                                                                    |
| cmd_status::5  | Could not set feature. For example, the specified port<br>number is greater than the maximum number of available<br>ports. |
| cmd_status::48 | Not supported. For example, the specified device isn't a hub.                                                              |

If a command isn't recognized, an error message such as the following will be published to *stdout* or to sloginfo (if usblauncher was started with the -1 option):

CMD: unknown cmd\_name

## /pps/qnx/driver/<pid>

Directory for device driver objects

#### Publishers

Device publishers (e.g., usblauncher)

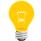

For more information about all the device publishers and how they interact with PPS, see the *Device Publishers Developer's Guide*.

#### Subscribers

Any app

#### Overview

When a USB stick or other device is connected to the computer, a PPS status object appears under the /pps/qnx/driver/ directory to report details of the connected device's driver. The object name is the driver's process ID.

Here's a sample object:

```
[n]@2818054
PPS_DEVICE_ID::/pps/qnx/device/usb-1.4
arguments::cam quiet blk cache=1m,vnode=384,auto=none,delwri=2:2,
rmvto=none,noatime disk name=umass cdrom name=umasscd
dos exe=all umass priority=21,
vid=0x0951,did=0x1625,busno=0x01,
devno=0x04,iface=00,ign_remove
interface::0
interface_class::0x08
interface_protocol::0x50
interface_subclass::0x06
name::devb-umass
pid::2818054
```

| Attribute          | Description                                                                |
|--------------------|----------------------------------------------------------------------------|
| arguments          | A copy of the command-line arguments that were given to the device driver. |
| interface          | Interface number.                                                          |
| interface_class    | Class ID (in hex).                                                         |
| interface_protocol | Protocol number (in hex).                                                  |

| Attribute          | Description                 |
|--------------------|-----------------------------|
| interface_subclass | Subclass ID (in hex).       |
| name               | Process name of the driver. |
| pid                | The driver's process ID.    |
| PPS_DEVICE_ID      | Path to the device object.  |

## /pps/qnx/mount/<device>

Directory for mounted devices

#### Publishers

Device publishers (e.g., usblauncher)

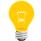

For more information about all the device publishers and how they interact with PPS, see the *Device Publishers Developer's Guide*.

#### Subscribers

Any app

#### Overview

The /pps/qnx/mount/ directory contains objects that hold information for all devices mounted in the system. Object names are of the form:

#### rawdevice[.partition#]

For example, for a USB stick (/dev/umass0) with a DOS partition, the PPS objects would be named:

/pps/qnx/mount/umass0

/pps/qnx/mount/umass0.0

Here's a sample USB object:

```
[n]@umass0.0
PPS_DRIVER_ID::/pps/qnx/driver/2052107
PPS_RAWMOUNT_ID::/pps/qnx/mount/umass0
blocks_size::512
blocks_total::7830408
fs_type::dos (fat32)
id::6485a02e-4cd0-4ed6-80a1-a0bce5acde3e
label::KINGSTON
mnt_status::0 (No error)
mount::/fs/usb0
name::KINGSTON
partition::/dev/umass0t11
partition_order::0
plugin_name::generic
raw::/dev/umass0
read_only::0
```

## Attributes for USB objects

| Attribute       | Description                                                                                                    |  |
|-----------------|----------------------------------------------------------------------------------------------------|--|
| blocks_size     | Size of each block (in bytes).                                                                                                    |  |
| blocks_total    | Total number of blocks.                                                                                                    |  |
| fs_type         | Filesystem type:                                                                                                    |  |
|                 | • cd                                                                                                    |  |
|                 | • dos (fat32)                                                                                                    |  |
|                 | • ipod                                                                                                    |  |
|                 | • iso9660                                                                                                    |  |
|                 | • joliet                                                                                                    |  |
|                 | • pfs (e.g., for MTP devices)                                                                                                    |  |
|                 | • qnx                                                                                                    |  |
|                 | <ul><li>udf</li><li>unknown</li></ul>                                                                                                    |  |
|                 |                                                                                                    |  |
|                 | The specific values for <i>fs_type</i> depend on the relevant filesystem driver. For details about each driver, see the fs-* entries in the OS <i>Utilities Reference</i> . |  |
| id              | Device identifier.                                                                                                    |  |
| label           | Partition label.                                                                                                    |  |
| mnt_status      | Error string indicating the outcome of the mount operation (e.g., 48 (Not supported)).                                                                                      |  |
| mount           | Filesystem mountpoint of the device (e.g., /fs/usb0).                                                                                                    |  |
| name            | Name given to the device.                                                                                                    |  |
| partition       | Device partition (e.g., /dev/umass0t11).                                                                                                    |  |
| partition_count | Number of partitions on this raw device.                                                                                                    |  |
| partition_order | Order in the partition table.                                                                                                    |  |
| plugin_name     | Name of the plugin used for this device.                                                                                                    |  |
| PPS_DRIVER_ID   | Name of the PPS object that contains information about the device driver.                                                                                                   |  |
| PPS_RAWMOUNT_ID | Name of the PPS object that contains information about the raw device.                                                                                                    |  |
| raw             | Mountpoint of the raw device.                                                                                                    |  |
| read_only       | Indicates (1 for true, 0 for false) whether this is a read-only device.                                                                                                    |  |
| status          | Error string (present only if an error occurred).                                                                                                    |  |

The Juke Box app happens to create the following object under the /pps/qnx/mount/ directory:

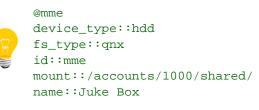

Note that the *device\_type* attribute and hdd value here are specific to the QNX CAR platform.

## /pps/qnx/qdb/config/<dbname>

QDB parses this object to set up a database

#### Publishers

Any app

#### Subscribers

QDB

#### Overview

For every loaded database, the /pps/qnx/qdb/config directory contains a PPS object with the same name as the database (e.g., /pps/qnx/qdb/config/bluetoothdb).

#### **Configuration parameters**

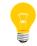

For more information about these parameters, see "Database configuration objects" in the *QDB Developer's Guide*.

| Parameter                            | Description                                                                                                    |
|--------------------------------------|----------------------------------------------------------------------------------------------------|
| AutoAttach                           | Specifies other databases to attach to the current one (using the SQL ATTACH DATABASE statement).                                         |
| BackupAttached                       | Sets this operation as the default for attached databases when a command is issued to the main database.                                  |
| BackupDir                            | Specifies the directories for storing database backups.                                                                                   |
| BackupVia                            | Specifies an interim directory to copy a database as part of the backup.                                                                  |
| ClientSchemaFile                     | Names the client schema file (with an absolute path) that contains the SQL commands to run whenever a client calls <i>qdb_connect()</i> . |
| Collation                            | Installs user-provided collation (sorting) routines.                                                                                      |
| <i>Compression <option></option></i> | Specifies the compression algorithm to apply to<br>backups. Options:<br>• none                                                            |

| Parameter                        | Description                                                                                                    |
|----------------------------------|----------------------------------------------------------------------------------------------------|
|                                  | <ul> <li>lzo</li> <li>bzip</li> <li>diocopy (direct I/O copy uisng DMA)</li> </ul>                                                                                                 |
| <i>CompressionVia</i> true false | Used with <i>BackupVia</i> and any <i>Compression</i> setting specified. Default is false. Set this to true if you want <i>BackupVia</i> to use compression during its first step. |
| DataSchemaFile                   | If <i>SchemaFile</i> is set, names the file (with an absolute path) that contains the SQL commands to populate a database when it's created.                                       |
| Filename                         | Sets the name of the database (raw SQLite) file.<br>This must be an absolute path.                                                                                                 |
| Function                         | Installs user scalar/aggregate functions.                                                                                                    |
| SchemaFile                       | Names the file (with an absolute path) that<br>contains the SQL commands to create the initial<br>schema of tables, indexes, and views of a new<br>database.                       |
| SizeAttached                     | Sets this operation as the default for attached databases when a command is issued to the main database.                                                                           |
| VacuumAttached                   | Sets this operation as the default for attached databases when a command is issued to the main database.                                                                           |

## /pps/qnx/qdb/status/<dbname>

QDB publishes database status to this object

#### Publishers

QDB

#### Subscribers

Any app

#### Overview

For every loaded database, the /pps/qnx/qdb/status directory contains a PPS object with the same name as the database. The status object indicates the state of the database after the loading attempt.

#### Status values

The status file contains a *Status* attribute that can have one of these values:

| Value        | Description                                                                                                    |  |
|--------------|----------------------------------------------------------------------------------------------------|--|
| AttachWait   | QDB is waiting for an attached database (specified with the <i>AutoAttach</i> configuration parameter) to become available. |  |
| Error        | The configuration contained an error.                                                                                       |  |
| Initializing | QDB has seen the configuration object and is now initializing the database.                                                 |  |
| Valid        | The database has been configured and can be accessed.                                                                       |  |

## /pps/qnxcar/hvac

This object contains HVAC settings such as fan speed, heated seat levels, etc.

#### Publishers

**Climate Control** 

#### Subscribers

Climate Control; any app

#### Attributes

| Attribute              | Data<br>type | Values                                                     | Default         |
|------------------------|--------------|------------------------------------------------------------|-----------------|
| airConditioning_all    | Boolean      | true   false                                               | false           |
| airRecirculation_all   | Boolean      | true (recirculate internal air)   false (use external air) | false           |
| defrost_all            | Boolean      | true   false                                               | true            |
| fanDirection_row1left  | String       | defrost defrostAndfeet face faceAndFeet feet               | faceAnd<br>Feet |
| fanDirection_row1right | String       | defrost   defrostAndfeet   face   faceAndFeet   feet       | face            |
| fanSpeed_row1left      | Number       | 0 (off) to 6 (full speed)                                  | 1               |
| fanSpeed_row1right     | Number       | 0 (off) to 6 (full speed)                                  | 3               |
| heatedSeat_row1left    | Number       | 0 to 3                                                     | 2               |
| heatedSeat_row1right   | Number       | 0 to 3                                                     | 0               |
| temperature_row1left   | Number       | 15 to 26 (°C)                                              | 21              |
| temperature_row1right  | Number       | 15 to 26 (°C)                                              | 19              |
| zoneLink_all           | Boolean      | true   false                                               | false           |

#### Zone Link

When enabled, the Zone Link feature links the fan temperature and speed values for both the left and right climate zones.

The left climate zone takes priority when enabling this feature, that is, the right zone will have its fan temperature and speed set to that of the left. Disabling Zone Link will once again allow both zones to be managed independently.

#### Examples

Set the left-zone temperature to 20 °C: echo temperature\_rowlleft:n:20 >> /pps/qnxcar/hvac Set the right-zone fan speed to 4: echo fanSpeed\_rowlright:n:4 >> /pps/qnxcar/hvac Turn rear defrost off: echo defrost\_all:b:false >> /pps/qnxcar/hvac

## /pps/qnxcar/locale

Object for locale settings

## Publishers

HMI

## Subscribers

Any app

| Attribute | Data type | Values       | Description         |
|-----------|-----------|--------------|---------------------|
| locale    | String    | en (English) | Language of the UI. |

## /pps/qnxcar/navigation/control

Control object for the navigation service

#### Publishers

Any app; navigation service

#### Subscribers

Navigation service; any app

#### Message/response format

Commands sent to the /pps/qnxcar/navigation/control object are of the form:

msg::command\_string\nid::ID\_number\ndat:json:{JSON\_data}

Responses always reflect the *command\_string* and *ID\_number* that were sent in the message, along with any errors:

res::command\_string\nid::ID\_number\ndat:json:{JSON\_data}\nerr::er
rno\_number\nerrstr::error\_description

#### Commands

| msg::            | id::   | dat:json:                                                                                                    |
|------------------|--------|----------------------------------------------------------------------------------------------------|
| getPOIs          | Number | <ul> <li>category (contains several fields—see table below).</li> <li>count</li> <li>location (contains several fields—see table below).</li> </ul> |
| cancelNavigation | Number | Stop the current navigation session.                                                                                                    |
| navigateTo       | Number | location (contains several fields—see table below).                                                                                                 |
| panMap           | Number | <ul> <li>deltax (number of pixels to move the map horizontally)</li> <li>deltay (number of pixels to move the map vertically)</li> </ul>            |
| search           | Number | • country                                                                                                    |

| msg::   | id::   | dat:json:               |  |
|---------|--------|-------------------------|--|
|         |        | • province              |  |
|         |        | • city                  |  |
| zoomMap | Number | scale (in meters/pixel) |  |

## Fields for category

| id | name                           | parentId | type           |
|----|--------------------------------|----------|----------------|
| 1  | Accommodations +<br>Amenities  | 0        | accommodation  |
| 2  | Attractions                    | 0        | attraction     |
| 3  | Public Places + Services       | 0        | public         |
| 4  | Restaurants +<br>Entertainment | 0        | restaurant     |
| 5  | Transportation                 | 0        | transportation |
| 6  | Hotel or Motel                 | 1        | accommodation  |
| 7  | Airport                        | 5        | transportation |
| 8  | Golf Course                    | 4        | sports         |
| 9  | Ferry                          | 5        | transportation |
| 10 | Restaurant                     | 4        | restaurant     |
| 11 | Nightlife                      | 4        | restaurant     |
| 12 | Casino                         | 4        | restaurant     |
| 13 | Movie Theatre                  | 4        | restaurant     |
| 14 | Community Centre               | 3        | public         |
| 15 | City Hall                      | 3        | public         |
| 16 | Sports Centre                  | 3        | sports         |
| 17 | Amusement Park                 | 2        | attraction     |
| 18 | Museum                         | 2        | museum         |
| 19 | Historical Monument            | 2        | attraction     |
| 20 | Tourist Office                 | 2        | attraction     |
| 21 | Parking Garage                 | 5        | parking        |

| id | name              | parentId | type           |
|----|-------------------|----------|----------------|
| 22 | Park & Ride       | 5        | parking        |
| 23 | Automobile Dealer | 5        | transportation |
| 24 | Rest Area         | 5        | park           |
| 25 | Hospital          | 1        | hospital       |
| 26 | School            | 1        | accommodation  |
| 27 | Police Station    | 3        | public         |
| 28 | Place of Worship  | 1        | church         |

## Fields for location

| Field      | Description                                                                                |
|------------|--------------------------------------------------------------------------------------------|
| city       | The destination's city.                                                                    |
| country    | The city's country.                                                                        |
| distance   | Distance from current location to destination.                                             |
| id         | Destination identifier.                                                                    |
| latitude   | The destination's latitude.                                                                |
| longitude  | The destination's longitude.                                                               |
| name       | The destination's name (e.g., Toronto City Hall).                                          |
| number     | Street address.                                                                            |
| postalCode | The postal code's first three characters, which indicate the Forward Sortation Area (FSA). |
| province   | The destination's province.                                                                |
| street     | Name of the destination's street.                                                          |
| type       | Point-of-interest (POI) type:                                                              |
|            | • accommodation                                                                            |
|            | • attraction                                                                               |
|            | • church                                                                                   |
|            | • hospital                                                                                 |
|            | • museum                                                                                   |
|            | • park                                                                                     |
|            | • parking                                                                                  |
|            | • public                                                                                   |

| Field  | Description                                                                              |  |  |
|--------|------------------------------------------------------------------------------------------|--|--|
|        | <ul><li>restaurant</li><li>sports</li><li>transportation</li></ul>                       |  |  |
| xindex | This attribute is a byproduct of using the Sencha framework and is ignored when present. |  |  |

## /pps/qnxcar/navigation/geolocation

Geolocation object for the navigation service

#### Publishers

Any app

#### Subscribers

Navigation service

| Attribute | Data type | Description                   |
|-----------|-----------|-------------------------------|
| heading   | Number    | Current direction (0 - 360°). |
| latitude  | Number    | The current latitude.         |
| longitude | Number    | The current longitude.        |

## /pps/qnxcar/navigation/options

Set options for the navigation service

## Publishers

Any app

#### Subscribers

Navigation service

| Attribute              | Data<br>type | Default | Description                                                                   |
|------------------------|--------------|---------|-------------------------------------------------------------------------------|
| avoid_construction     | Boolean      | false   | Indicates whether to avoid known construction areas.                          |
| avoid_ferries          | Boolean      | false   | Indicates whether to avoid routes that have ferries.                          |
| avoid_motorways        | Boolean      | false   | Indicates whether to avoid motorways (controlled-access highways).            |
| avoid_seasonal_roads   | Boolean      | false   | Indicates whether to avoid seasonal roads.                                    |
| avoid_time_restricted  | Boolean      | false   | Indicates whether to avoid time-restricted roads.                             |
| avoid_tolls            | Boolean      | false   | Indicates whether to avoid toll roads.                                        |
| avoid_tunnels          | Boolean      | false   | Indicates whether to avoid roads that have tunnels.                           |
| avoid_unpaved          | Boolean      | false   | Indicates whether to avoid unpaved roads.                                     |
| daynight               | String       | both    | Set map display to day mode, night mode, or both (not currently implemented). |
| language               | String       | en_US   | Set the language.                                                             |
| routing                | String       | fastest | Set routing method (not currently implemented).                               |
| show_turn_restrictions | Boolean      | true    | Show turn restrictions.                                                       |
| units                  | String       | metric  | Set the units for distance (not currently implemented).                       |
| voice                  | String       | Rupert  | Set the voice persona (not currently implemented).                            |

## /pps/qnxcar/navigation/status

The navigation service publishes status information to this object

### Publishers

Navigation service

#### Subscribers

Any app

## Attributes

| Attribute                | Data<br>type | Values                                        | Description                                               |
|--------------------------|--------------|-----------------------------------------------|-----------------------------------------------------------|
| destination              | JSON         | Contains several fields (see<br>table below). | Data for the destination (e.g., city, country, distance). |
| maneuvers                | JSON         | Contains several fields (see<br>table below). | Data while navigating (e.g., current street, turns).      |
| navigating               | Boolean      | true   false                                  | Indicates whether the system is currently navigating.     |
| total_distance_remaining | Number       | >=0                                           | Distance to destination (in meters).                      |
| total_time_remaining     | Number       | >=0                                           | Estimated time of arrival (in minutes).                   |

#### Fields for destination

| Field     | Description                                       |
|-----------|---------------------------------------------------|
| city      | The destination's city.                           |
| country   | The city's country.                               |
| distance  | Distance from current location to destination.    |
| id        | Destination identifier                            |
| latitude  | The destination's latitude.                       |
| longitude | The destination's longitude.                      |
| name      | The destination's name (e.g., Toronto City Hall). |
| number    | Street address.                                   |

| Field      | Description                                                                                |
|------------|--------------------------------------------------------------------------------------------|
| postalCode | The postal code's first three characters, which indicate the Forward Sortation Area (FSA). |
| province   | The destination's province.                                                                |
| street     | Name of the destination's street.                                                          |
| type       | Point-of-interest (POI) type (e.g., restaurant, public building).                          |
| xindex     | This attribute is a byproduct of using the Sencha framework and is ignored when present.   |

#### Fields for maneuvers

| Field    | Description                                             |
|----------|---------------------------------------------------------|
| street   | Street currently traveling on.                          |
| command  | Directional command. Values:                            |
|          | • dt (arrived at destination)                           |
|          | • dt-1 (destination is on the left)                     |
|          | • dt-r (destination is on the right)                    |
|          | • <pre>lht-rx (follow the roundabout on the left)</pre> |
|          | <ul> <li>lht-ut (make a U-turn on the left)</li> </ul>  |
|          | • nc (no change; follow the street)                     |
|          | • rx (follow the roundabout on the right)               |
|          | • tr-l (turn left)                                      |
|          | • tr-r (turn right)                                     |
|          | • ut (make a U-turn on the right)                       |
| distance | Distance to travel on current street (in meters).       |

## /pps/qnxcar/profile/theme

View or modify the settings for the Personalization Theme field

## Publishers

Personalization

#### Subscribers

Any app

| Attribute | Data<br>type | Values                                                                                                    | Default                                                          | Description                                                                                                    |
|-----------|--------------|----------------------------------------------------------------------------------------------------|------------------------------------------------------------------|----------------------------------------------------------------------------------------------------|
| nightMode | Boolean      | true   false                                                                                                    | false                                                            | This feature isn't fully implemented<br>yet.<br>The vehicle sensor responsible for the headlights<br>modifies this attribute. When the headlights are<br>turned on, the current theme will be rejigged to<br>display higher-contrast graphics for better readability<br>at nighttime.               |
| theme     | String       | The possible values for this<br>release are as follows:<br>• default<br>• midnightblue<br>• titanium                                                                   | de<br>fault                                                      | The <i>theme</i> attribute affects the graphics assets of all registered applications. Structural changes are minimal; most changes are cosmetic (image swaps, color changes, font changes, etc.). The attribute is controlled by the <b>Active Theme</b> field in the Personalization application. |
|           |              | Note that a related PPS<br>object<br>(/pps/qnxcar/themes)<br>holds the attributes of<br>the Personalization<br>theme packages<br>available on the<br>QNX CAR platform. | <ul> <li>The user changes the theme of the cuprofile.</li> </ul> | • The user changes to a new profile that has a                                                                                                    |

## /pps/qnxcar/profile/user

View or change settings in the Personalization application

## Publishers

Personalization; any app

#### Subscribers

Personalization; any app

| Attribute         | Data<br>type | Values                                                                | Default     | Description                                                                                                    |
|-------------------|--------------|-----------------------------------------------------------------------|-------------|----------------------------------------------------------------------------------------------------|
| avatar            | String       | <ul><li>male1</li><li>male2</li><li>female1</li><li>female2</li></ul> | male1       | Image of the currently selected profile in the list of the<br>Personalization application. Changes made to the <i>avatar</i><br>field are propagated to PPS. |
| bluetoothDeviceId | String       | Device's MAC.                                                         | 0           | Preferred Bluetooth device.                                                                                                    |
| fullName          | String       | User-specified<br>name.                                               | "Default"   | The user name appears on the status bar (far-left label)<br>in the Personalization application. Changes made to<br>this field are propagated to PPS.         |
| id                | Number       | >=0                                                                   | 1           | Represents the currently selected profile in the<br>Personalization application. The number changes only<br>when a different profile is selected.            |
| theme             | String       | <ul><li>default</li><li>midnightblue</li><li>titanium</li></ul>       | de<br>fault | Preferred theme, which is selected in the Personalization<br><b>Theme</b> field (see /pps/qnxcar/profile/theme for<br>details).                              |

## /pps/qnxcar/sensors

Get the status of various components, such as fuel level, tire pressure, etc.

#### Publishers

Virtual Mechanic

#### Subscribers

Climate Control; Virtual Mechanic

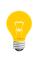

This is the only PPS object that Virtual Mechanic uses. Status values for all components are read from this object. The only case where Virtual Mechanic writes to /pps/qnxcar/sensors is when turning the ABS brakes setting (*brakeAbsEnabled*) on or off.

| Attribute              | Data<br>type | Values       | Default | Caution status<br>condition | Alert status condition |
|------------------------|--------------|--------------|---------|-----------------------------|------------------------|
| brakeAbsEnabled        | Boolean      | true   false | true    | n/a                         | n/a                    |
| brakeAbsFrontLeft      | Boolean      | true   false | true    | false                       | n/a                    |
| brakeAbsFrontRight     | Boolean      | true   false | true    | false                       | n/a                    |
| brakeAbsRearLeft       | Boolean      | true   false | true    | false                       | n/a                    |
| brakeAbsRearRight      | Boolean      | true   false | true    | false                       | n/a                    |
| brakeFluidLevel        | Number       | 0 - 100%     | 90      | <=80                        | <=70                   |
| brakePadWearFrontLeft  | Number       | 0 - 100%     | 100     | <=40                        | <=20                   |
| brakePadWearFrontRight | Number       | 0 - 100%     | 100     | <=40                        | <=20                   |
| brakePadWearRearLeft   | Number       | 0 - 100%     | 50      | <=40                        | <=20                   |
| brakePadWearRearRight  | Number       | 0 - 100%     | 65      | <=40                        | <=20                   |
| cameraRearviewActive   | Boolean      | true   false | false   | n/a                         | n/a                    |
| coolantLevel           | Number       | 0 - 100%     | 100     | <=80                        | <=70                   |
| engineOilLevel         | Number       | 0 - 100%     | 95      | <=85                        | <=75                   |
| engineOilPressure      | Number       | >=0 (PSI)    | 100     | <=85                        | <=75                   |
| fuelLevel              | Number       | 0 - 100%     | 75      | <=25                        | <=10                   |

| Attribute                    | Data<br>type | Values                        | Default | Caution status condition | Alert status<br>condition |
|------------------------------|--------------|-------------------------------|---------|--------------------------|---------------------------|
| lightHeadLeft                | Boolean      | true false                    | true    | false                    | n/a                       |
| lightHeadRight               | Boolean      | true false                    | true    | false                    | n/a                       |
| lightTailLeft                | Boolean      | true   false                  | false   | false                    | n/a                       |
| lightTailRight               | Boolean      | true   false                  | true    | false                    | n/a                       |
| rpm                          | Number       | >=0                           | 2800    | >=6250                   | >=7000                    |
| speed                        | Number       | >=0                           | 0       | n/a                      | n/a                       |
| tirePressureFrontLeft        | Number       | >=0 (PSI)                     | 31      | <=26, >=36               | <=24, >=38                |
| tirePressureFrontRight       | Number       | >=0 (PSI)                     | 31      | <=26, >=36               | <=24, >=38                |
| tirePressureRearLeft         | Number       | >=0 (PSI)                     | 25      | <=26, >=36               | <=24, >=38                |
| tirePressureRearRight        | Number       | >=0 (PSI)                     | 32      | <=26, >=36               | <=24, >=38                |
| tireWearFrontLeft            | Number       | 0 - 100%                      | 90      | <=30                     | <=20                      |
| tireWearFrontRight           | Number       | 0 - 100%                      | 90      | <=30                     | <=20                      |
| tireWearRearLeft             | Number       | 0 - 100%                      | 70      | <=30                     | <=20                      |
| tireWearRearRight            | Number       | 0 - 100%                      | 70      | <=30                     | <=20                      |
| transmissionClutchWear       | Number       | 0 - 100%                      | 70      | <=60                     | <=40                      |
| transmissionFluidLevel       | Number       | 0 - 100%                      | 85      | <=80                     | <=70                      |
| transmissionFluidTemperature | Number       | -273.15 - 1000 (degrees<br>F) | 185     | >=215                    | >=240                     |
| transmissionGear             | String       | p,r,n,d,1,2,3,4,5,6,7         | р       | n/a                      | n/a                       |
| washerFluidLevel             | Number       | 0 - 100%                      | 20      | <=20                     | <=10                      |

## Examples

Set the fuel level to 15%:

echo fuelLevel:n:15 >> /pps/qnxcar/sensors

Turn ABS off:

echo brakeAbsEnabled:b:false >> /pps/qnxcar/sensors

## /pps/qnxcar/system/info

Holds software build information

#### Publishers

coreServices

#### Subscribers

Any app

| Attribute  | Data type | Description                                        |
|------------|-----------|----------------------------------------------------|
| buildHost  | String    | Build host.                                        |
| buildID    | String    | Identifier showing the date and time of the build. |
| buildNum   | String    | Build number.                                      |
| car2Branch | String    | Branch in the repository.                          |
| car2Rev    | String    | Revision number.                                   |
| date       | String    | Date and time stamp of the build.                  |
| platform   | String    | Target hardware platform (e.g., omap5uevm).        |
| project    | String    | Project name for this build.                       |
| variant    | String    | Variant name.                                      |

## /pps/qnxcar/system/settings

Configure HMI application displays

## Publishers

Any app

#### Subscribers

HMI

| Attribute             | Data<br>type | Values    | Default | Impact                                                                                                    |
|-----------------------|--------------|-----------|---------|----------------------------------------------------------------------------------------------------|
| appSection_profile    | String       | high, mid | high    | <ul> <li>high</li> <li>Application carousel is free-dragging and animates between categories.</li> <li>mid</li> <li>Application carousel supports swipe gestures but doesn't animate between categories.</li> </ul>                                                                                                    |
| carControl_profile    | String       | high, mid | high    | <ul> <li>high</li> <li>Climate Control fan dials are free-dragging.</li> <li>Audio slider controls update their display while dragging.</li> <li>Virtual Mechanic dialogs fade in and out when appearing and disappearing.</li> <li>mid</li> <li>Climate Control fan dials use a tap gesture on the topand bottom-third of the control to change settings.</li> <li>Audio slider controls don't update their display while dragging.</li> <li>Virtual Mechanic dialogs appear and disappear instantly.</li> </ul> |
| communication_profile | String       | high, mid | high    | <ul> <li>high</li> <li>Pulldown submenus slide in and out from the right.</li> <li>mid</li> </ul>                                                                                                    |

| Attribute           | Data<br>type | Values                     | Default        | Impact                                                                                                    |
|---------------------|--------------|----------------------------|----------------|----------------------------------------------------------------------------------------------------|
|                     |              |                            |                | <ul> <li>Pulldown submenus don't animate when appearing and disappearing.</li> </ul>                                                                                                    |
| home_profile        | String       | mmcon<br>trol,mm<br>player | mmplay<br>er   | <ul> <li>mmcontrol</li> <li>Specify mm-control as the media service that the Home application should use to display Now Playing information.</li> <li>mmplayer</li> <li>Specify the new mm-player as the media service to use.</li> </ul>                                                                                                    |
| mediaPlayer_profile | String       | high, mid                  | high           | <ul> <li>high</li> <li>Pulldown submenus slide in and out from the right.</li> <li>Radio view uses a free-dragging dial to change stations.</li> <li>Coverflow component offers enhanced visuals and interactivity.</li> <li>mid</li> <li>Pulldown submenus don't animate when appearing and disappearing.</li> <li>Radio view uses a horizontal slider to change stations.</li> <li>Coverflow component shows only the current track's album art, but still supports swipe gestures to change tracks.</li> </ul> |
| navigationProvider  | String       | elektro<br>bit             | elek<br>trobit | Specify <i>Elektrobit (EB) street director</i> as the navigation<br>engine to use as the default provider. Note that this setting<br>will cause the JavaScript extension framework to load the<br>appropriate provider bundle and to communicate with the<br>appropriate PPS objects.                                                                                                    |

## /pps/qnxcar/themes

View the attributes of Personalization theme packages

#### Publishers

Personalization

#### Subscribers

Any app

#### Overview

The /pps/qnxcar/themes object holds the attributes of the Personalization theme packages available on the QNX CAR platform. This object is updated to notify the system whenever a new theme has been added or removed.

These themes are currently available:

- default
- midnightblue
- titanium

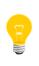

A related PPS object (/pps/qnxcar/profile/theme) has a *theme* attribute that can be set to one of the available themes for the desired appearance (image swaps, color changes, font changes, etc.) of all the HMI apps. The *theme* attribute is controlled by the **Theme** field in the Personalization application.

Here's a sample /pps/qnxcar/themes object:

titanium:json:{"ppsName":"titanium","title":"Titanium","themePackageName":"titanium","packageDate":"2013-05-13"}

Each line gives the theme, followed by the json data type, followed by the attributes and values for that theme.

| Attribute | Description                                                                  |
|-----------|------------------------------------------------------------------------------|
| ppsName   | Value of the <i>theme</i> attribute in the /pps/qnxcar/profile/theme object. |
| title     | Name that appears in the title field in the Personalization app.             |

| Attribute        | Description                       |
|------------------|-----------------------------------|
| themePackageName | Name of the theme's package file. |
| packageDate      | Date of the theme's package file. |

# /pps/radio/command

The radio app listens for commands from the HMI on this control object

## Publishers

Any app

### Subscribers

Radio

## Commands

The control object accepts the following commands:

| Command            | Description                    |  |
|--------------------|--------------------------------|--|
| seek direction     | Seek either up or down.        |  |
| seek stop          | Stop seeking.                  |  |
| tune               | Tune to the specified station. |  |
| tuner <i>tuner</i> | Set the tuner to am or fm.     |  |

#### Examples

Use the FM tuner: echo tuner::fm >> /pps/radio/command Seek down: echo seek::down >> /pps/radio/command Stop seeking: echo seek::stop >> /pps/radio/command

# /pps/radio/status

View the status of radio attributes such as artist, song, etc.

## Publishers

Radio

#### Subscribers

Any app

The object's format looks like this:

```
@status
am:json:{"presets":[880,910,950,1020,1220,1430],"station":1680}
artist::Bjork
fm:json:{"presets":[87.5,88.5,99.9,105.3,106.9,107.1],"station":96.5}
genre::News & Entertainment
hd:b:true
song::All is Full of Love
station::CBC Radio 2
tuner::fm
```

| Attribute | Data type | Description                                  |  |  |
|-----------|-----------|----------------------------------------------|--|--|
| am        | JSON      | Indicates the AM band and contains:          |  |  |
|           |           | • presets, a set of six preset AM stations   |  |  |
|           |           | • station, the AM station currently tuned in |  |  |
| artist    | String    | Name of the artist currently playing.        |  |  |
| fm        | JSON      | Indicates the FM band and contains:          |  |  |
|           |           | • presets, a set of six preset FM stations   |  |  |
|           |           | • station, the FM station currently tuned in |  |  |
| genre     | String    | Category of the station's format.            |  |  |
| hd        | Boolean   | Indicates whether HD radio is enabled.       |  |  |
| song      | String    | Title of the song currently playing.         |  |  |
| station   | String    | Name identifying the station.                |  |  |
| tuner     | String    | Indicates the type of band (AM or FM).       |  |  |

# /pps/radio/ti\_control

## Radio control object for TI Jacinto hardware

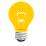

This PPS object is supplied as a reference design for your convenience.

# /pps/radio/ti\_rds

Radio object for TI Jacinto hardware

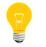

This PPS object is supplied as a reference design for your convenience.

# /pps/radio/ti\_status

## Radio status object for TI Jacinto hardware

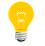

This PPS object is supplied as a reference design for your convenience.

# /pps/radio/tuners

Get the status of attributes of the radio tuners

## Publishers

Radio

### Subscribers

Any app

The object's format looks like this:

```
@tuners
am:json:{"type":"analog","rangeMin":880,"rangeMax":1710,"rangeStep":10}
fm:json:{"type":"analog","rangeMin":87.5,"rangeMax":107.1,"rangeStep":0.2}
```

| Attribute | Data type | Description                                                                                                    |  |  |  |
|-----------|-----------|----------------------------------------------------------------------------------------------------|--|--|--|
| am        | JSON      | Indicates the AM tuner and contains:                                                                                             |  |  |  |
|           |           | • type (analog or digital)                                                                                                    |  |  |  |
|           |           | <ul> <li>rangeMin (the minimum frequency in the AM tuner's range, e.g.,<br/>880 kHz)</li> </ul>                                  |  |  |  |
|           |           | <ul> <li>rangeMax (the maximum frequency in the AM tuner's range, e.g.,<br/>1710 kHz)</li> </ul>                                 |  |  |  |
|           |           | <ul> <li>rangeStep (the size of the intervals between the mimimum and<br/>maximum values in the range, e.g., 10 kHz)</li> </ul>  |  |  |  |
| fm        | JSON      | Indicates the FM tuner and contains:                                                                                             |  |  |  |
|           |           | • type (analog or digital)                                                                                                    |  |  |  |
|           |           | <ul> <li>rangeMin (the minimum frequency in the FM tuner's range, e.g.,<br/>87.5 MHz)</li> </ul>                                 |  |  |  |
|           |           | <ul> <li>rangeMax (the maximum frequency in the FM tuner's range, e.g.,<br/>107.1 MHz)</li> </ul>                                |  |  |  |
|           |           | <ul> <li>rangeStep (the size of the intervals between the mimimum and<br/>maximum values in the range, e.g., 0.2 MHz)</li> </ul> |  |  |  |

# /pps/servicedata/schedule

Sample object for the Schedule Maintenance feature in Virtual Mechanic

## Publishers

Virtual Mechanic

### Subscribers

Any app

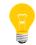

This directory contains a sample schedule object used by the Virtual Mechanic application.

| Attribute   | Data<br>type | Description                                                                                                    |  |
|-------------|--------------|----------------------------------------------------------------------------------------------------|--|
| Days        | Number       | Days since last service.                                                                                                    |  |
| Odometer    | Number       | Odometer reading.                                                                                                    |  |
| Recommended | JSON         | <pre>Contains:     service (recommended)     booked (false)     km     time     duration (in minutes)     cost (in dollars)     date (hour, minute, day, month, year)     type (0 to 7)</pre> |  |

## /pps/services/app-launcher

Object to control the Applications Navigator

#### Publishers

Applications Navigator; any app

#### Subscribers

Applications Navigator; any app

#### Overview

You can control the Applications Navigator by sending commands to the /pps/services/app-launcher PPS object.

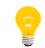

The /pps/services/app-launcher object must exist before the Applications Navigator starts.

## **Command format**

Commands sent to the /pps/services/app-launcher object are of the form:

```
req:json:{"id":ID_number,"cmd":"com
mand_string","app":"app_string,"dat":""}
```

The *ID\_number* is a unique identifier that will be reflected in the response from the PPS service to your request. You can set the ID to any number you wish.

The dat attribute is responsible for setting parameters that will be sent to the application. Parameters can be either strings or JSON objects.

#### Launching and stopping applications

At start time, the Applications Navigator publishes a list of existing applications in the PPS object's app\_list attribute:

app\_list:json:{apps[app\_string,app\_string],...]}

You can use PPS to launch any application given in app\_list. For example, to launch the application named "MediaPlayer", issue the following command:

echo 'req:json:{"id":1,"cmd":"launch app","app":"MediaPlay
er","dat":""}' >> /pps/services/app-launcher

To stop the MediaPlayer application, use the "close app" command:

echo 'req:json:{"id":1,"cmd":"close app","app":"MediaPlay
er","dat":""}' >> /pps/services/app-launcher

#### Responses

Each command issued will receive a status response. The status attribute will contain the ID number that you used in your command as well as any errors that may have occurred. For example:

status:json:{"error":"OK","id":1}

This response indicates that the command with ID 1 was executed successfully.

The Applications Navigator creates the PPS object

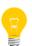

/pps/system/navigator/command for publishing all necessary data.
Applications that subscribe to this object should open it using the ?wait
option and *delta mode* so as to receive all relevant changes.

For more information on ?wait and on delta mode, see "Subscribing" in the *Persistent Publish/Subscribe Developer's Guide*.

# /pps/services/appinst-mgr/control

The appinst-mgr service listens for commands from the HMI on this control object

### Publishers

Any app

#### Subscribers

appinst-mgr; any app

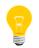

The appinst-mgr service is provided as a reference design for your convenience.

## Overview

The appinst-mgr service is used by the *QNX App Portal* client to install/uninstall apps. QNX App Portal is an application showcase where developers can submit their apps for users of the QNX CAR platform to download and evaluate on their targets.

The appinst-mgr service subscribes to the

/pps/services/appinst-mgr/control object for commands that apps want to
issue, and then publishes results to the /pps/services/appinst-mgr/status
object.

#### Commands

| Command   | Description                                                                                                    |
|-----------|----------------------------------------------------------------------------------------------------|
| install   | Download and install the specified .bar file from the specified URL. Note that you must also specify the app's 32-character auth token. |
| uninstall | Uninstall the installed app specified in the appname field.                                                                             |

#### Examples

Install the HelloWorld.bar file that resides at http://10.222.98.197 and has an authentication token of 85vD2COZBmBjDVGlR3mooOttcqysfLFb:

echo "command::install\nurl::http://10.222.98.197/HelloWorld.bar\n
authtoken::85vD2COZBmBjDVGlR3mooOttcqysfLFb\n" >> /pps/services/ap
pinst-mgr/control

Uninstall the HelloWorld app:

echo "command::uninstall\nappname::HelloWorld\n" >> /pps/ser vices/appinst-mgr/control

# /pps/services/appinst-mgr/status

Status object for reporting the results of commands sent to the appinst-mgr service

## Publishers

appinst-mgr

#### Subscribers

Any app

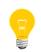

The appinst-mgr service is provided as a reference design for your convenience.

#### Overview

The appinst-mgr service uses this status object to publish the results of commands sent to the /pps/services/appinst-mgr/control object.

## Attributes

| Attribute | Values                                                                       |  |  |
|-----------|------------------------------------------------------------------------------|--|--|
| msg       | Error or information message.                                                |  |  |
| progress  | Number (percent) indicating the progress of the install/uninstall operation. |  |  |
| state     | install uninstall                                                            |  |  |
| status    | OK   ERROR                                                                   |  |  |

## Sample status objects

Successful installation:

@status
msg::HelloWorld.testRel\_HelloWorld\_1a2fa200
progress:n:100
state::install
status::OK

Successful uninstallation:

```
@status
msg::successfully removed
progress:n:100
state::uninstall
status::OK
```

Attempt to install a .bar file that doesn't exist:

```
@status
msg::unzip: cannot find zipfile directory in /tmp/temp.bar
progress:n:100
state::install
status::ERROR
```

Attempt to uninstall an invalid app (e.g., the app named "my\_test" doesn't exist):

```
@status
msg::Error: Unable to determine installed application: [my_test]
progress:n:100
state::uninstall
status::ERROR
```

# /pps/services/asr/control

The io-asr manager uses this object to communicate with the HMI

## Publishers

io-asr; any app

#### Subscribers

io-asr; any app

## Overview

When running, the io-asr manager updates its state on this object, responds to any strobe commands, and then goes into listening mode.

| Attribute | Description                                                                                                    |  |  |  |
|-----------|----------------------------------------------------------------------------------------------------|--|--|--|
| result    | JSON object that contains the "confidence" level of the speech input. Range is from 0 (input not recognized at all) to 1000 (full confidence—no other possible results for the input). |  |  |  |
| speech    | Indicates input is being handled. Values:                                                                                                    |  |  |  |
|           | • processing                                                                                                    |  |  |  |
|           | • handled                                                                                                    |  |  |  |
| state     | Indicates io-asr's current state. Values:                                                                                                    |  |  |  |
|           | • held                                                                                                    |  |  |  |
|           | • idle                                                                                                    |  |  |  |
|           | • listening                                                                                                    |  |  |  |
|           | • processing                                                                                                    |  |  |  |
|           | • prompting                                                                                                    |  |  |  |
|           | • running                                                                                                    |  |  |  |
| strobe    | Controls speech sessions. Values:                                                                                                    |  |  |  |
|           | • barge-in                                                                                                    |  |  |  |
|           | • cancel                                                                                                    |  |  |  |
|           | • hold                                                                                                    |  |  |  |
|           | • mic-off                                                                                                    |  |  |  |

| Attribute | Description                                                                                                    |
|-----------|----------------------------------------------------------------------------------------------------|
|           | <ul><li>off</li><li>on</li></ul>                                                                                                    |
|           | <ul> <li>on?audio_log_dir=path (directory to use to capture session logs)</li> </ul>                                                                                                    |
|           | <ul> <li>on?audio_source_dir=path (directory of stored logs to<br/>use for recognition sessions)</li> </ul>                                                                                                    |
|           | • on?repeat=[true false] (if set to true, speech sessions will auto-trigger as long as another application isn't launched)                                                                                                    |
|           | If a third-party app initiated the current speech session,<br>it will be interrupted and a new system-level session<br>will be started. The results of a third-party session are<br>delivered only to the requesting app and won't be used |
|           | <ul> <li>to carry out system-level speech commands.</li> <li>release (releases a held speech session)</li> </ul>                                                                                                    |

## How io-asr responds to strobe commands

| If io-asr is: | Then this<br>command: | Has this effect:                                                                                                    |  |
|---------------|-----------------------|----------------------------------------------------------------------------------------------------|--|
| idle          | strobe::on            | Begins a speech session.                                                                                                    |  |
| running       | barge-in              | Interrupts any currently playing prompts, allowing the speech session to advance to the next state (usually listening).                                                                |  |
| running       | strobe::can<br>cel    | Cancels the current speech session.                                                                                                    |  |
| running       | strobe::hold          | Interrupts the current speech turn and suspends the session, maintaining its state.                                                                                                    |  |
| running       | strobe::mic-<br>off   | Interrupts capturing of audio so that the session<br>can advance to processing; this is useful if the<br>auto end-pointing isn't detecting silence because<br>of ambient noise levels. |  |
| running       | strobe::on            | n/a                                                                                                    |  |
| stopped       | strobe::off           | n/a                                                                                                    |  |

| lf io-asr is:            | Then this command:  | Has this effect:                                                                   |
|--------------------------|---------------------|------------------------------------------------------------------------------------|
| running and<br>listening | strobe::off         | Ends the speech session. If the repeat modifier is in effect, it will be canceled. |
| running and prompting    | strobe::off         | Silences the prompt.                                                               |
| held                     | strobe::re<br>lease | Releases a held speech session, allowing it to return to the running state.        |

## Examples

Start a speech session and then record each utterance to the speech\_logs directory:

echo strobe::on?audio\_log\_dir=speech\_logs >>/pps/services/asr/con
trol

Play back the recorded session:

echo strobe::on?audio\_source\_dir=speech\_logs >>/pps/ser vices/asr/control

# /pps/services/audio/audio\_router\_control

The Audio Manager listens for routing commands on this control object

### Publishers

Audio Manager; any app

## Subscribers

Audio Manager; any app

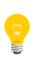

This type of object is known as a *server object*, a special PPS object designed for point-to-point communication between a server and one or more clients. For details, see "Server objects" in the *Persistent Publish/Subscribe Developer's Guide*.

## Message/response format

Commands sent to the /pps/services/audio/audio\_router\_control object are of the form:

## msg::command\_string\nid::ID\ndat:json:{JSON\_data}

Responses always reflect the *command\_string* and *ID\_number* that were sent in the message, along with any errors:

 $\label{eq:scommand_string_nid::ID_ndat:json: JSON_data \n error::error_description$ 

## Commands

| Commands           | Parameters | Data<br>type | Description                                        |
|--------------------|------------|--------------|----------------------------------------------------|
| BT_A2DP_capability | supported  | Boolean      | Indicates whether the paired device supports A2DP. |
|                    | connected  | Boolean      | Indicates whether the A2DP stream is connected.    |
| BT_SCO_capability  | supported  | Boolean      | Indicates whether the paired device supports SCO.  |
|                    | connected  | Boolean      | Indicates whether the A2DP stream is connected.    |

| Commands         | Parameters      | Data    | Description                                                                                                    |
|------------------|-----------------|---------|----------------------------------------------------------------------------------------------------|
|                  |                 | type    |                                                                                                    |
|                  | volumecontrol   | String  | Type of volume control supported by the paired device:                                                                                                    |
|                  |                 |         | • unavailable (no volume control)                                                                                                    |
|                  |                 |         | <ul> <li>simple (supports only increase and decrease)</li> </ul>                                                                                                    |
|                  |                 |         | <ul> <li>percentage (supports full control,<br/>including mute, specific steps, etc.)</li> </ul>                                                                              |
|                  | audioprocessing | Boolean | Indicates whether the paired device supports audio processing.                                                                                                    |
| free_handle      | audioman_handle | Number  | Handle returned by get_handle.                                                                                                    |
| get_alias_handle | target          | Number  | The Audio Manager returns a unique handle<br>given the target handle. Audio on the new<br>handle will be impacted by audio ducking<br>whenever the target handle is impacted. |
|                  | audioman_handle | Number  | The returned Audio Manager handle that the client should use for all other actions.                                                                                           |
| get_handle       | type            | String  | The audio source type:                                                                                                    |
|                  |                 |         | • alert                                                                                                    |
|                  |                 |         | • default                                                                                                    |
|                  |                 |         | • inputfeedback                                                                                                    |
|                  |                 |         | • multimedia                                                                                                    |
|                  |                 |         | • pushtotalk                                                                                                    |
|                  |                 |         | • ringtone                                                                                                    |
|                  |                 |         | • soundeffect                                                                                                    |
|                  |                 |         | • texttospeech                                                                                                    |
|                  |                 |         | • videochat                                                                                                    |
|                  |                 |         | • voice                                                                                                    |
|                  |                 |         | • voicerecognition                                                                                                    |
|                  |                 |         | • voicerecording                                                                                                    |
|                  |                 |         | • voicetones                                                                                                    |
|                  | pid             | Number  | The process ID of the caller (returned by the <i>getpid()</i> call). Note that Audio Manager will get this automatically if not filled.                                       |

| Commands                        | Parameters      | Data<br>type | Description                                                                            |
|---------------------------------|-----------------|--------------|----------------------------------------------------------------------------------------|
|                                 | suspended       | Boolean      | Indicates whether the audio handle is activated right away. Default is true.           |
|                                 | audioman_handle | Number       | The returned Audio Manager handle that the client should use for all other actions.    |
| get_handle_concurrency_status   | audioman_handle | Number       | Handle returned by get_handle.                                                         |
|                                 | attenuated      | Boolean      | Indicates whether the given handle's audio type is being attenuated.                   |
|                                 | muted           | Boolean      | Indicates whether the given handle's audio type is being muted.                        |
|                                 | muted_by        | String       | Name of the audio type that mutes the given handle.                                    |
|                                 | muted_by_pid    | String       | The process ID of the audio source that mutes the given handle.                        |
| get_type_concurrency_status     | type            | String       | Name of the audio type whose audio concurrency policy is being returned.               |
|                                 | attenuated      | Boolean      | Indicates whether the given handle's audio type is being attenuated.                   |
|                                 | muted           | Boolean      | Indicates whether the given handle's audio type is being muted.                        |
|                                 | muted_by        | String       | Name of the audio type that mutes the given handle.                                    |
|                                 | muted_by_pid    | String       | The process ID of the audio source that mutes the given handle.                        |
| get_voice_enhanced_audio_option | source          | String       | Name of the voice source:                                                              |
|                                 |                 |              | <ul><li>cellular (default)</li><li>voip</li></ul>                                      |
|                                 | output          | String       | Name of the specific output device for this enhanced audio option. Default is handset. |
|                                 | option          | String       | Name of the enhanced audio option:                                                     |
|                                 |                 |              | • normal                                                                               |
|                                 |                 |              | • boost_bass                                                                           |
|                                 |                 |              | • boost_treble                                                                         |

| Commands                                                                                                    | Parameters      | Data<br>type | Description                                                                |
|----------------------------------------------------------------------------------------------------|-----------------|--------------|----------------------------------------------------------------------------|
| get_voice_mode                                                                                                    | source          | String       | Name of the voice source:                                                  |
|                                                                                                    |                 |              | • cellular (default)                                                       |
|                                                                                                    |                 |              | • voip                                                                     |
|                                                                                                    | mode            | String       | The voice mode:                                                            |
|                                                                                                    |                 |              | • ringer                                                                   |
|                                                                                                    |                 |              | • on                                                                       |
|                                                                                                    |                 |              | • off                                                                      |
| numchans                                                                                                    | number          | Number       | Number of channels (1 or 2).                                               |
| pcm_input_closed                                                                                                    | audioman_handle | Number       | Handle returned by get_handle.                                             |
| This command notifies apps that<br>a PCM channel for input has<br>been closed/suspended by the<br>libasound library.                                                                     |                 |              |                                                                            |
| pcm_input_opened                                                                                                    | audioman_handle | Number       | Handle returned by get_handle.                                             |
| This command notifies apps that<br>a PCM channel for input has<br>been opened through the<br>libasound library. The Audio<br>Manager will default the type of<br>this source to generic. |                 |              |                                                                            |
| pcm_output_closed                                                                                                    | audioman_handle | Number       | Handle returned by get_handle.                                             |
| pcm_output_opened                                                                                                    | audioman_handle | Number       | Handle returned by get_handle.                                             |
| print_audio_srcs                                                                                                    | n/a             | n/a          | This command causes the Audio Manager to log all the active audio sources. |
| set_audio_src                                                                                                    | audioman_handle | Number       | Handle returned by get_handle.                                             |
|                                                                                                    | type            | String       | The audio source type:                                                     |
|                                                                                                    |                 |              | • alert                                                                    |
|                                                                                                    |                 |              | • generic                                                                  |
|                                                                                                    |                 |              | • multimedia                                                               |

| type           Imput         soundeffect           Imput         String           Imput         String           <                                                                                                    | Commands                        | Parameters | Data   | Description                                                                                                    |
|----------------------------------------------------------------------------------------------------|---------------------------------|------------|--------|----------------------------------------------------------------------------------------------------|
| input       string         input       string         input       string         The input device namaudio source. (See /pgs/services/anthe supported device device clears the input device namaudio source.         output       string         Output       string         The output device namaudio source.         A client norm to set the input parameters. In the default on the default on the d                                                                                                    |                                 |            |        | ·                                                                                                    |
| set_voice_enhanced_audio_option       source       String       texttospeech         videochat       voice       voicerecogniti       voicerecording         input       String       The input device namaudio source. (See /pps/services/authe supported device device clears the input device na audio source.         output       String       The output device na audio source.         A client norm to set the input device na audio source.       A client norm to set the input new set the input new set the input new set the input new set the input new set to override the new set.         set_voice_enhanced_audio_option       source       String       Name of the voice source                                                                                                    |                                 |            |        | • soundeffect                                                                                                    |
| input       string         input       String         input       string         input       string         input       string         input       string         input       string         input       string         input       string         input       string         input       string         output       string         input       string         input       string <td></td> <td></td> <td></td> <td>• ringtone</td>                                                                                                    |                                 |            |        | • ringtone                                                                                                    |
| input       voice         input       String         input       String                                                                                                    |                                 |            |        | • texttospeech                                                                                                    |
| input       String       The input device namaudio source. (See /pps/services/au the supported device clears the input device namaudio source.         output       String       The output device namaudio source.         output       String       The output device namaudio source.         output       String       The output device namaudio source.         A client norm to set the input no set the input no se                                                                                              |                                 |            |        | • videochat                                                                                                    |
| input       String       The input device narraudio source. (See /pps/services/au the supported device device clears the input         output       String       The output device narraudio source.         output       String       The output device narraudio source.         output       String       The output device narraudio source.         A client norm to set the input parameters. In to override the path. For exa a headset in the default or manage pick the headset. could force to output throug and get input in which cass would have to to override the speaker(3) au handset(1).         set_voice_enhanced_audio_option       source       String       Name of the voice so                                                                                                    |                                 |            |        | • voice                                                                                                    |
| input       String       The input device namaudio source. (See /pps/services/authe supported device device clears the input device nation source.         output       String       The output device namaudio source.         A client norm to set the <i>inp</i> parameters. It to override the path. For examula needed in the default or would have the notput the set path and get input in which case would have the notput the set to override the notput the set in the default or not set the input needed in the default or the notput the set input needed in the default or the needed in the default or not not the set input needed in the default or notput throug and get input in which case would have the notput throug and get input in which case would have the notput throug and get input in which case would have the notput throug and get input in which case would have the notput throug and get input in which case would have the notput throug and get input in which case would have the notput throug and get input in which case would have the notput throug and get input in which case would have the notput throug and get input in which case would have the notput throug and get input in which case would have the notput throug and get input in the notput throug and get input in the notput the notput throug and get input in the notput |                                 |            |        | • voicerecognition                                                                                                    |
| audio source. (See         /pps/services/au         the supported device         device clears the inp         output       String         The output device na         audio source.         A client norm         to set the inp         parameters.         to override th         path. For exa         a headset in         the default ro         Manager pick         the headset.         could force to         output throug         and get inpu         in which cass         would have to         to override th         speaker(3) au         handset(1).         set_voice_enhanced_audio_option         source       String         Name of the voice so                                                                                                    |                                 |            |        | • voicerecording                                                                                                    |
| audio source.         A client norm         to set the <i>inp</i> parameters. I         to override th         path. For exa         a headset in         the default ro         Manager pick         the headset.         could force t         output throug         and get input         in which case         would have t         to override th         speaker(3) an         handset(1).         set_voice_enhanced_audio_option         source       String         Name of the voice so                                                                                                    |                                 | input      | String | The input device name overridden by the<br>audio source. (See<br>/pps/services/audio/devices/ for<br>the supported devices.) The default<br>device clears the input setting.                                                                                                    |
| set_voice_enhanced_audio_option       source       String       Name of the voice so                                                                                                    |                                 | output     | String | The output device name overridden by the audio source.                                                                                                    |
|                                                                                                    |                                 |            |        | A client normally shouldn't need<br>to set the <i>input</i> and <i>output</i><br>parameters. Use these fields <i>only</i><br>to override the default routing<br>path. For example, if the user has<br>a headset in during a phone call,<br>the default routing that the Audio<br>Manager picks would be through<br>the headset. However, the user<br>could force the device to send<br>output through the loud speaker<br>and get input from the handset,<br>in which case the phone app<br>would have to tell phone-pps<br>to override the output to<br>speaker(3) and input to<br>handset(1). |
| • cellular (delau)<br>• voip                                                                                                    | set_voice_enhanced_audio_option | source     | String | Name of the voice source: <ul> <li>cellular (default)</li> </ul>                                                                                                    |

| Commands       | Parameters | Data<br>type | Description                                                                              |
|----------------|------------|--------------|------------------------------------------------------------------------------------------|
|                | output     | String       | Name of the specific output device for this enhanced audio option. Default is handset.   |
|                | option     | String       | <pre>Name of the enhanced audio option:     normal     boost_bass     boost_treble</pre> |
| set_voice_mode | source     | String       | <pre>Name of the voice source:     cellular (default)     voip</pre>                     |
|                | mode       | String       | The voice mode:<br>• ringer<br>• on<br>• off                                             |

# /pps/services/audio/audio\_router\_status

The Audio Manager uses this object to reflect the status of voice routing

## Publishers

Audio Manager

#### Subscribers

Any app

The /pps/services/audio/audio\_router\_status object contains telephony settings (cellular and voip) for voice enhancement for the supported devices. The object's format looks like this:

```
@audio_router_status
```

| Waudio_fouter_status                                             |
|------------------------------------------------------------------|
| voiceservices.cellular.a2dp.audio_option::normal                 |
| voiceservices.cellular.btsco.audio_option::normal                |
| voiceservices.cellular.hac.audio_option::normal                  |
| voiceservices.cellular.handset.audio_option::normal              |
| voiceservices.cellular.hdmi.audio_option::normal                 |
| <pre>voiceservices.cellular.headphone.audio_option::normal</pre> |
| voiceservices.cellular.headset.audio_option::normal              |
| voiceservices.cellular.lineout.audio_option::normal              |
| voiceservices.cellular.speaker.audio_option::normal              |
| voiceservices.cellular.status::off                               |
| voiceservices.cellular.tones.audio_option::normal                |
| voiceservices.cellular.toslink.audio_option::normal              |
| voiceservices.cellular.tty.audio_option::normal                  |
| voiceservices.cellular.usb.audio_option::normal                  |
| voiceservices.cellular.voice.audio_option::normal                |
| voiceservices.voip.a2dp.audio_option::normal                     |
| voiceservices.voip.btsco.audio_option::normal                    |
| voiceservices.voip.hac.audio_option::normal                      |
| voiceservices.voip.handset.audio_option::normal                  |
| voiceservices.voip.hdmi.audio_option::normal                     |
| voiceservices.voip.headphone.audio_option::normal                |
| voiceservices.voip.headset.audio_option::normal                  |
| voiceservices.voip.lineout.audio_option::normal                  |
| voiceservices.voip.speaker.audio_option::normal                  |
| voiceservices.voip.status::off                                   |
| voiceservices.voip.tones.audio_option::normal                    |
| voiceservices.voip.toslink.audio_option::normal                  |
| voiceservices.voip.tty.audio_option::normal                      |
| voiceservices.voip.usb.audio_option::normal                      |
| voiceservices.voip.voice.audio_option::normal                    |
|                                                                  |

The possible values for audio\_option are:

- normal
- boost\_bass

• boost\_treble

The status field gives the current status of the voice call. The possible values are:

- ringer
- on
- off

For more information on the audio devices, see the /pps/services/audio/devices/ entry.

## /pps/services/audio/control

The Audio Manager listens for commands on this control object

#### Publishers

Any app

#### Subscribers

Audio Manager

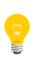

This type of object is known as a *server object*, a special PPS object designed for point-to-point communication between a server and one or more clients. For details, see "Server objects" in the *Persistent Publish/Subscribe Developer's Guide*.

#### Audio Manager library

Besides reading from and writing to the PPS audio objects directly, you may also choose to use the Audio Manager library, which allows your apps to set up and process events from audio devices. This library provides a C/C++ interface to audio devices that are accessible through the underlying PPS framework. Using this library, you can get and set properties for audio device status, volume, routing, and concurrency. You can also add and remove device events to notify clients that are using audio devices. For more information, see the *Audio Manager Library Reference*.

#### Message/response format

Commands sent to the /pps/services/audio/control object are of the form:

msg::command\_string\nid::ID\_number\ndat:json:{JSON\_data}

Responses always reflect the *command\_string* and *ID\_number* that were sent in the message, along with any errors:

res::command\_string\nid::ID\_number\ndat:json:{JSON\_data}\n er
ror::error\_description

#### Commands

| Command            | Parameters | Data<br>type | Description                                                                                |
|--------------------|------------|--------------|--------------------------------------------------------------------------------------------|
| adjust_input_level | name       | String       | The device name, which is listed under<br>/pps/services/audio/devices/(e.g., head<br>set). |

| Command                   | Parameters    | Data    | Description                                                                                      |
|---------------------------|---------------|---------|--------------------------------------------------------------------------------------------------|
|                           |               | type    |                                                                                                  |
|                           | level         | Double  | Percentage representing the desired adjustment of the input volume level.                        |
| adjust_output_level       | name          | String  | The device name. The device's <i>volumecontrol</i> must be percentage.                           |
|                           | level         | Double  | Percentage representing the adjustment of the output volume level.                               |
| adjust_voice_output_level | name          | String  | Name of the device to adjust the output volume level of when a voice call is activated.          |
|                           | level         | Double  | Percentage representing the change of the output volume level.                                   |
| decrease_output_level     | name          | String  | The device name. The device's <i>volumecontrol</i> can be percentage <b>Or</b> simple.           |
| get_a2dp_status           | supported     | Boolean | Indicates whether the paired device supports A2DP.                                               |
|                           | connected     | Boolean | Indicates whether the A2DP stream is connected.                                                  |
|                           | numchans      | Number  | Number of channels that the A2DP stream supports (1 or 2).                                       |
|                           | volumecontrol | String  | Type of volume control that the current device supports for A2DP:                                |
|                           |               |         | • unavailable (no volume control)                                                                |
|                           |               |         | • simple (supports only increase and decrease)                                                   |
|                           |               |         | <ul> <li>percentage (supports full control, including<br/>mute, specific steps, etc.)</li> </ul> |
|                           |               |         | Default is unavailable.                                                                          |
|                           | state         | String  | State of the A2DP stream:                                                                        |
|                           |               |         | • closed                                                                                         |
|                           |               |         | • idle                                                                                           |
|                           |               |         | • open                                                                                           |
|                           |               |         | • streaming                                                                                      |
| get_device_property       | name          | String  | The device name.                                                                                 |
|                           | property      | String  | Name of the device's attribute.                                                                  |
|                           | value         | String  | Value of the given attribute.                                                                    |

| Command              | Parameters      | Data<br>type | Description                                                                                                    |
|----------------------|-----------------|--------------|----------------------------------------------------------------------------------------------------|
| get_hdmi_info        | numchans        | Number       | Number of audio channels supported by the connected HDMI device.                                                 |
|                      | hdmiorder       | String       | Audio channel order of the connected HDMI device (e.g., FL, FR).                                                 |
|                      | audioconfig     | String       | Configuration of the audio output channels (e.g., "2.0", "5.1"). Note that this is used only by the hdmi device. |
|                      | mirror          | Boolean      | Indicates whether mirror mode is enabled.                                                                        |
|                      | keep_alive      | Boolean      | Indicates whether the hdmi driver is to be kept alive when no audio stream is active.                            |
|                      | enabled         | Boolean      | Indicates whether the HDMI device is enabled.                                                                    |
|                      | volumecontrol   | String       | Type of volume control supported by the attached<br>HDMI device. Values:                                         |
|                      |                 |              | • unavailable (no volume control)                                                                                |
|                      |                 |              | • simple (supports only increase and decrease)                                                                   |
|                      |                 |              | <ul> <li>percentage (supports full control, including<br/>mute, specific steps, etc.)</li> </ul>                 |
| get_headphone_enable | name            | String       | The device name.                                                                                                 |
| get_hfpg_sco_state   | supported       | Boolean      | Indicates whether the paired device supports HFP.                                                                |
|                      | connected       | Boolean      | Indicates whether the handsfree connection can be established.                                                   |
|                      | volumecontrol   | String       | Type of volume control that the current device supports for A2DP:                                                |
|                      |                 |              | • unavailable (no volume control)                                                                                |
|                      |                 |              | • simple (supports only increase and decrease)                                                                   |
|                      |                 |              | <ul> <li>percentage (supports full control, including<br/>mute, specific steps, etc.)</li> </ul>                 |
|                      |                 |              | <b>Default is</b> unavailable.                                                                                   |
|                      | audioprocessing | Boolean      | Indicates whether the paired device needs audio processing by the handset or modem.                              |
|                      | state           | String       | State of the handsfree connection:                                                                               |
|                      |                 |              | • closed                                                                                                    |

|                        | Demonsterne | Dete    | Description                                                                                                    |
|------------------------|-------------|---------|----------------------------------------------------------------------------------------------------|
| Command                | Parameters  | Data    | Description                                                                                                    |
|                        |             | type    |                                                                                                    |
|                        |             |         | • idle                                                                                                    |
|                        |             |         | • open                                                                                                    |
|                        |             |         | • streaming                                                                                                    |
|                        |             |         |                                                                                                    |
|                        | suspended   | Boolean | Whether HFP is suspended as requested by the device.                                                                                                    |
|                        |             |         | Default is false.                                                                                                    |
|                        | remoteVAD   | Boolean | Whether HFP also supports VAD and voice recording.                                                                                                    |
| get_input_level        | name        | String  | The device name.                                                                                                    |
|                        |             |         | If an invalid name is given, the level of the<br>currently selected input device is returned.<br>If the given device is output only, the level<br>of the corresponding input device when the<br>output device is selected is returned. |
| get_input_mute         | name        | String  | The device name.                                                                                                    |
| get_output_level       | name        | String  | The device name. The device's <i>volumecontrol</i> must be percentage.                                                                                                    |
| get_output_mute        | name        | String  | The device name. The device's <i>volumecontrol</i> must be percentage.                                                                                                    |
| get_voice_output_level | name        | String  | The device to get the output volume level of when a voice call is activated.                                                                                                    |
|                        | level       | Double  | Percentage representing the current output volume level.                                                                                                    |
| get_voice_output_mute  | name        | String  | The device name.                                                                                                    |
|                        | muted       | Boolean | Indicates whether the device output is muted.                                                                                                    |
| increase_output_level  | name        | String  | The device name. The device's <i>volumecontrol</i> can be percentage <b>or</b> simple.                                                                                                    |
| keep_output_alive      | name        | String  | The device name.                                                                                                    |
|                        | keep_alive  | Boolean | Indicates whether the given output device is to be kept alive when no audio stream is active.                                                                                                    |
| set_audio_mode (may be | audiomode   | String  | Tunings to apply to the hardware codec:                                                                                                    |
| deprecated)            |             |         | • audio                                                                                                    |
|                        |             |         | • video                                                                                                    |
|                        |             |         |                                                                                                    |

| Command         | Parameters    | Data    | Description                                                                                                    |
|-----------------|---------------|---------|----------------------------------------------------------------------------------------------------|
|                 |               | type    |                                                                                                    |
|                 |               |         | <ul><li>voice</li><li>record</li></ul>                                                                                                    |
| set_hac_enabled | enabled       | Boolean | Indicates whether HAC (Hearing Aid Compatibility) is enabled for voice handset mode.                                                                                                    |
| set_hdmi_enable | enabled       | Boolean | Indicates whether an HDMI device is connected. The HDMI device is activated only when these conditions are met: 1. No higher-priority device is active. 2. Mirror mode is set for the HDMI device. 3. The <i>numchans, hdmiorder,</i> and <i>audioconfig</i> parameters for set_hdmi_info are set correctly.                                                                                                    |
| set_hdmi_info   | numchans      | Number  | Number of audio channels supported by the connected HDMI device.                                                                                                    |
|                 | hdmiorder     | String  | Audio channel order of the connected HDMI device (e.g., FL, FR).                                                                                                    |
|                 | audioconfig   | String  | Configuration of the audio output channels (e.g., "2.0",<br>"5.1"). Note that this is used only by the hdmi device.                                                                                                    |
|                 | volumecontrol | String  | Type of volume control supported by the attached<br>HDMI device: <ul> <li>unavailable (no volume control)</li> <li>simple (supports only increase and decrease)</li> <li>percentage (supports full control, including<br/>mute, specific steps, etc.)</li> </ul> The hdmi audio driver sends HDMI info to<br>the Audio Manager before the HDMI handler<br>calls set_hdmi_enable. This is to prevent<br>set_hdmi_enable from publishing<br>inaccurate HDMI info. |
| set_hdmi_mode   | mirror        | Boolean | Indicates whether mirror mode is enabled.                                                                                                    |

| Command                                             | Parameters | Data<br>type | Description                                                                                                    |
|-----------------------------------------------------|------------|--------------|----------------------------------------------------------------------------------------------------|
| <pre>set_headphone_enable (may be deprecated)</pre> | name       | String       | Name of the device to be activated as the default because of this event.                                                                                                    |
|                                                     | enabled    | Boolean      | Indicates whether the headphone is enabled as the output.                                                                                                    |
| set_headphone_override                              | hpoverride | Boolean      | Indicates whether headphone volume boost is enabled.<br>If enabled, volume >92% is allowed.                                                                                                    |
| set_input_level                                     | name       | String       | The device name.                                                                                                    |
|                                                     |            |              | If an invalid name is given, the level of the<br>currently selected input device is returned.<br>If the given device is output only, the level<br>of the corresponding input device when the<br>output device is selected is returned. |
|                                                     | level      | Double       | Percentage representing the desired input volume level.                                                                                                    |
| set_input_mute                                      | name       | String       | The device name.                                                                                                    |
|                                                     | muted      | Boolean      | Indicates whether the given device input is muted.                                                                                                    |
| set_output_level                                    | name       | String       | The device name. The device's <i>volumecontrol</i> must be percentage.                                                                                                    |
|                                                     | level      | Double       | Percentage representing the desired output volume level.                                                                                                    |
| set_output_mute                                     | name       | String       | The device name. The device's <i>volumecontrol</i> must be percentage.                                                                                                    |
|                                                     | muted      | Boolean      | Indicates whether the given device output is muted.                                                                                                    |
| set_toslink_enable                                  | enabled    | Boolean      | Indicates whether a TOSLINK connection is used.                                                                                                    |
| set_tty_enabled                                     | enabled    | Boolean      | Indicates whether TTY mode is selected for voice<br>headset mode. The Audio Manager automatically picks<br>TTY mode only when a headset is connected and TTY<br>is enabled during a voice call.                                        |
| set_voice_output_level                              | name       | String       | The device to set the output volume level of when a voice call is activated.                                                                                                    |
|                                                     | level      | Double       | Percentage representing the desired output volume level.                                                                                                    |

| Command                          | Parameters | Data<br>type | Description                                                                                                    |
|----------------------------------|------------|--------------|----------------------------------------------------------------------------------------------------|
| <pre>set_voice_output_mute</pre> | name       | String       | The device to mute/unmute.                                                                                                    |
|                                  | muted      | Boolean      | Indicates whether the device output is muted.                                                                                                    |
| toggle_input_mute                | name       | String       | The device name.  If an invalid name is given, the level of the currently selected input device is updated.  If the given device is output only, the corresponding input device when the output device is selected is updated. |
| toggle_output_mute               | name       | String       | The device name. The device's <i>volumecontrol</i> must be percentage.                                                                                                    |
| toggle_voice_output_mute         | name       | String       | The device to toggle the mute status of when a voice call is activated.                                                                                                    |

## Examples

Set the volume level of the headset to 75%:

```
msg::set_output_level\nid::1\ndat:json:{"name":"headset", "lev
el":75}
```

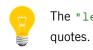

The  $\verb"level"$  field is a double, so its value doesn't have

Mute the speaker:

```
msg::set_output_mute\nid::2\ndat:json:{"name":"speaker", "mut
ed":"true"}
```

# /pps/services/audio/devices/

This directory contains all the supported audio devices

## Publishers

Audio Manager

### Subscribers

Any app

## Supported devices

| Device name | Description                                                                                                    |  |  |
|-------------|----------------------------------------------------------------------------------------------------|--|--|
| a2dp        | Bluetooth A2DP connection. When selected, the default input (onboard mic) is selected.                           |  |  |
| btsco       | Bluetooth SCO/HFP connection.                                                                                    |  |  |
| hac         | HAC telecoil used for hearing aids. When selected, the default input (onboard mic) is selected.                  |  |  |
| handset     | The handset on the device phone receiver. When selected, the default input (onboard mic) is selected.            |  |  |
| hdmi        | HDMI audio connection. When selected, the default input (onboard mic) is selected.                               |  |  |
| headphone   | Headphone with no mic input. When selected, the default input (onboard mic) is selected.                         |  |  |
| headset     | Headset with mic input.                                                                                          |  |  |
| lineout     | An output device connected through the headset jack. When selected, the default input (onboard mic) is selected. |  |  |
| speaker     | The main speaker on the device (handsfree on mobile phones).                                                     |  |  |
| tones       | A virtual audio device for the system tones.                                                                     |  |  |
| toslink     | Optical audio device ("Toshiba Link") used by some receivers.                                                    |  |  |
| tty         | Telecommunications device for the deaf (connected through the headphone jack).                                   |  |  |
| usb         | Used for USB audio devices.                                                                                      |  |  |
| voice       | A virtual audio device for voice content.                                                                        |  |  |
| wifidisplay | Wireless connection to TVs for A/V playback.                                                                     |  |  |

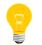

To find all the connected audio devices on your system, read the /pps/services/audio/devices/.all object.

## The default device

The status of the default audio device is published to the

/pps/services/audio/devices/default object.

The default device has the following attributes:

| Attribute    | Description                                                                             |
|--------------|-----------------------------------------------------------------------------------------|
| device       | Name of the default audio device used for playback (e.g., ${\tt speaker}$ ).            |
| input.device | The current default audio device for capture (e.g. handset).                            |
| input.path   | The mountpoint to access the input device (e.g.,<br>/dev/snd/pcmPreferredp).            |
| path         | Path to the actual audio interface for input and output (e.g., /dev/snd/pcmPreferredp). |

## **Device attributes**

Each device has the following attributes:

| Attribute       | Data type | Description                                                                                                    |
|-----------------|-----------|----------------------------------------------------------------------------------------------------|
| audioconfig     | String    | Configuration of the audio output channels (e.g.,<br>"2.0", "5.1"). Note that this is used only by the<br>hdmi device.                                          |
| audioprocessing | Boolean   | Indicates whether the device can do some audio<br>processing that the system won't need to handle<br>(e.g., a headset may be able to do noise<br>cancellation). |
| connected       | Boolean   | Indicates whether a given device is connected.                                                                                                    |
| controlpps      | String    | The path of the device's PPS control object. If this object exists, then the device is controlled by a PPS interface instead of an actual audio driver.         |
| dependency      | Boolean   | Indicates whether this device depends on another<br>device (this device has no effect unless the other<br>is also connected).                                   |
| hwinchans       | Number    | Total number of input channels on the hardware.                                                                                                    |

| Attribute    | Data type | Description                                                                                                    |
|--------------|-----------|----------------------------------------------------------------------------------------------------|
| inchans      | Number    | Default number of channels that the client should<br>use for multimedia audio capture. For example,<br>for a device with four microphones, the client<br>might use two for multimedia, in which case<br><i>inchans</i> would be 2 ( <i>hwinchans</i> would be 4). |
|              |           | If <i>inchans</i> is 0, then no input is supported for this device.                                                                                                    |
| input.device | String    | The current default audio device for capture (e.g. handset). This attribute appears only in the default object.                                                                                                    |
| input.mixer  | String    | Name of the mixer group implemented by the input<br>device for volume control. Values depend on the<br>particular audio drivers and on the Audio Manager<br>configuration. Default names are:                                                                     |
|              |           | • BT A2DP In                                                                                                    |
|              |           | • BT SCO In                                                                                                    |
|              |           | • HDMI In                                                                                                    |
|              |           | • Input Gain                                                                                                    |
|              |           | • Tones In                                                                                                    |
|              |           | • TosLink In                                                                                                    |
|              |           | • USB In                                                                                                    |
|              |           | • Voice In                                                                                                    |
|              |           | • WIFI In                                                                                                    |
|              |           | For details about audio drivers, see the io-audic<br>manager and the deva-* entries in the QNX<br>Neutrino <i>Utilities Reference</i> .                                                                                                    |
| input.path   | String    | The mountpoint to access the input device (e.g., /dev/snd/pcmPreferredc).                                                                                                    |
| keepalive    | Boolean   | Indicates whether the output device is to be kept<br>alive when no audio stream is active.                                                                                                    |
| mixer        | String    | Name of the mixer group implemented by the<br>output device for volume control. As for<br><i>input.mixer</i> , values depend on the particular audio<br>drivers and on the Audio Manager configuration.<br>Default names are:                                     |

| Attribute     | Data type | Description                                                                                                    |
|---------------|-----------|----------------------------------------------------------------------------------------------------|
|               |           | • BT A2DP Out                                                                                                    |
|               |           | • BT SCO Out                                                                                                    |
|               |           | • HDMI Out                                                                                                    |
|               |           | • Master                                                                                                    |
|               |           | • PCM Mixer                                                                                                    |
|               |           | • Tones Out                                                                                                    |
|               |           | • TosLink Out                                                                                                    |
|               |           | • USB Out                                                                                                    |
|               |           | • Voice Out                                                                                                    |
| mutable       | Boolean   | Indicates whether the device can be muted. During<br>audio transitions from one device to another, the<br>Audio Manager may mute both devices until the<br>transition is complete so as to avoid sound leaks. |
| numchans      | Number    | Number of audio channels supported by the device.                                                                                                    |
| order         | String    | The channel order (e.g., FL, FR) for two channels.<br>Note that this is used only by the hdmi device.                                                                                                    |
| path          | String    | Path to the actual audio interface for input and output (e.g., /dev/snd/pcmPreferredp).                                                                                                    |
| public        | Boolean   | Indicates whether the device can be heard publicly (e.g., the value for a speaker would be true).                                                                                                    |
| supported     | Boolean   | Indicates whether the device is physically installed on the target.                                                                                                    |
| suspended     | Boolean   | Indicates whether the device is temporarily disabled by the system.                                                                                                    |
| volumecontrol | String    | Type of volume control supported:                                                                                                    |
|               |           | • unavailable (no volume control)                                                                                                    |
|               |           | • simple (supports only increase/decrease)                                                                                                    |
|               |           | • percentage (supports full control, including mute, specific steps, etc.)                                                                                                    |

## /pps/services/audio/mixer

Status object for audio mixer levels

### Publishers

Audio Control

#### Subscribers

Any app

Overview

The /pps/services/audio/mixer object contains the mixer settings (for balance, fade, etc.) used in the Audio Control app. The values shown indicate a range from 0 to 100%. Here's a sample object:

```
@mixer
balance:n:51.1811023622047
bass::74.02597402597402
fade::42.2077922077922
mid::92.20779220779221
treble::78.57142857142857
```

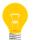

Volume levels are handled through the /pps/services/audio/control and /pps/services/audio/status objects.

| Attribute | Data type | Description                                        |
|-----------|-----------|----------------------------------------------------|
| balance   | Number    | Distribution level of the left and right channels. |
| bass      | String    | Bass level.                                        |
| fade      | String    | Distribution level of the front and rear channels. |
| mid       | String    | Middle level.                                      |
| treble    | String    | Treble level.                                      |

# /pps/services/audio/status

The Audio Manager uses this object to reflect the status of audio devices

## Publishers

Audio Manager

### Subscribers

Any app

| Attribute                 | Data type | Description                                                                                                    |
|---------------------------|-----------|----------------------------------------------------------------------------------------------------|
| audio.mode                | String    | Current audio mode:                                                                                                    |
|                           |           | • audio                                                                                                    |
|                           |           | • record                                                                                                    |
|                           |           | • video                                                                                                    |
|                           |           | • voice                                                                                                    |
| hpboostlevel              | Number    | Headphone boost level.                                                                                                    |
| hpoutput.regulated        | Boolean   | This is true if the headphone output<br>volume is limited by regulations (e.g., the<br>setting may be 100% by an app, but the<br>regulation limits the volume to 90%). This<br>field will become true when headphone<br>is the default routing path. |
| hpoutput.unregulatedlevel | Number    | The unregulated volume setting (e.g.,<br>100%), which may differ from the actual<br>volume (e.g., 90%).                                                                                                    |
| hpoverride                | Boolean   | Indicates whether audio boost is on.                                                                                                    |
| hpoverride.supported      | Boolean   | Indicates whether audio-boost override is supported.                                                                                                    |
| hpunsafelevel             | Number    | The unsafe volume level for headphones.                                                                                                    |
| hpunsafezone              | Boolean   | The unsafe volume range for headphones.                                                                                                    |
| hpunsafezone.supported    | Boolean   | Indicates whether the unsafe volume range is supported.                                                                                                    |

| Attribute                        | Data type | Description                                                   |
|----------------------------------|-----------|---------------------------------------------------------------|
| input. <device>.gain</device>    | Number    | The hardware codec digital gain (in percent) for this device. |
| input. <device>.muted</device>   | Boolean   | Indicates whether the input is muted for this device.         |
| input.gain                       | Number    | The input gain (in percent).                                  |
| input.muted                      | Boolean   | Indicates whether the input is muted.                         |
| output.available                 | Boolean   | Indicates whether a device is selected as the default.        |
| output. <device>.muted</device>  | Boolean   | Indicates whether the output is muted for this device.        |
| output. <device>.volume</device> | String    | The output gain (in percent) for this device.                 |

# /pps/services/audio/types/

This directory contains all the supported audio types

## Publishers

Audio Manager

#### Subscribers

Any app

### Overview

The Audio Manager publishes the status of each audio type for concurrent audio playback to the /pps/services/audio/types/ directory. By monitoring these objects, an application may take certain actions when an event occurs. For example, a multimedia application may decide to pause when it is being muted by a higher-priority audio source.

## Supported audio types

| Audio type    | Description                                                                                                    |  |
|---------------|----------------------------------------------------------------------------------------------------|--|
| alert         | Notifiers, such as calendar events, email, SMS, etc.                                                                          |  |
| default       | Any unclassified audio stream.                                                                                                |  |
| inputfeedback | Used for keyboard clicks.                                                                                                    |  |
| multimedia    | Used by media player applications.                                                                                            |  |
| pushtotalk    | Used to denote streams related to push-to-talk use cases.                                                                     |  |
| ringtone      | Used for playback of ringtones when an incoming phone call occurs.                                                            |  |
| soundeffect   | Sound effects that can never be attenuated, such as the camera click.                                                         |  |
| texttospeech  | Text-to-speech services.                                                                                                    |  |
| videochat     | Used by the video chat client, this type isn't covered by the voice type because of a difference in automatic routing policy. |  |
| voice         | Voiceband-related streams and certain telephony items (cellular or VoIP).                                                     |  |

| Audio type       | Description                                                                                             |
|------------------|----------------------------------------------------------------------------------------------------|
| voicerecognition | Voice-recognition services such as VAD (Voice-Activated Dialing).                                       |
| voicerecording   | Used for voice-recording services.                                                                      |
| voicetones       | DTMF and call-progress tones, but can also be used to play back nontone-based audio during phone calls. |

## Audio type attributes

Each audio type object has the following attributes:

| Attribute    | Data type | Description                                                              |  |
|--------------|-----------|--------------------------------------------------------------------------|--|
| active_pid   | String    | The process ID of the application that is currently playing.             |  |
|              |           | This is used only in the multimedia type.                                |  |
| attenuated   | Boolean   | Indicates whether the audio type is being attenuated.                    |  |
| muted        | Boolean   | Indicates whether this audio type is being muted.                        |  |
| muted_by     | String    | The audio type (e.g., ringtone) that causes this audio type to be muted. |  |
| muted_by_pid | String    | The process ID of the application that is muting this audio type.        |  |

## /pps/services/audio/voice\_status

The Audio Manager uses this object to reflect the status of voice settings

#### Publishers

Audio Manager

#### Subscribers

Any app

The /pps/services/audio/voice\_status object contains voice settings for the audio devices. The object's format looks like this:

```
@voice_status
input.muted:b:false
voice.mode::Off
voice.output.a2dp.muted:b:false
voice.output.a2dp.volume:n:100.000000
voice.output.btsco.muted:b:false
voice.output.btsco.volume:n:100.000000
voice.output.handset.muted:b:false
voice.output.handset.volume:n:60.000000
voice.output.hdmi.muted:b:false
voice.output.hdmi.volume:n:100.000000
voice.output.headphone.muted:b:false
voice.output.headphone.volume:n:60.000000
voice.output.headset.muted:b:false
voice.output.headset.volume:n:60.000000
voice.output.lineout.muted:b:false
voice.output.lineout.volume:n:60.000000
voice.output.speaker.muted:b:false
voice.output.speaker.volume:n:60.000000
voice.output.tones.muted:b:false
voice.output.tones.volume:n:100.000000
voice.output.tty.muted:b:false
voice.output.tty.volume:n:100.000000
voice.output.usb.muted:b:false
voice.output.usb.volume:n:100.000000
voice.output.voice.muted:b:false
voice.output.voice.volume:n:100.000000
```

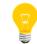

For more information on the audio devices, see the /pps/services/audio/devices/ entry.

# /pps/services/bluetooth/control

The Bluetooth Manager listens for commands from the HMI on this control object

## Publishers

Any app

### Subscribers

Bluetooth Manager

## Commands

The control object accepts the following commands:

| Command              | Parameters                                                                                                    | Description                                                                                                    |
|----------------------|----------------------------------------------------------------------------------------------------|----------------------------------------------------------------------------------------------------|
| authorize            | <i>data</i> : MAC address of the device.<br><i>data2</i> : Boolean value (true  <br>false) to indicate whether to<br>authorize.                                                                                                    | Authorize an incoming Bluetooth connection request.                                                                                                    |
| cancel_device_search | n/a                                                                                                    | Cancel an initiated device search.                                                                                                    |
| cancel_pairing       | <i>data</i> : MAC address of the device.                                                                                                    | Cancel an initiated device pairing request. Note that this command must be issued before the pairing completes.                                                                                                    |
| connect_service      | <ul> <li>data: MAC address of the device.<br/>data2: Service number:</li> <li>0x110B: A2DP/AVRCP<br/>(Advanced Audio Distribution<br/>Profile / Audio/Video Remote<br/>Control Profile)</li> <li>0x111E: HANDSFREE<br/>(Hands-Free Profile)</li> <li>0x1134: MAP_PROFILE<br/>(Message Access Profile)</li> <li>0x1115: PAN (Personal Area<br/>Networking Profile)</li> <li>0x1130: PBAP_PROFILE<br/>(Phone Book Access Profile)</li> <li>0x1101: SERIAL_PORT<br/>(Serial Port Profile)</li> </ul> | Connect to a Bluetooth service on the remote paired<br>device.<br>For the SPP service, you need to specify the<br>UUID in the <i>data2</i> parameter by putting a colon<br>between the service number and the UUID. For<br>example:<br>0x1101:5DF26DC6-8E42-8401-6D98-<br>75C100B108B1 |

| Command            | Parameters                                                                                                    | Description                                                                                                    |
|--------------------|----------------------------------------------------------------------------------------------------|----------------------------------------------------------------------------------------------------|
| device_search      | n/a                                                                                                    | Search for remote devices. Results will be published to /pps/services/bluetooth/status (devices will also be published under /pps/services/bluetooth/remote_devices/ <mac_addr>).</mac_addr> |
| disconnect_service | <ul> <li>data: MAC address of the device.<br/>data2: Service number:</li> <li>0x110B: A2DP/AVRCP<br/>(Advanced Audio Distribution<br/>Profile / Audio/Video Remote<br/>Control Profile)</li> <li>0x111E: HANDSFREE<br/>(Hands-Free Profile)</li> <li>0x1134: MAP_PROFILE<br/>(Message Access Profile)</li> <li>0x1115: PAN (Personal Area<br/>Networking Profile)</li> <li>0x1130: PBAP_PROFILE<br/>(Phone Book Access Profile)</li> <li>0x1101: SERIAL_PORT<br/>(Serial Port Profile)</li> </ul> | Disconnect a connected Bluetooth service. For SPP (as<br>with the connect_service command), you must<br>specify the UUID in the <i>data2</i> parameter.                                      |
| initiate_pairing   | data: MAC address of the device.                                                                                                    | Initiate pairing to a remote device.                                                                                                    |
| radio_init         | n/a                                                                                                    | Initialize the Bluetooth system and the radio chip.                                                                                                    |
| radio_shutdown     | n/a                                                                                                    | Shut down the radio.                                                                                                    |
| remove_device      | data: MAC address of the device.                                                                                                    | Delete a paired device from the system.                                                                                                    |
| set_access         | <ul> <li>data: Accessibility level (0 - 4):</li> <li>0: IOBT_NOT_ACCESSIBLE<br/>(no discoverability and<br/>connectability)</li> <li>1: IOBT_GENERAL_ACCESSI<br/>BLE (general discoverability<br/>and connectability)</li> <li>2: IOBT_LIMITED_ACCESSI<br/>BLE (limited discoverability<br/>and connectability)</li> </ul>                                                                                                    | Set the accessibility level of the Bluetooth system.                                                                                                    |

| Command        | Parameters                                                                                                    | Description                                                     |
|----------------|----------------------------------------------------------------------------------------------------|-----------------------------------------------------------------|
|                | <ul> <li>3: IOBT_CONNECTABLE_ON<br/>LY (connectable but not<br/>discoverable)</li> <li>4: IOBT_DISCOVERABLE_ON<br/>LY (discoverable but not<br/>connectable)</li> </ul> |                                                                 |
| set_legacy_pin | <i>data</i> : MAC address of the device.<br><i>data2</i> : PIN of legacy device<br>(usually a four-digit number).                                                       | Set a numeric PIN required for authentication during pairing.   |
| set_name       | data: Desired name.                                                                                                    | Set the friendly name of the Bluetooth system.                  |
| set_passkey    | <i>data</i> : MAC address of the device.<br><i>data2</i> : Pass phrase string (usually<br>four, but not more than six,<br>characters).                                  | Set the pass phrase required for authentication during pairing. |
| user_confirm   | <i>data</i> : MAC address of the device.<br><i>data2</i> : Boolean value (true  <br>false) to indicate whether to<br>confirm request.                                   | Confirm an authorization request from a remote device.          |

## Examples

Set the accessibility level so devices will be discoverable:

echo "command::set\_access\ndata:n:1" >> /pps/services/bluetooth/con
trol

Allow a connection request from the specified device:

echo "command::authorize\ndata::BB:C3:33:AD:66:CD\ndata2::b:true"
>> /pps/services/bluetooth/control

Connect the specified device using the Phone Book Access Profile:

echo "command::connect\_service\ndata::BA:C3:32:AD:55:CC\nda ta2::0x1130" >> /pps/services/bluetooth/control

Connect the specified device to the specified UUID using the Serial Port Profile:

echo "command::connect\_service\ndata::BA:C3:32:AD:55:CC\nda
ta2::0x1101:5DF26DC6-8E42-8401-6D98-75C100B108B1" >> /pps/ser
vices/bluetooth/control

Pair with the specified device:

echo "command::initiate\_pairing\ndata::CC:55:AD:24:46:51" >>
/pps/services/bluetooth/control

echo "command::user\_confirm\ndata::CC:55:AD:24:46:51\ndata2:b:true"
>> /pps/services/bluetooth/control

Remove pairing for the specified device:

echo "command::remove\_device\ndata::CC:55:AD:24:46:51" >>
/pps/services/bluetooth/control

# /pps/services/bluetooth/handsfree/control

Control object for accepting phone call commands from the HMI

## Publishers

Any app

#### Subscribers

Bluetooth Manager

### Overview

The results of commands sent to this control object are published to /pps/services/bluetooth/handsfree/status.

#### Commands

The control object accepts the following commands:

| Command    | Parameters              | Description           |
|------------|-------------------------|-----------------------|
| HFP_ACCEPT | cmd_data (phone number) | Accept incoming call. |
| HFP_CALL   | cmd_data (phone number) | Call a number.        |
| HFP_HANGUP | cmd_data (phone number) | End the call.         |

# /pps/services/bluetooth/handsfree/status

Status object for reporting the results of call operations and the state of the device's phone line

## Publishers

Bluetooth Manager

## Subscribers

Any app

## Overview

The Bluetooth Manager uses this status object to publish the results of commands sent to the /pps/services/bluetooth/handsfree/control object.

## Attributes

| Attribute   | Values                                         | Description                 |
|-------------|------------------------------------------------|-----------------------------|
| cmd_status  | <ul><li>HFP_SUCCESS</li><li>HFP_FAIL</li></ul> | Command success or failure. |
| state       | HFP_*                                          | See table below.            |
| state_param | Various (e.g., phone number)                   | State-specific data.        |

## Values for state

| Value                           | Description                                                                       |
|---------------------------------|-----------------------------------------------------------------------------------|
| HFP_CALL_ACTIVE                 | An active call.                                                                   |
| HFP_CALL_ACTIVE_HELD            | An active call and also one or more held calls.                                   |
| HFP_CALL_ACTIVE_HELD_WAITING    | An active call, one or more held calls, as well as an incoming waiting call.      |
| HFP_CALL_ACTIVE_WAITING         | An active call and also an incoming waiting call.                                 |
| HFP_CALL_HELD_OUTGOING_ALERTING | One or more held calls and also an outgoing call (alerting remote party).         |
| HFP_CALL_HELD_OUTGOING_DIALING  | One or more held calls and also an outgoing call (dialing remote party's number). |
| HFP_CALL_HELD                   | One or more held calls.                                                           |
| HFP_CALL_HELD_WAITING           | One or more held calls and also an incoming waiting call.                         |

| Value                      | Description                                          |
|----------------------------|------------------------------------------------------|
| HFP_CALL_INCOMING          | An incoming call.                                    |
| HFP_CALL_OUTGOING_ALERTING | An outgoing call (alerting remote party).            |
| HFP_CALL_OUTGOING_DIALING  | An outgoing call (dialing remote party's number).    |
| HFP_CALL_WAITING           | A waiting call (used only for call list state info). |
| HFP_CONNECTED_IDLE         | No call activity; service is connected and idle.     |
| HFP_ERROR                  | An error occurred.                                   |
| HFP_INITIALIZED            | Profile initialized.                                 |
| HFP_INITIALIZING           | Profile initializing.                                |

# /pps/services/bluetooth/messages/control

Control object for accepting message commands from the HMI

## Publishers

Any app

## Subscribers

Bluetooth Manager

## Overview

The results of commands sent to this control object are published to /pps/services/bluetooth/messages/status.

## Commands

The control object accepts the following commands:

| Command                 | Parameters                                                                                                    | Description                                                                                                    |
|-------------------------|----------------------------------------------------------------------------------------------------|----------------------------------------------------------------------------------------------------|
| DELETE                  | <ul> <li>account_id (number from the MAP database)</li> <li>message_handle (hex number ID)</li> <li>message_status:b:true false</li> </ul> | Deletes or undeletes a message.                                                                                                    |
| GET_FOLDER_LISTING      | <ul> <li>account_id (number from the MAP database)</li> </ul>                                                                              | Refreshes the folder listing and stores it in the DB.                                                                                |
| GET_MSG                 | <ul> <li>account_id (number from the MAP database)</li> <li>message_handle (hex number ID)</li> </ul>                                      | Gets a specific, full message from the device<br>and stores it in the DB.                                                            |
| GET_MSG_LISTING         | <ul> <li>account_id (number from the MAP database)</li> <li>message_folder</li> </ul>                                                      | Gets message listings (first 256 characters<br>of the subject, the sender, etc.) for a specific<br>folder and stores them in the DB. |
| INITIALIZATION_COMPLETE | n/a                                                                                                    | An <i>internal</i> command used to signal the completion of the initialization.                                                      |
| SET_MSG_STATUS          | <ul> <li>account_id (number from the MAP database)</li> </ul>                                                                              | Sets a specific message as either read or unread.                                                                                    |

| Command      | Parameters                                                                              | Description                                                         |
|--------------|-----------------------------------------------------------------------------------------|---------------------------------------------------------------------|
|              | <ul> <li>message_handle (hex number ID)</li> <li>message_status:b:true false</li> </ul> |                                                                     |
| UPDATE_INBOX | <ul> <li>account_id (number from the MAP database)</li> </ul>                           | Forces device to connect to and sync with the network, if possible. |

# /pps/services/bluetooth/messages/notification

Object for notifications of Bluetooth messages

## Publishers

Bluetooth Manager

## Subscribers

Any app

## Overview

The Bluetooth Manager uses this object to publish notifications of messages.

| Attribute      | Values                                                                                                    |  |
|----------------|----------------------------------------------------------------------------------------------------|--|
| account_id     | Number starting from zero found in the MAP database.                                                                                                    |  |
| message_handle | Hex number ID.                                                                                                    |  |
| message_type   | <ul> <li>EMAIL</li> <li>MMS</li> <li>SMS_CDMA</li> <li>SMS_GSM</li> </ul>                                                                                                    |  |
| status         | <ul> <li>DELIVERY_FAILURE</li> <li>DELIVERY_SUCCESS</li> <li>MEMORY_AVAILABLE</li> <li>MEMORY_FULL</li> <li>MESSAGE_DELETED</li> <li>MESSAGE_SHIFT</li> <li>NEW_MESSAGES</li> <li>SENDING_FAILURE</li> <li>SENDING_SUCCESS</li> </ul> |  |

# /pps/services/bluetooth/messages/status

Status object for reporting the results of message commands

## Publishers

Bluetooth Manager

#### Subscribers

Any app

### Overview

The Bluetooth Manager uses this status object to publish the results of commands sent to the /pps/services/bluetooth/messages/control object.

| Attribute | Values                                                                                                    |  |
|-----------|----------------------------------------------------------------------------------------------------|--|
| device    | <ul> <li>MAC address of the connected device</li> </ul>                                                                                                    |  |
| state     | <ul> <li>CONNECTED</li> <li>CONNECTING (processing the initial sync)</li> <li>DISCONNECTED</li> <li>UNINITIALIZED (shown if an error occurred at startup)</li> </ul>                                                                                                    |  |
| status    | <ul> <li>COMPLETE</li> <li>ERROR_BUSY (occurs when the Bluetooth Manager is already busy processing another command)</li> <li>ERROR_COMMAND_NOT_KNOWN</li> <li>ERROR_NOT_CONNECTED (occurs when a command is received and there's no connection)</li> <li>FAILED</li> <li>PROCESSING</li> </ul> |  |

# /pps/services/bluetooth/paired\_devices/<mac\_addr>

Directory that the Bluetooth Manager uses for publishing paired devices

## Publishers

Bluetooth Manager

## Subscribers

Any app

## Overview

The /pps/services/bluetooth/paired\_devices directory contains one object per Bluetooth device successfully paired when issuing an initiate\_pairing command (via /pps/services/bluetooth/control). The object's name is the device's MAC address.

| Attribute          | Data type | Description                                                                |
|--------------------|-----------|----------------------------------------------------------------------------|
| available_services | String    | Comma-separated list of profile services available (e.g., 0x1101 for SPP). |
| cod                | String    | Class of device code.                                                      |
| connected_services | JSON      | Comma-separated list of profile services currently connected.              |
| in_range           | Boolean   | NOTE: This attribute is not actually used.                                 |
| name               | String    | Friendly name of the device.                                               |
| paired             | Boolean   | Indicates whether device has been paired.                                  |
| rssi               | String    | Received Signal Strength Indicator (in dBm).                               |

# /pps/services/bluetooth/phonebook/control

Control object for accepting phonebook commands from the HMI

### Publishers

Any app

#### Subscribers

Bluetooth Manager

## Overview

The results of commands sent to this control object are published to /pps/services/bluetooth/phonebook/status.

### Commands

| Command                 | Description                                                                     |
|-------------------------|---------------------------------------------------------------------------------|
| INITIALIZATION_COMPLETE | An <i>internal</i> command used to signal the completion of the initialization. |
| SYNC_START              | Issue the phonebook sync command.                                               |

# /pps/services/bluetooth/phonebook/status

Status object for reporting the phonebook sync progress

## Publishers

Bluetooth Manager

## Subscribers

Any app

## Overview

The Bluetooth Manager uses this status object to publish the results of commands sent to the /pps/services/bluetooth/phonebook/control object.

| Attribute | Values                                                                                                    |  |
|-----------|----------------------------------------------------------------------------------------------------|--|
| device    | MAC address of the connected device                                                                                                    |  |
| state     | <ul> <li>CONNECTED</li> <li>CONNECTING (processing the initial sync)</li> <li>DISCONNECTED</li> <li>UNINITIALIZED (shown if an error occurred at startup)</li> </ul>                                                                                                    |  |
| status    | <ul> <li>COMPLETE</li> <li>ERROR_BUSY (occurs when the Bluetooth Manager is already busy processing another command)</li> <li>ERROR_COMMAND_NOT_KNOWN</li> <li>ERROR_NOT_CONNECTED (occurs when a command is received and there's no connection)</li> <li>FAILED</li> <li>PROCESSING</li> </ul> |  |

## /pps/services/bluetooth/remote\_devices/<mac\_addr>

Directory that the Bluetooth Manager uses for publishing discovered devices

## Publishers

Bluetooth Manager

#### Subscribers

Any app

### Overview

The /pps/services/bluetooth/remote\_devices directory contains one object per Bluetooth device discovered when issuing a device\_search command (via /pps/services/bluetooth/control). The object's name is the device's MAC address.

| Attribute          | Data type | Description                                                                |
|--------------------|-----------|----------------------------------------------------------------------------|
| available_services | String    | Comma-separated list of profile services available (e.g., 0x1101 for SPP). |
| cod                | String    | Class of device code.                                                      |
| connected_services | JSON      | Comma-separated list of profile services currently connected.              |
| in_range           | Boolean   | NOTE: This attribute is not actually used.                                 |
| name               | String    | Friendly name of the device.                                               |
| paired             | Boolean   | Indicates whether device has been paired.                                  |
| rssi               | String    | Received Signal Strength Indicator (in dBm).                               |

## /pps/services/bluetooth/services

Shows the profile used for a connected device

#### Publishers

Bluetooth Manager

#### Subscribers

Any app

Overview

When a remote Bluetooth device is paired with the head unit, the Bluetooth Manager uses the /pps/services/bluetooth/services object to indicate which profile is being used. For each profile supported on the QNX CAR platform, the information appears in the object in this form:

#### service::mac\_addr

where *service* is the abbreviated name of the profile and *mac\_addr* is the remote device's MAC address.

Here's a sample object:

```
@services
[n]avrcp::98:D8:CB:5D:71:0C
[n]hfp::98:D8:CB:5D:71:0C
[n]map::98:D8:CB:5D:71:0C
[n]pan::
[n]pbap::98:D8:CB:5D:71:0C
[n]spp::
```

This object indicates that a remote device with a MAC address of 98:D8:CB:5D:71:OC is connected via A2DP/AVRCP, HFP, MAP, and PBAP; the other profiles (PAN and SPP) aren't currently being used.

# /pps/services/bluetooth/settings

Contains information about the Bluetooth stack

## Publishers:

Bluetooth Manager

### Subscribers:

Any app; Bluetooth Manager

| Attributes         | Data type | Description                                        |
|--------------------|-----------|----------------------------------------------------|
| accessibility      | Number    | NOTE: This attribute is not actually used.         |
| active_connections | Boolean   | Indicates the presence of any active connections.  |
| btaddr             | String    | MAC address of the local Bluetooth chip.           |
| enabled            | Boolean   | Indicates whether the Bluetooth system is enabled. |
| name               | String    | Friendly name of the local Bluetooth chip.         |

## /pps/services/bluetooth/spp/spp

Control object for the pps-spp service

#### Publishers

pps-spp; any app

#### Subscribers

pps-spp; any app

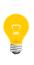

This type of object is known as a *server object*, a special PPS object designed for point-to-point communication between a server and one or more clients. For details, see "Server objects" in the *Persistent Publish/Subscribe Developer's Guide*.

#### Overview

The pps-spp service supports any HTML5 application (e.g., PandoraLink) that needs to access Bluetooth SPP data. The server object will accept commands to open and close one SPP stream for a client. Once the SPP connection is open, the service will notify the client when new data has been read from SPP. This object also supports a command to write data to SPP.

Besides using this PPS server object, an HTML5 app would also need to use the qnx.bluetooth and qnx.bluetooth.spp JavaScript extensions to start or stop the SPP service on a paired device before communicating with the pps-spp service. For more information, see WebWorks JavaScript Extensions (CAR 2.0—deprecated) in *HTML5 and JavaScript Framework*.

Apps may also use the /pps/services/bluetooth/control object to issue Bluetooth commands for setting the accessibility level for devices, initiating pairing, and so on.

#### Message/response format

Commands sent to the /pps/services/bluetooth/spp/spp object are of the form:

#### $\texttt{msg}:: \texttt{command\_string} \texttt{nid}:: \texttt{ID\_number} \texttt{ndat}:: \texttt{command\_parameters}$

Responses always reflect the *command\_string* and *ID\_number* that were sent in the message, along with any errors:

res::command\_string\nid::ID\_number\nerr::errno\_number

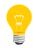

The id field can be omitted if there's no need to get a response back for the message.

#### Messages sent by the client

| Command      | Parameters                                                                                                    | Description                              |
|--------------|----------------------------------------------------------------------------------------------------|------------------------------------------|
| open_stream  | <ul> <li><i>dat</i></li> <li>JSON-encoded object that</li> <li>holds two parameters:</li> <li><i>mac</i>—MAC address of the device</li> <li><i>uuid</i>—UUID of the SPP server</li> </ul> | Open an SPP stream.                      |
| close_stream | n/a                                                                                                    | Close the SPP stream.                    |
| write_data   | base64Data                                                                                                    | Write Base64-encoded data to the stream. |

#### Responses returned by the server

Besides returning the client's message and ID, the server can also send a new\_data response:

| Response | Parameters | Description                                      |
|----------|------------|--------------------------------------------------|
| new_data | base64Data | Indicates new data was read from the SPP stream. |

#### Examples

These examples show how to open an SPP stream, write "Hello World!", then close the stream.

These examples assume that you've already opened an SPP connection to a device using the connect\_service Bluetooth command. For example:

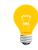

echo "command::connect\_service\ndata::D5:DA:8E:43:ED:68\n
data2::0x1101:453994D5-D58B-96F9-6616-B37F586BA2EC" >>
/pps/services/bluetooth/control

For more information on Bluetooth commands, see the entry for /pps/services/bluetooth/control in this reference.

1. We need to force the shell to keep the file descriptor open (because this is a server object):

```
# exec 3<> /pps/services/bluetooth/spp/spp
```

2. Issue the command to open the stream, along with a cat so we can see the response:

```
# echo
"msg::open_stream\nid::1\ndat:json:{\"mac\":\"D5:DA:8E:43:ED:68\",
\"uuid\":\"453994D5-D58B-96F9-6616-B37F586BA2EC\"}" >&3; cat
<&3</pre>
```

The spp object should show the response:

@spp
res::open\_stream
id::1

**3.** Next we write "Hello World!" to the SPP stream. Remember that the caller will need to Base64-encode the data before sending the message:

```
# echo "msg::write_data\nid::2\ndat::SGVsbG8gV29ybGQh" >&3; cat
<&3</pre>
```

Again, the spp object will show the response:

```
@spp
res::write_data
id::2
```

4. Finally, we send the close\_stream message to close the stream:

```
# echo "msg::close_stream\nid::3\ndat::" >&3; cat <&3</pre>
```

And the object should look like this:

@spp
res::close\_stream
id::3

# /pps/services/bluetooth/status

Status object that the Bluetooth Manager uses to publish responses to requests

## Publishers

Bluetooth Manager

### Subscribers

Any app

## Events

The Bluetooth Manager publishes these events in response to requests made via the /pps/services/bluetooth/control object:

| Event                              | Description                                                                                             |
|------------------------------------|----------------------------------------------------------------------------------------------------|
| BTMGR_EVENT_AUTHORIZE_REQUIRED     | Incoming Bluetooth connection request needs to be authorized.                                           |
| BTMGR_EVENT_COMMAND_FAILED         | The last command sent has failed.                                                                       |
| BTMGR_EVENT_CONFIRM_NUMERIC_REQ    | A pairing request from a remote device has been confirmed.                                              |
| BTMGR_EVENT_CONNECT_ALL_FAILURE    | The attempt to connect all services has failed.                                                         |
| BTMGR_EVENT_CONNECT_ALL_SUCCESS    | The attempt to connect all services has succeeded.                                                      |
| BTMGR_EVENT_DEVICE_ADDED           | A remote device was paired.                                                                             |
| BTMGR_EVENT_DEVICE_DELETED         | The specified paired device was successfully deleted.                                                   |
| BTMGR_EVENT_DEVICE_DELETED_FAILED  | Request to delete the specified paired device has failed.                                               |
| BTMGR_EVENT_DEVICE_LIST_CHANGED    | List of devices under<br>/pps/services/bluetooth/remote_devices/ <mac_addr><br/>has changed.</mac_addr> |
| BTMGR_EVENT_DEVICE_SEARCH_COMPLETE | Search for remote devices is done.                                                                      |
| BTMGR_EVENT_DISCONNECT_ALL_FAILURE | The attempt to disconnect all services has failed.                                                      |
| BTMGR_EVENT_DISCONNECT_ALL_SUCCESS | The attempt to disconnect all services has succeeded.                                                   |
| BTMGR_EVENT_DISPLAY_NUMERIC_IND    | Authentication number shown during pairing.                                                             |
| BTMGR_EVENT_INIT_PAIRING_FAILED    | Request to initiate pairing to the remote device has failed.                                            |
| BTMGR_EVENT_INIT_PAIRING_SUCCESS   | Request to initiate pairing to the remote device has succeeded.                                         |
| BTMGR_EVENT_LEGACY_PIN_REQUIRED    | Legacy PIN requested during pairing.                                                                    |
| BTMGR_EVENT_PAIRING_CANCELED       | Request to cancel an initiated device pairing has succeeded.                                            |

| Event                            | Description                                                   |
|----------------------------------|---------------------------------------------------------------|
| BTMGR_EVENT_PAIRING_COMPLETE     | Request to initiate pairing to a remote device has succeeded. |
| BTMGR_EVENT_PAIRING_FAILED       | Request to initiate pairing to a remote device has failed.    |
| BTMGR_EVENT_PASSKEY_REQUIRED     | Passkey (alphanumeric PIN) requested during pairing.          |
| BTMGR_EVENT_RADIO_INIT           | Bluetooth system and the radio chip were initialized.         |
| BTMGR_EVENT_RADIO_SHUTDOWN       | Radio was shut down.                                          |
| BTMGR_EVENT_SERVICE_CONNECTED    | A service was connected.                                      |
| BTMGR_EVENT_SERVICE_DISCONNECTED | A service was disconnected.                                   |
| BTMGR_EVENT_SET_ACCESS_FAILURE   | Request to set the accessibility level has failed.            |
| BTMGR_EVENT_SET_ACCESS_SUCCESS   | Request to set the accessibility level has succeeded.         |
| BTMGR_EVENT_STACK_FAULT          | Bluetooth stack has failed; restart required.                 |

## /pps/services/bootmgr/

Directory for objects used by the Boot Manager and HMI

#### Publishers

Boot Manager; HMI

#### Subscribers

Boot Manager; HMI

#### Overview

The Boot Manager and the HMI use the /pps/services/bootmgr/ directory as a means to inform each other of which apps to launch and in what order.

The /pps/services/bootmgr/ directory contains the following objects:

#### history

The HMI uses the last\_tab attribute in this object to publish the name of each app selected via the tabs on the screen. The history object persists across reboots, so by subscribing to this object, the Boot Manager can know the last app that was selected and will start that app first when the system boots.

#### modules\_ready/

The Boot Manager creates an object in this directory for every app that's specified in the /base/etc/slm-config-modules.xml file. The HMI reads the .all object in the modules\_ready/ directory and launches the apps listed there. The objects themselves are empty and nonpersistent.

Sample history object

@history
last\_tab::Home

#### Sample .all object

@Home
@launcher
@MediaPlayer
@navigation
@carcontrol
@Communication
@AppSection
@ASR

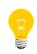

The Boot Manager collaborates with the *System Launch and Monitor (SLM)*, a special service that automates process management. For more information, see the entry for SLM in the *System Services Reference*.

## /pps/services/clock/control

Control object for setting the date and time

#### Publishers

Any app

#### Subscribers

coreServices

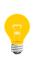

This type of object is known as a *server object*, a special PPS object designed for point-to-point communication between a server and one or more clients. For details, see "Server objects" in the *Persistent Publish/Subscribe Developer's Guide*.

#### Message/response format

Commands sent to the /pps/services/clock/control object are of the form:

msg::command\_string\nid::ID\_number\ndat:json:{JSON\_data}

Responses always reflect the *command\_string* and *ID\_number* that were sent in the message, along with any errors:

res::command\_string\nid::ID\_number\ndat:json:{JSON\_data}\nerr::er
rno\_number\nerrstr::error\_description

### The set command

This object accepts only one command:

| msg:: | id::   | dat:json:                                                           |
|-------|--------|---------------------------------------------------------------------|
| set   | Number | <pre>{"parameter":"value", "parameter":"val ue",} (see below)</pre> |

Parameters and values are as follows:

| Parameter | Value     |
|-----------|-----------|
| year      | 1970-9999 |
| month     | 1-12      |

| Parameter | Value                                                                                                    |
|-----------|----------------------------------------------------------------------------------------------------|
| day       | 1-31                                                                                                    |
|           | The set command doesn't completely validate input. For<br>example, if you enter a month and day of "2":"31"<br>(February 31), the set command will pass this input to<br>the date command-line utility, which will reject it, but<br>set won't report the error back to you. Remember to<br>sanitize your input. |
| hour      | 0-24                                                                                                    |
| minute    | 0-59                                                                                                    |
| second    | 0-60                                                                                                    |

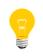

On real hardware (with a hardware clock on the I2C bus), the set command will set the time in the hardware clock. On VMware VMs, the command will set the Neutrino system time but not the hardware clock.

## Response

| res:: | id::                                     | dat:json: | err::        | errstr::       |
|-------|------------------------------------------|-----------|--------------|----------------|
| set   | Number<br>(whatever was<br>sent in id::) | n/a       | errno_number | as appropriate |

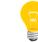

If your application is concerned with changes to the system clock or time zone, you can monitor the /pps/services/clock/status object.

## /pps/services/clock/status

Get changes to system clock or time zone

#### Publishers

coreServices

### Subscribers

Any app

## Attributes

| Attribute      | Data type | Description                                                                                                    |
|----------------|-----------|----------------------------------------------------------------------------------------------------|
| datechange     | Number    | The number represents the POSIX time value (in seconds since the epoch) after the clock was changed. This is updated whenever the system clock is changed. |
| timezonechange | String    | This is updated whenever the <i>_CS_TIMEZONE</i> system variable is updated.                                                                               |

Note that the *datechange* attribute must be treated as an approximation. Although the attribute is the new POSIX time value (as returned by the *time()* function) after the clock has been changed, the value might have been read from the system *after* the clock was actually changed because of scheduling delays. Furthermore, a thread that subscribes to this status object might not receive notification of the change and get a chance to run until some time after *datechange* is modified. Notifications of changes can be relied upon, but only up to a point. The changed values should be considered only a hint.

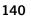

# /pps/services/gears/control

Control object for the OpenGL ES 2.0 Gears demo

## Publishers

Any app

#### Subscribers

gles2-gears

### Attributes

| Attribute   | Data type | Description                                                                                                    |
|-------------|-----------|----------------------------------------------------------------------------------------------------|
| activated   | Number    | Turn the gears on (1) or off (0).                                                                                                    |
| h           | Number    | Height (in pixels).                                                                                                    |
| interval    | Number    | Swap interval. A value of 0 lets the app run as fast<br>as possible; a value of 1 or more will limit the rate<br>to the number of vsync periods.           |
| pause       | Number    | Once the gears have been activated, pause (1) or resume (0) them.                                                                                          |
| screenGroup | String    | When this attribute is present on startup (or when<br>it's changed), the demo will try to join its screen<br>window to this one as an embedded child.      |
| w           | Number    | Width (in pixels).                                                                                                    |
| x           | Number    | The x dimension from the top left (in pixels).                                                                                                    |
| у           | Number    | The y dimension from the top left (in pixels).                                                                                                    |
| Z           | Number    | The <i>z</i> order of the window. This should be set to $-1$ so that the parent window can take advantage of its own transparency to add a useful overlay. |

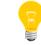

The /pps/services/gears/status object shows the demo's frame rate.

#### Examples

Spin the gears as fast as possible:

echo "interval:n:0" >> /pps/services/gears/control

Now get the frame rate:

# cat /pps/services/gears/status
@status
framerate::133.462

# /pps/services/gears/status

Status object for the OpenGL ES 2.0 Gears demo

## Publishers

gles2-gears

#### Subscribers

Any app

| Attribute | Data type | Description                         |
|-----------|-----------|-------------------------------------|
| framerate | String    | Animation rate (frames per second). |

# /pps/services/geolocation/control

The Geolocation service listens for commands on this object

#### Publishers

Geolocation service; any app

#### Subscribers

Any app

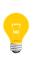

This type of object is known as a *server object*, a special PPS object designed for point-to-point communication between a server and one or more clients. For details, see "Server objects" in the *Persistent Publish/Subscribe Developer's Guide*.

#### Message/response format

Commands sent to the /pps/services/geolocation/control object are of the form:

msg::command\_string\nid::ID\_number\ndat:json:{JSON\_data}

Responses always reflect the *command\_string* and *ID\_number* that were sent in the message, along with any errors:

res::command\_string\nid::ID\_number\ndat:json:{JSON\_data}\nerr::er
ror\_description

### Commands

The control object accepts the following commands:

| Command  | Description                                                                                                    |
|----------|----------------------------------------------------------------------------------------------------|
| location | <pre>Query the current location based on the IP address. The format for this message is as follows:<br/>msg::location\nid::test_l\ndat:json:{"period": 2.0, "provider":"network",<br/>"fix_type":"wifi"}<br/>where:<br/>• period—specifies the periodic delay (in seconds) between the update intervals. If period is 0 then<br/>the update is provided only once.<br/>• provider—geolocation source (always network).<br/>• fix_type—geolocation fix type (e.g., wifi, but the value isn't significant because this field is for</pre> |
|          | browser compatibility only).                                                                                                    |

| Command | Description                                    |
|---------|------------------------------------------------|
| cancel  | Cancel the currently running periodic request. |

As soon as the Geolocation service receives the location message from the client, it queries *http://www.hostip.info* to get the current location based on the IP address. The correctness of the result depends on the contents of the database that the **hostip.info** site provides. The absence of an IP address for the requesting client in the database might yield an arbitrary result (e.g., "wrong location"). Note also that the Geolocation service is multithreaded, so it can handle requests from multiple clients at the same time.

#### Messages sent by the Geolocation service

Besides returning the client's message and ID, the Geolocation service can also send these responses:

| Response  | Description                                                              |
|-----------|--------------------------------------------------------------------------|
| accuracy  | A percentage value representing the accuracy of the location (e.g., 60). |
| latitude  | The latitude (e.g., 45.3333).                                            |
| longitude | The longitude (e.g., -75.9).                                             |

#### Examples

 If we want to observe responses from the Geolocation service, we need to force the shell to keep the file descriptor open (because this is a server object). We also use the ?wait option to ensure we receive all responses:

# exec 3<> /pps/services/geolocation/control?wait &&

2. Now we'll send the location request:

```
echo 'msg:: location\nid::test_1\ndat:json: {"period": 5.0,
"provider": "network", "fix_type": "wifi"}' >&3 && cat <&3</pre>
```

The control object might now look like this:

```
@control
res::location
id::test_1
dat:json: {"accuracy":60,"latitude": 45.3333,"longitude":-75.9}
```

# /pps/services/geolocation/status

Status object for the Geolocation service

### Publishers

Geolocation service; any app

#### Subscribers

Any app

### Overview

The Geolocation service populates this object at startup to enable the browser to access current geolocation information. Here's a sample object:

```
@status
status:json:{"location_manager_location_on":true,
"location_manager_location_gnss_on":true}
```

#### Attributes

| Attribute                         | Description                                                          |  |  |
|-----------------------------------|----------------------------------------------------------------------|--|--|
| location_manager_location_on      | Indicates whether the Geolocation service is on/off for the browser. |  |  |
| location_manager_location_gnss_on | Indicates whether the Global Navigation Satellite System is on/off.  |  |  |

# /pps/services/hmi-notification/control

Control object for the generic event-source plugin for the HMI Notification Manager

#### Publishers

Any app

#### Subscribers

HMI Notification Manager

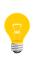

This type of object is known as a *server object*, a special PPS object designed for point-to-point communication between a server and one or more clients. For details, see "Server objects" in the *Persistent Publish/Subscribe Developer's Guide*.

#### Overview

The **generic** event-source plugin for the HMI Notification Manager provides a PPS interface that allows applications to use the HMI policy-management facilities without implementing a custom plugin. Applications can use this PPS interface to generate events. The **generic** plugin can also be used for automated testing. Using the PPS interface, a test application can generate customized events and inspect the outcome for expected results.

PPS messages sent to the plugin's interface from clients take the form of JSON objects that describe an event. The format is similar to that used by the pps/services/hmi-notification/Status and pps/services/hmi-notification/Messaging objects, but additional attributes are included in this control object.

## The event message

This object accepts only one command:

| msg:: | dat:json:                                        |
|-------|--------------------------------------------------|
| event | {"parameter":"value", "parameter":"value",} (see |
|       | below)                                           |

Parameters and values are as follows:

| Parameter | Value | Description                                                        |
|-----------|-------|--------------------------------------------------------------------|
| name      |       | Name of the event to be passed to the HMI<br>Notification Manager. |

| Parameter          | Value            | Description                                                                                                    |  |  |
|--------------------|------------------|----------------------------------------------------------------------------------------------------|--|--|
| view               | view_application | Name of the application responsible for handling the event.                                                                                                    |  |  |
| type event_type    |                  | <pre>Type of event being passed. One of:     display-start     display-end</pre>                                                                                                    |  |  |
| priority           | priority_number  | An integer for the priority level (range is 0 to 7).                                                                                                    |  |  |
| window-type        | window_type      | <pre>Type of window associated with the event. One of:    Fullscreen    Growl    Hidden    Notification    Overlay</pre>                                                                                                    |  |  |
| fall<br>back_types | fallbacks        | List of window types to be used as fallbacks for<br>the event. These events must be given in order of<br>preference and are used as fallback types if the<br>requested window type can't be accepted. These<br>fallbacks will be tried in order until one that can<br>be accepted is found or the event request is<br>rejected. |  |  |

#### Examples

A client sends a display-start event with a priority of 1, with no fallback window types:

```
# echo 'event::{"name":"test_event", "view":"TestApp",
"type":"display-start", "priority":1, "window-type":"Overlay",
"fallback_types":[]}' >> /pps/services/hmi-notification/control
```

The Status object should then look like this:

```
# cat /pps/services/hmi-notification/Status
[n]@Status
display:json:[{"name":"test_event","type":"Overlay","view":"TestApp"}]
```

The client sends the associated display-end event:

```
# echo 'event::{"name":"test_event", "view":"TestApp",
"type":"display-end", "priority":1, "window-type":"Overlay",
"fallback_types":[]}' >> /pps/services/hmi-notification/control
```

The Status object should now be restored, showing the previously displayed event in its display list:

```
# cat /pps/services/hmi-notification/Status
[n]@Status
display:json:[{"name":"Home","type":"Fullscreen","view":"Home"}]
```

The following example illustrates a situation where the HMI Notification Manager uses a fallback window type.

1. The client must be attached to the Messaging object (because it's a server object):

```
# exec 3<> /pps/services/hmi-notification/Messaging
```

**2.** Next, the client sends a test-event1 event to the **generic** plugin to ensure that an event with priority 1 or greater is active:

```
# echo
'event::{"name":"test-event1","view":"TestApp1","type":"display-start",
"priority":1,"window-type":"Overlay","fallback_types":[]}'
>> /pps/services/hmi-notification/control
```

**3.** The client then sends test-event2 with priority 1 and fallback window type Grow1:

```
# echo
'event::{"name":"test-event2","view":"TestApp2","type":"display-start",
"priority":1,"window-type":"Overlay","fallback_types":["Growl"]}'
>> /pps/services/hmi-notification/control
```

4. Now we can see that the Status object has been updated:

```
cat /pps/services/hmi-notification/Status ; cat <&3
[n]@Status
display:json:[{"name":"test_event1","type":"Overlay","view":"TestApp1"}]</pre>
```

And the Messaging object will show that a Growl notification event has been sent:

```
@Messaging
display:json:[{"name":"test_event2","type":"Growl"}]
```

# /pps/services/hmi-notification/Messaging

Server object for HMI Notification Manager

#### Publishers

HMI Notification Manager

#### Subscribers

Any app

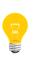

This type of object is known as a *server object*, a special PPS object designed for point-to-point communication between a server and one or more clients. For details, see "Server objects" in the *Persistent Publish/Subscribe Developer's Guide*.

#### Overview

Since the Messaging object is used to issue transient notifications, this PPS object is created in server mode. When a client reads the object, no data is returned immediately. Clients should connect to the object with the wait flag enabled so as to be notified when the HMI Notification Manager has issued a transient notification. For example:

# cat /pps/services/hmi-notification/Messaging?wait

When a transient notification is issued, connected clients will be notified with a message similar to that used to express the manager's internal status. This message will be a JSON-formatted object that specifies the name of a growl event. The window type is specified in the message, but the value of this attribute will always be "Growl". For example:

```
@Messaging
display:json:{"name":"Fluid::Alert","type":"Growl"}
```

# /pps/services/hmi-notification/Status

Status object for HMI Notification Manager

#### Publishers

HMI Notification Manager

#### Subscribers

Any app

#### Overview

The Status object is used to expose the HMI Notification Manager's internal state. This object publishes the status of the various output modalities. Note that this may not represent the *actual* state of the output modalities, but rather the manager's belief of what they are.

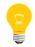

For this release of the QNX CAR platform, the HMI Notification Manager supports only the display interaction modality.

An attribute is defined within the object to publish the internal state of the display. This attribute's value is a JSON list that specifies which applications should currently be displayed. The display attribute has the following format:

```
@Status
display:json:[{"name":"Home","type":"Modal"}]
```

In this example, the display currently has a single modal view called Home. The following example shows the contents of the display attribute in the case where a nontransient notification is to be displayed along with the Home application:

```
@Status
display:json:[{"name":"Home","type":"Modal"},
{"name":"Fluid::Alert","type":"Notification"}]
```

The HMI Notification Manager doesn't mandate how the HMI lays out the display in this case.

# /pps/services/launcher/control

Control object for the applications launcher

#### Publishers

Applications Navigator

#### Subscribers

Any app

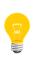

This type of object is known as a *server object*, a special PPS object designed for point-to-point communication between a server and one or more clients. For details, see "Server objects" in the *Persistent Publish/Subscribe Developer's Guide*.

#### Message/response format

Commands sent to the /pps/services/launcher/control object should be in this form:

#### msg::command\_string\ndat::{application\_string}\nid::ID\_number

Responses always reflect the *command\_string* and *ID\_number* that were sent in the message:

res::command\_string\ndat::application\_string\nid::ID\_number

### Commands

| msg:: | dat::                                                                                   | id::                              |
|-------|-----------------------------------------------------------------------------------------|-----------------------------------|
| start | Application to launch (string from the app's directory name and key found under /apps). | Number (or any other identifier). |
| stop  | Application to close.                                                                   | Number (or any other              |
|       | This must be the identifier returned in the dat attribute of the start response.        | identifier).                      |

#### Examples

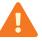

The HTML5 version of the Navigator (also called Applications Window Manager) isn't intended to work with applications that are started or stopped

from the command line. As a result, commands such as the following may not work as expected.

Launch the Communication application by writing the following to the /pps/services/launcher/control object:

msg::start\ndat::Communication.testDev\_mmunicationfle9ffb6\nid::1

The server responds with:

res::start\nid::1\ndat::2015282

You must pass 2015282 to the stop command to close this application.

Close the Communication application by writing the following to the /pps/services/launcher/control object: msg::stop\ndat::2015282\nid::1

# /pps/services/mirrorlink/applications

Holds information about the VNC-typed MirrorLink apps that are currently available

#### Publishers

mlink-daemon

#### Subscribers

Any app

Overview

When the mlink-daemon service detects a new MirrorLink device, it publishes the device's MirrorLink apps (up to a maximum of 10) to the /pps/services/mirrorlink/applications object.

To enable these MirrorLink apps to be launched from the HMI, the mlink-daemon service also creates shortcuts for the apps (in the /apps/ directory) and then publishes the apps to the /pps/system/navigator/applications/applications object.

The mlink-daemon service also publishes to these PPS objects:

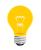

- /pps/services/mirrorlink/entities (for information about the devices currently available)
- /pps/services/mirrorlink/rtp(for audio-streaming information)

### **Object format**

Each line in the object has three colon-separated fields:

VNC.app\_number:MLD.entity:app\_name

where:

#### app\_number

The app's current number (0 to 9), prefixed with VNC...

#### entity

Hexadecimal number identifying the device, prefixed with MLD...

#### app\_name

The app's name as reported by the device.

Here's a sample object:

[n]@applications VNC.0:MLD.111eb0:Nokia Drive VNC.1:MLD.111eb0:Nokia Call VNC.2:MLD.111eb0:Nokia Music VNC.3:MLD.111eb0:Car Mode VNC.4:MLD.111eb0:VNC server VNC.5:MLD.111eb0:Nokia Phone

# /pps/services/mirrorlink/entities

Holds information about the MirrorLink entities (devices) that are currently available

#### Publishers

mlink-daemon

#### Subscribers

Any app

**Object format** 

This object consists of four fields:

MLD.entity:type:name;uuid:identifier

where:

entity

Hexadecimal number identifying the device, prefixed with MLD...

#### type

Type of entity as reported by the RealVNC SDK (usually mirrorlink).

#### name

Device's reported name.

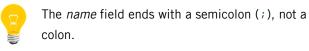

identifier

Device's reported UUID.

Here's a sample object:

[n]@entities

MLD.8058ed8:mirrorlink:Symbian;uuid:59295e3b-5339-f5bf-cac0-3441af27fc53

# /pps/services/mirrorlink/rtp

Holds RTP audio-streaming information for MirrorLink apps

#### Publishers

mlink-daemon

#### Subscribers

mlink-rtp

**Object format** 

This object consists of five fields:

RTPip\_port:direction:interval/payload,latency,size

where:

### ip\_port

IP address and port number of the device for the stream, prefixed with RTP.

#### direction

Stream direction: in or out.

#### interval

If the direction is in, this is the interval (in milliseconds) for hello messages.

#### payload

If the direction is out, this is the RTP payload type.

## latency

Initial playback latency (in milliseconds).

#### size

Maximum length (in bytes) of the payload.

Here's a sample object:

[n]@rtp [n]RTP192.168.3.100\_4000:out:1000,4800,9600

# /pps/services/mm-control/control

Control object for mm-control mediaplayer

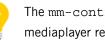

The mm-control mediaplayer is being deprecated. The mm-player mediaplayer replaces it.

#### Publishers

mm-renderer; any app

#### Subscribers

mm-control; any app

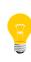

This type of object is known as a server object, a special PPS object designed for point-to-point communication between a server and one or more clients. For details, see "Server objects" in the Persistent Publish/Subscribe Developer's Guide.

#### Overview

The mm-control manager conveniently ties together media outputs, zones, tracksessions, and renderer control. It provides a simple interface for HMIs that have limited access to native calls.

The following types of commands are supported:

- Output commands (p. 159)
- Zone commands (p. 159)
- Tracksession commands (p. 160)
- Player commands (p. 161)
- *iPod Out commands* (p. 166)

#### Message/response format

Commands sent to the /pps/services/mm-control/control object are of the form:

msg::command\_string\nid::ID\_number\ndat:json:{JSON\_data}

Responses always reflect the *command\_string* and *ID\_number* that were sent in the message, along with any errors:

res::command\_string\nid::ID\_number\ndat:json:{JSON\_data}\nerr::er  $rno_number \nerrstr:: error_description$ 

#### **Output commands**

| msg::                | id::   | dat:json:                                                           |
|----------------------|--------|---------------------------------------------------------------------|
| output_create Number |        | {"name":"output_name", "url":"output url", "type":"output<br>type"} |
| output_destroy       | Number | {"name":"output_name"}                                              |

#### Examples of output commands

echo 'msg::output\_create\nid::1\ndat:json:{"name":"output0",
"url":"snd:pcmPreferredp","type":"audio"}' >> /pps/services/mmcontrol/control

```
echo 'msg::output_destroy\nid::2\ndat:json:{"name":"output0"}' >>
/pps/services/mm-control/control
```

#### Output responses

| res::          | id::   | dat:json: | err::  | errstr::                            |
|----------------|--------|-----------|--------|-------------------------------------|
| output_create  | Number | n/a       | EBUSY  | "Output <i>name</i> already exists" |
| output_destroy | Number | n/a       | ENOENT | "Couldn't find output name"         |

#### Zone commands

Zones are containers for collecting outputs into sets that can be atomically added to or removed from players.

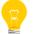

Outputs must already exist before you can use the zone\_attach\_outputs or zone\_detach\_outputs commands.

| msg::               | id::   | dat:json:                                                   |
|---------------------|--------|-------------------------------------------------------------|
| zone_attach_outputs | Number | <pre>{"name":"zone_name", "outputs":["output name",]}</pre> |
| zone_create         | Number | {"name":"zone_name"}                                        |
| zone_destroy        | Number | {"name":"zone_name"}                                        |
| zone_detach_outputs | Number | <pre>{"name":"zone_name", "outputs":["output name",]}</pre> |

#### Examples of zone commands

echo 'msg::zone\_create\nid::3\ndat:json:{"name":"zone0"}' >>
/pps/services/mm-control/control

echo 'msg::zone\_destroy\nid::4\ndat:json:{"name":"zone0"}' >>
/pps/services/mm-control/control

echo 'msg::zone\_attach\_outputs\nid::5\ndat:json:{"name":"zone0",
"outputs":["output0"]}' >> /pps/services/mm-control/control
echo 'msg::zone\_detach\_outputs\nid::6\ndat:json:{"name":"zone0",
"outputs":["output0"]}' >> /pps/services/mm-control/control

#### Zone responses

| res::               | id::   | dat:json: | err::        | errstr::       |
|---------------------|--------|-----------|--------------|----------------|
| zone_attach_outputs | Number | n/a       | errno_number | as appropriate |
| zone_create         | Number | n/a       | errno_number | as appropriate |
| zone_destroy        | Number | n/a       | errno_number | as appropriate |
| zone_detach_outputs | Number | n/a       | errno_number | as appropriate |

#### **Tracksession commands**

Use tracksessions to provide a collection of tracks to a player.

Note the following:

- The trksession\_randomize\_range command lets you randomize any portion of a tracksession. A "start" of 0 and an "end" of -1 will randomize the entire session. You may want to randomize a subrange to allow the user to enable random playback partway through a session. Randomizing the range after the current track permits randomized playback of the remaining unheard songs without mixing in some of the tracks already heard.
- The trksession\_get\_range command lets you view a session in either sequential or playback order, which will differ if randomized playback is requested.

| msg::                      | id::   | dat:json:                                                                                                |
|----------------------------|--------|----------------------------------------------------------------------------------------------------|
| trksession_create          | Number | <pre>{"name":"trksession_name", "media_source":"attribute name in /pps/services/mm-detect/status"}</pre> |
| trksession_delete          | Number | {"name":"trksession_name"}                                                                               |
| trksession_get_range       | Number | <pre>{"name":"trksession_name","start":start,"end":end, "type":"random sequential"}</pre>                |
| trksession_import          | Number | {"name":"trksession_name","url":"sql"}                                                                   |
| trksession_randomize_range | Number | {"name": "trksession_name","start": start,"end": end}                                                    |

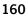

#### Examples of trksession commands

echo 'msg::trksession\_create\nid::7\ndat:json:{"name":"mtrkses sion", "media\_source":"dbmme"}' >> /pps/services/mm-control/control echo 'msg::trksession\_import\nid::8\ndat:json:{"name":"mtrkses sion", "url":"SELECT mediastore\_metadata.mountpath || fold ers.basepath || library.filename AS url, fid AS userdata from me diastore\_metadata, folders, file WHERE file.folderid == fold ers.folderid ORDER BY fid;"}' >> /pps/services/mm-control/control echo 'msg::trksession\_randomize\_range\nid::10\ndat:json:{"name": "mtrksession","start":0,"end":5}' >> /pps/services/mm-control/con trol echo 'msg::trksession\_get\_range\nid::11\ndat:json:{"name": "mtrk session","start":0,"end":5,"type":"sequential"}' >> /pps/ser vices/mm-control/control

echo 'msg::trksession\_delete\nid::9\ndat:json:{"name":"mtrkses sion"}' >> /pps/services/mm-control/control

#### **Tracksession responses**

| res::                      | id::   | dat:json:                                                     | err::        | errstr::          |
|----------------------------|--------|---------------------------------------------------------------|--------------|-------------------|
| trksession_create          | Number | n/a                                                           | errno_number | as<br>appropriate |
| trksession_get_range       | Number | <pre>{"num":num, "entries": [{"fid":fid,"url":"url"},]}</pre> | errno_number | as<br>appropriate |
| trksession_import          | Number | {"trksession_size": int<br>session_size}                      | errno_number | as<br>appropriate |
| trksession_randomize_range | Number | n/a                                                           | errno_number | as<br>appropriate |

#### **Player commands**

Players are used to play tracks from a tracksession. Players are created and referenced by name so that the HMI can connect to players created or started before the HMI is initialized.

For every player created, mm-control creates a PPS status object called /pps/services/mm-control/playername/status to publish the status associated with that player.

Note the following:

- 1. For player\_set\_position, the exact format of the position depends on the input media type.
- 2. For player\_set\_read\_mode, if the requested read mode for an active tracksession differs from the current read mode, the tracksession will be either shuffled or unshuffled and the TABLE trksessionview field inside the media source's database will be updated accordingly.
- **3.** For player\_set\_trksession, the track specified by idx in the tracksession named by trksession is attached as the new input.
- For player\_set\_current, the track specified by index is attached as the new input.
- 5. For player\_play, if you don't set position, the default playback position is the beginning of the track.

| msg::                  | id::   | dat:json:                                                                                                    |
|------------------------|--------|----------------------------------------------------------------------------------------------------|
| player_attach_zone     | Number | {"player":"player_name","zone":"zone name"}                                                                       |
| player_create          | Number | {"name":"player_name"}                                                                                            |
| player_current_track   | Number | {"player":"player_name"}                                                                                          |
| player_detach_zone     | Number | <pre>{"player":"player_name","zone":"zone name"}</pre>                                                            |
| player_next_track      | Number | {"player":"player_name"}                                                                                          |
| player_play            | Number | {"player":"player_name","position":position_ms}                                                                   |
| player_previous_track  | Number | {"player":"player_name"}                                                                                          |
| player_set_current     | Number | {"player":"player_name,"index":index}                                                                             |
| player_set_params      | Number | <pre>{"player":"player_name,"type":"context in put track","params":[{"key0":"value0"}, {"key1":"value1"},]}</pre> |
| player_set_position    | Number | {"player":"player_name,"position":"position_ms"}                                                                  |
| player_set_read_mode   | Number | {"player":"player_name,"mode":"random sequential"}                                                                |
| player_set_repeat_mode | Number | {"player":"player_name, "mode":"all one none"}                                                                    |
| player_set_speed       | Number | {"player":"player_name","speed":speed}                                                                            |
| player_stop            | Number | {"player":"player_name"}                                                                                          |
| player_set_trksession  | Number | <pre>{"player":"player_name","trksession":"trkses sion_name","idx":current_idx}</pre>                             |

T

#### Examples of player commands

```
echo 'msg::player_create\nid::9\ndat:json:{"name":"mptest"}' >>
/pps/services/mm-control/control
echo 'msg::player_attach_zone\nid::12\ndat:json:{"player":"mptest",
"zone":"zone0"}' >> /pps/services/mm-control/control
echo 'msg::player_detach_zone\nid::12\ndat:json:{"player":"mptest",
"zone":"zone0"}' >> /pps/services/mm-control/control
echo 'msg::player_set_trksession\nid::13\ndat:json:{"play
er":"mptest", "trksession":"mtrksession","idx":0}' >> /pps/ser
vices/mm-control/control
echo 'msg::player_set_speed\nid::14\ndat:json:{"player":"mptest",
"speed":0}' >> /pps/services/mm-control/control
echo 'msg::player_set_position\nid::14\ndat:json:{"play
er":"mptest", "position":"100000"}' >> /pps/services/mm-control/con
trol
echo 'msg::player_set_read_mode\nid::17\ndat:json:{"play
er":"mptest", "mode":"random"}' >> /pps/services/mm-control/control
echo 'msg::player_set_repeat_mode\nid::17\ndat:json:{"play
er":"mptest", "repeatmode":"all"}' >> /pps/services/mm-control/con
trol
echo 'msg::player_set_current\nid::14\ndat:json:{"player":"mptest",
"index":2}' >> /pps/services/mm-control/control
echo 'msg::player_play/nid::13\ndat:json:{"player":"mptest"}' >>
/pps/services/mm-control/control
echo 'msg::player_stop\nid::17\ndat:json:{"player":"mptest"}' >>
/pps/services/mm-control/control
echo 'msg::player_previous_track\nid::17\ndat:json:{"play
er":"mptest"}' >> /pps/services/mm-control/control
echo 'msg::player_next_track\nid::16\ndat:json:{"player":"mptest"}'
>> /pps/services/mm-control/control
echo 'msg::player_current_track\nid::15\ndat:json:{"play
er":"mptest"}' >> /pps/services/mm-control/control
echo 'msg::player_set_params\nid::14\ndat:json:{"player":"mptest",
"type":"track","params":[{"language":"english"}]}' >> /pps/ser
vices/mm-control/control
```

### **Player responses**

| res::                  | id::   | dat:json:                                                              | err::        | errstr::          |
|------------------------|--------|------------------------------------------------------------------------|--------------|-------------------|
| player_attach_zone     | Number | n/a                                                                    | errno_number | as<br>appropriate |
| player_create          | Number | <pre>{"status_path":"path to the status object for this player"}</pre> | errno_number | as<br>appropriate |
| player_current_track   | Number | {"trk_id":idx, "fid":fid, "url":"url"}                                 | errno_number | as<br>appropriate |
| player_detach_zone     | Number | n/a                                                                    | errno_number | as<br>appropriate |
| player_next_track      | Number | {"trk_id":idx, "fid":fid, "url":"url"}                                 | errno_number | as<br>appropriate |
| player_play            | Number | {"trk_id":fid}                                                         | errno_number | as<br>appropriate |
| player_previous_track  | Number | {"trk_id":idx,"fid":fid,"url":"url"}                                   | errno_number | as<br>appropriate |
| player_set_current     | Number | n/a                                                                    | errno_number | as<br>appropriate |
| player_set_params      | Number | n/a                                                                    | errno_number | as<br>appropriate |
| player_set_position    | Number | n/a                                                                    | errno_number | as<br>appropriate |
| player_set_read_mode   | Number | n/a                                                                    | errno_number | as<br>appropriate |
| player_set_repeat_mode | Number | n/a                                                                    | errno_number | as<br>appropriate |
| player_set_speed       | Number | n/a                                                                    | errno_number | as<br>appropriate |
| player_set_trksession  | Number | n/a                                                                    | errno_number | as<br>appropriate |
| player_stop            | Number | n/a                                                                    | errno_number | as<br>appropriate |

## **Player states**

| State:  | Description:                                                                                              |
|---------|----------------------------------------------------------------------------------------------------|
| IDLE    | No active trksession is set for the player.                                                               |
| INVALID | An error has occurred; the player thread is dead. The player cannot accept any new commands from the HMI. |
| PLAYING | The active trksession is playing.                                                                         |
| PAUSED  | The active trksession is playing; the speed is set to zero.                                               |
| STOPPED | All other scenarios.                                                                                      |

# Attributes published to /pps/services/mm-control/playername/status

| When this command is called: | These attributes are published to the status object:                                                            |
|------------------------------|----------------------------------------------------------------------------------------------------|
| player_create                | • state::IDLE                                                                                                   |
|                              | • speed::1000                                                                                                   |
| player_play                  | • trkid:n:index_of_trk                                                                                          |
|                              | <ul> <li>fid:n: (fid of the track inside the database; stored inside the trksession as<br/>userdata)</li> </ul> |
|                              | • state::PLAYING                                                                                                |
|                              | <ul> <li>position:n: (current position of the track)</li> </ul>                                                 |
|                              | <ul> <li>duration:n: (for iPods only, duration of the track)</li> </ul>                                         |
| player_set_current           | • trkid:n:index_of_trk                                                                                          |
|                              | <ul> <li>fid:n: (fid of the track inside the database; stored inside the trksession as<br/>userdata)</li> </ul> |
| player_set_trksession        | • trksession::trksession_name                                                                                   |
|                              | • media_source::attribute name in /pps/mm/status                                                                |
|                              | • trkid:n:index_of_trk                                                                                          |
|                              | <ul> <li>fid:n: (fid of the track inside the database; stored inside the trksession as<br/>userdata)</li> </ul> |
|                              | • state::STOPPED                                                                                                |
| player_stop                  | If called when player is playing or paused:                                                                     |
|                              | • state::STOPPED                                                                                                |

#### iPod Out commands

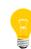

Before you can use the following commands, you must first purchase the iPod addon for the QNX SDK for Apps and Media. For details, contact your *QNX representative*.

| msg::                | id::   | dat:json:                                                                                                    |  |
|----------------------|--------|----------------------------------------------------------------------------------------------------|--|
| ipodout_enter        | Number | {"name":"player_name","zone":"zone name", "mount<br>point":"path to ipod"}                                                                                                    |  |
| ipodout_exit         | Number | <pre>{"name":"player_name"}</pre>                                                                                                    |  |
| ipodout_pushuibutton | Number | <pre>{"name":"player_name", "direc<br/>tion":"left" "right" "up" "down" "select" "menu",<br/>"delay":int32, "repeat":int32}<br/>The "delay" and "repeat" attributes inside the JSON<br/>object are optional (default is 0).</pre> |  |

#### Examples of iPod Out commands

echo 'msg::ipodout\_enter\nid::15\ndat:json:{"name":"mpipodout",
"zone":"audio","mountpoint":"/fs/ipod0"}' >> /pps/services/mmcontrol/control

echo 'msg::ipodout\_exit\nid::15\ndat:json:{"name":"mpipodout"}'
>> /pps/services/mm-control/control

echo 'msg::ipodout\_pushuibutton\nid::15\ndat:json:{"name":"mpipod out", "direction":"left"}' >> /pps/services/mm-control/control echo 'msg::ipodout\_pushuibutton\nid::15\ndat:json:{"name":"mpipod out", "direction":"right"}' >> /pps/services/mm-control/control echo 'msg::ipodout\_pushuibutton\nid::15\ndat:json:{"name":"mpipod out", "direction":"up"}' >> /pps/services/mm-control/control echo 'msg::ipodout\_pushuibutton\nid::15\ndat:json:{"name":"mpipod out", "direction":"up"}' >> /pps/services/mm-control/control echo 'msg::ipodout\_pushuibutton\nid::15\ndat:json:{"name":"mpipod out", "direction":"down"}' >> /pps/services/mm-control/control echo 'msg::ipodout\_pushuibutton\nid::15\ndat:json:{"name":"mpipod out", "direction":"select"}' >> /pps/services/mm-control/control echo 'msg::ipodout\_pushuibutton\nid::15\ndat:json:{"name":"mpipod out", "direction":"select"}' >> /pps/services/mm-control/control

# iPod Out responses

| res::                | id::   | dat:json: | err::        | errstr::       |
|----------------------|--------|-----------|--------------|----------------|
| ipodout_enter        | Number | n/a       | errno_number | as appropriate |
| ipodout_exit         | Number | n/a       | errno_number | as appropriate |
| ipodout_pushuibutton | Number | n/a       | errno_number | as appropriate |

# /pps/services/mm-control/<playername>/status

Mediaplayer status object

#### Publishers

mm-control

#### Subscribers

Any app

## Overview

Players are used to play back tracks from a tracksession. Players are created and referenced by name so that the HMI can connect to players created or started before the HMI is initialized.

For every player created, mm-control creates a PPS object called /pps/services/mm-control/*playername*/status to publish the status associated with that player.

#### Attributes published to /pps/services/mm-control/playername/status

| When this command is called: | These attributes are published to the status object:                                                                                                    |
|------------------------------|----------------------------------------------------------------------------------------------------|
| player_create                | <ul><li>state::IDLE</li><li>speed::1000</li></ul>                                                                                                    |
| player_set_trksession        | <ul> <li>trksession::trksession_name</li> <li>media_source::attribute name in /pps/mm/status</li> <li>trkid:n:index_of_trk</li> <li>fid:n: (<i>fid</i> of the track inside the database; stored inside the trksession as userdata)</li> <li>state::STOPPED</li> </ul> |
| player_set_current           | <ul> <li>trkid:n:index_of_trk</li> <li>fid:n: (<i>fid</i> of the track inside the database; stored inside the trksession as userdata)</li> </ul>                                                                                                    |
| player_play                  | • trkid:n:index_of_trk                                                                                                    |

| When this command is called: | These attributes are published to the status object:                                                   |
|------------------------------|----------------------------------------------------------------------------------------------------|
|                              | • <pre>fid:n: (fid of the track inside the database;   stored inside the trksession as userdata)</pre> |
|                              | • state::PLAYING                                                                                       |
|                              | • position:n: (current position of the track)                                                          |
|                              | <ul> <li>duration:n: (for iPods only, duration of the track)</li> </ul>                                |
| player_stop                  | If called when player is playing or paused:                                                            |
|                              | • state::STOPPED                                                                                       |

# /pps/services/mm-detect/status

The mm-detect service publishes device information to this object

#### Publishers

mm-detect

#### Subscribers

HMI Media Player; any app

### Overview

The mm-detect service uses this status object to notify the HMI of mediastore insertions and removals as well as synchronization events. During synchronization, mm-detect publishes device information in JSON format to the status object.

To listen for mediastore insertions and removals, mm-detect subscribes to objects in the /pps/qnx/mount/ directory.

# Attributes

| Attribute   | Description                                |  |  |
|-------------|--------------------------------------------|--|--|
| dbpath      | Path to the database (e.g., /dev/qdb/mme). |  |  |
| device_type | Type of storage device:                    |  |  |
|             | • hdd                                      |  |  |
|             | • ipod                                     |  |  |
|             | • mtp                                      |  |  |
|             | • usb                                      |  |  |
| fs_type     | Filesystem type:                           |  |  |
|             | • cd                                       |  |  |
|             | • dos (fat32)                              |  |  |
|             | • ipod                                     |  |  |
|             | • iso9660                                  |  |  |
|             | • joliet                                   |  |  |
|             | • pfs (e.g., for MTP devices)              |  |  |
|             | • qnx                                      |  |  |
|             | • udf                                      |  |  |
|             | • unknown                                  |  |  |

| Attribute  | Description                                                                                                    |  |  |
|------------|----------------------------------------------------------------------------------------------------|--|--|
|            | The specific values for <i>fs_type</i> depend on the relevant filesystem driver. For details about each driver, see the fs-* entries in the OS <i>Utilities Reference</i> . |  |  |
| image_path | Path to the mediastore's images.                                                                                                    |  |  |
| mount      | Filesystem mountpoint (e.g., /fs/usb0).                                                                                                    |  |  |
| name       | Name of the removable device (e.g., KINGSTON).                                                                                                    |  |  |
| synched    | Indicates whether the file information has been synchronized.                                                                                                    |  |  |

# /pps/services/multimedia/mediacontroller/control

The Now Playing service listens for commands on this control object

#### Publishers

Media controllers

#### Subscribers

Now Playing

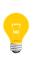

This type of object is known as a *server object*, a special PPS object designed for point-to-point communication between a server and one or more clients. For details, see "Server objects" in the *Persistent Publish/Subscribe Developer's Guide*.

#### Message/response format

Commands sent to the

/pps/services/multimedia/mediacontroller/control object are of the
form:

msg::command\_string\nid::ID\_number\nparameter\_data

Responses always reflect the *command\_string* and *ID\_number* that were sent in the message, along with any errors:

 $\texttt{res::} command\_string \verb| nid::ID\_number \verb| nerror::error\_description$ 

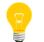

The id field can be omitted if there's no need to get a response back for the message.

#### Commands sent by the client

| Command      | Parameters                          | Data<br>type | Description                                                                                                    |
|--------------|-------------------------------------|--------------|----------------------------------------------------------------------------------------------------|
| app_maximize | n/a                                 | n/a          | Request that the active player be maximized.                                                                                                    |
| b_down       | but<br>ton_id: <i>bid_val</i><br>ue | JSON         | <ul> <li>Notifies Now Playing of a button make event, intended only for the hardware button driver. The <i>bid_value</i> parameter can be one of:</li> <li>bid_forward</li> <li>bid_hookswitch</li> <li>bid_minus</li> <li>bid_next</li> </ul> |

| Command     | Parameters                          | Data    | Description                                                                                                    |  |
|-------------|-------------------------------------|---------|----------------------------------------------------------------------------------------------------|--|
|             |                                     | type    |                                                                                                    |  |
|             |                                     |         | • bid_pause                                                                                                    |  |
|             |                                     |         | • bid_play                                                                                                    |  |
|             |                                     |         | • bid_playpause                                                                                                    |  |
|             |                                     |         | • bid_plus                                                                                                    |  |
|             |                                     |         | • bid_prev                                                                                                    |  |
|             |                                     |         | • bid_rewind                                                                                                    |  |
|             |                                     |         | • bid_stop                                                                                                    |  |
|             |                                     |         | • bid_volume_down                                                                                                    |  |
|             |                                     |         | • bid_volume_up                                                                                                    |  |
| b_up        | but<br>ton_id: <i>bid_val</i><br>ue | JSON    | Notifies Now Playing of a button <b>break</b> event, intended only for the hardware button driver. For the <i>bid_value</i> parameter, see the description above for b_down. |  |
| v_set       | vlevel                              | String  | Set the volume level to the given <i>vlevel</i> (a number from 0 to 100).                                                                                                    |  |
| v_up        | n/a                                 | n/a     | Increase the volume level by one <i>step</i> . Media volume typically has 16 steps, voice has 10. Increasing the volume by one step has the effect of a 6.25% increase.      |  |
| v_down      | n/a                                 | n/a     | Decrease the volume level by one step.                                                                                                    |  |
| v_mute      | mute                                | Boolean | n Set the <i>mute</i> state to true or false.                                                                                                    |  |
| v_update    | n/a                                 | n/a     | Indicates that a volume or mute update was done to the audioman service; the Now Playing service should reread it and display a toast notification.                          |  |
| m_play      | n/a                                 | n/a     | Direct the connected media player to play its content.                                                                                                    |  |
| m_pause     | n/a                                 | String  | Direct the connected media player to pause its content.                                                                                                    |  |
| m_playpause | n/a                                 | String  | Toggle the pause state and direct the connected media player to play or pause its content accordingly.                                                                       |  |
| m_stop      | n/a                                 | String  | Direct the connected media player to stop its content.                                                                                                    |  |
| m_previous  | n/a                                 | String  | Direct the connected media player to jump to the start of the current track or to the previous track.                                                                        |  |
| m_next      | n/a                                 | String  | Direct the connected media player to jump to the start of the next track.                                                                                                    |  |
| m_fforward  | n/a                                 | String  | Direct the connected media player to enter fast-forward mode.                                                                                                    |  |
| m_rewind    | n/a                                 | String  | Direct the connected media player to enter rewind mode.                                                                                                    |  |

| Command        | Parameters | Data<br>type | Description                                                                                                    |
|----------------|------------|--------------|----------------------------------------------------------------------------------------------------|
| md_subscribe   | n/a        | n/a          | Request that the caller subscribe to updates in metadata, track change, and state for the currently playing content. |
| md_unsubscribe | n/a        | n/a          | Request that the caller no longer subscribe to changes for the currently playing content.                            |

## Messages sent by Now Playing

Besides returning the client's message and ID, the Now Playing service can also send these responses:

| Response                | Parameters | Data type                                                                           | Description                                                                                                    |
|-------------------------|------------|-------------------------------------------------------------------------------------|----------------------------------------------------------------------------------------------------|
| m_active_pid            | pid        | Number                                                                              | Provides the active music player's process ID. A value of 0 indicates no active player.                                                                                                    |
| m_background_player_pid | pid        | Number<br>(for the<br>number of<br><i>pid</i> s);<br>JSON (for<br>each <i>pid</i> ) | Provides the process IDs of the backgrounded<br>(interrupted) players. A value of 0 indicates no<br>backgrounded players. The format for this message is as<br>follows:<br>msg::m_background_player_pid\nnumber:n:num<br>ber_of_pids\ndat:json:pid1, pid2,                                                                                                    |
| m_bg_pid                | pid        | Number                                                                              | Provides the backgrounded (interrupted) music player's process ID. A value of 0 indicates no backgrounded player.                                                                                                    |
| m_preactive_pid         | pid        | Number                                                                              | Provides the process ID of the <i>preactive</i> phone player.<br>This is intended to be used by the phone when screening<br>an incoming call. A value of 0 indicates no preactive<br>player.                                                                                                    |
| m_state                 | state      | String                                                                              | <pre>This message is sent only to subscribing controllers.<br/>Reflects the active player's state in the system. The state<br/>parameter can be one of:<br/>stopped<br/>paused<br/>playing<br/>trackchange<br/>Note that trackchange only delimits tracks—it doesn't<br/>indicate a state change (from stopped, paused, or<br/>playing). The player is expected to send<br/>msg::state\ndat::trackchange at every change of</pre> |

| Response  | Parameters                 | Data type | Description                                                                                                    |
|-----------|----------------------------|-----------|----------------------------------------------------------------------------------------------------|
|           |                            |           | track to generate the trackchange message to the controller.                                                                                                    |
| md_update | md_at<br>tribute:val<br>ue | JSON      | This message is sent only to subscribing controllers.<br>Reflects the initial (or change in) metadata for the<br>currently played track to each client controller listening<br>for metadata changes. Strictly speaking, the metadata<br>attributes are arbitrary because these PPS interfaces will<br>proxy any metadata information from the active media<br>player in the system to all subscribed controllers. Known<br>metadata attributes include: |
|           |                            |           | <ul> <li>artist:name—string representing the name of the artist being played</li> <li>album:name—string representing the name of the album being played</li> </ul>                                                                                                    |
|           |                            |           | <ul> <li>album being played</li> <li>track:name—string representing the name of the track being played</li> </ul>                                                                                                    |
|           |                            |           | • position: <i>track_pos</i> —number representing the track's current playback position (in milliseconds)                                                                                                    |
|           |                            |           | • duration: <i>track_duration</i> —number representing the track's current duration (in milliseconds)                                                                                                    |
|           |                            |           | <ul> <li>albumArtwork: file_path—absolute path to an<br/>image file representing the album's artwork</li> </ul>                                                                                                    |
|           |                            |           | • nextEnabled:true false—Control from the player<br>to enable (true) or disable (false) the <b>next</b> button<br>on the volume toast (default is true)                                                                                                    |
|           |                            |           | • prevEnabled:true false—Control from the player<br>to enable (true) or disable (false) the <b>prev</b> button<br>on the volume toast (default is true)                                                                                                    |
|           |                            |           | The nextEnabled and prevEnabled attributes are intended to be sent by media players that support and enable the fancy overlay in the volume toast.                                                                                                    |

# Examples

**1.** If we want to observe responses from the Now Playing service, we need to force the shell to keep the file descriptor open (because this is a server object):

# exec 3<> /pps/services/multimedia/mediacontroller/control

**2.** Now let's set the volume to 50%:

```
# echo "msg::v_set\nid::1\ndat::50" >&3; cat <&3</pre>
```

**3.** We can see the response from the server:

@control
res::v\_set
id::1
error::ok

# /pps/services/multimedia/mediaplayer/control

The Now Playing service listens for commands on this control object

#### Publishers

Media players

#### Subscribers

Now Playing

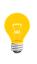

This type of object is known as a *server object*, a special PPS object designed for point-to-point communication between a server and one or more clients. For details, see "Server objects" in the *Persistent Publish/Subscribe Developer's Guide*.

#### Message/response format

Commands sent to the /pps/services/multimedia/mediaplayer/control object are of the form:

#### $\texttt{msg::} command\_string \verb|nid::ID\_number\verb|nparameter_data|$

Responses always reflect the *command\_string* and *ID\_number* that were sent in the message, along with any errors:

 $\texttt{res}:: \texttt{command\_string} \texttt{nid}:: \texttt{ID\_number} \texttt{nerror}:: \texttt{error\_description}$ 

## Messages sent by the client

| Command | Parameters | Data<br>type | Description                                                                                                    |
|---------|------------|--------------|----------------------------------------------------------------------------------------------------|
| acquire | n/a        | n/a          | The <b>acquire</b> command asks the system to establish the calling player as the <i>active media player</i> in the system. If a currently active media player is at the same or lower priority as the calling player, the active player will have its active state revoked.                                                                                                    |
|         |            |              | Media players must send the <b>acquire</b> command before they begin<br>media playback so as to allow other players to stop playback. Players<br>should do this only on an explicit action by the user (e.g., the user<br>has pressed the play button or has just launched the player). If the<br>active status is revoked by a higher-priority player (such as VAD or<br>phone), the current player will be paused (not revoked) and will be<br>resumed (if it wasn't paused) and given active status again when the<br>higher-priority player releases. A player is released from being active |

| Command | Parameters      | Data<br>type | Description                                                                                                    |
|---------|-----------------|--------------|----------------------------------------------------------------------------------------------------|
|         |                 |              | if it sends the release message, gets preempted by another acquiring player, or disconnects from the PPS object.                                                                                                    |
| button  | key:button_name | JSON         | The button_name parameter is of the form:<br>bn_button_button_length, where button is one of:<br>• forward<br>• hookswitch<br>• minus<br>• next<br>• pause<br>• play<br>• playpause<br>• plus<br>• prev<br>• rewind<br>• stop<br>• vdown<br>• vup<br>and length is one of:<br>• med (600ms)<br>• short (<600ms)<br>• short (<600ms)<br>• short (<600ms)<br>• short or med events as soon as the button goes<br>down. Adding the threshold option (nothresh) to a short<br>button registration will prevent the immediate action and<br>provide short or med events based on how long the button<br>is held.<br>The button_name parameter is designed to be flexible<br>enough to allow any hard button to be combined with a time<br>value and optionally with another button (for simultaneous<br>presses). If the med length is also registered, the action is<br>taken as soon as the button goes down. |

| Command  | Parameters                                    | Data<br>type | Description                                                                                                    |
|----------|-----------------------------------------------|--------------|----------------------------------------------------------------------------------------------------|
|          | nothresh:true false<br>(optional)             | JSON         | Setting for threshold support.                                                                                                    |
|          | action:forward                                | JSON         | Forward button notifications to the registered app.                                                                                                    |
| metadata | property:value                                | JSON         | Updates the metadata for the currently played track. Strictly speaking, the metadata attributes are arbitrary because these PPS interfaces will proxy any metadata information from the active media player in the system to all subscribed controllers. Known metadata attributes include: |
|          |                                               |              | <ul> <li>artist:name—string representing the name of the artist being<br/>played</li> </ul>                                                                                                    |
|          |                                               |              | <ul> <li>album:name—string representing the name of the album being<br/>played</li> </ul>                                                                                                    |
|          |                                               |              | <ul> <li>track:name—string representing the name of the track being played</li> </ul>                                                                                                    |
|          |                                               |              | <ul> <li>position: track_pos—number representing the track's current<br/>playback position (in milliseconds)</li> </ul>                                                                                                    |
|          |                                               |              | <ul> <li>duration:track_duration—number representing the track's current duration (in milliseconds)</li> </ul>                                                                                                    |
|          |                                               |              | <ul> <li>albumArtwork: <i>file_path</i>—absolute path to an image file<br/>representing the album's artwork</li> </ul>                                                                                                    |
|          |                                               |              | <ul> <li>nextEnabled:true false—control from the player to enable<br/>(true) or disable (false) the next button on the volume toast<br/>(default is true)</li> </ul>                                                                                                    |
|          |                                               |              | • prevEnabled:true false—control from the player to enable (true) or disable (false) the <b>prev</b> button on the volume toast (default is true)                                                                                                    |
|          |                                               |              | The nextEnabled and prevEnabled attributes are intended to be sent by media players that support and enable the fancy overlay in the volume toast.                                                                                                    |
| register | name: <i>name</i>                             | JSON         | The value for <i>name</i> is a descriptive string.                                                                                                    |
|          | prio:priority                                 | JSON         | One of low or high.                                                                                                    |
|          | audio                                         | JSON         | One of voice or general.                                                                                                    |
|          | overlay (optional)                            | JSON         | One of fancy (i.e., enable controls) or plain (i.e., disable controls).                                                                                                    |
|          | audioman_han<br>dle: <i>handle</i> (optional) | JSON         | Handle used for the audio channel. This handle is required for correct functionality of auto-resume when the media player is interrupted                                                                                                    |

| Command  | Parameters                     | Data<br>type | Description                                                                                                    |  |
|----------|--------------------------------|--------------|----------------------------------------------------------------------------------------------------|--|
|          |                                |              | by a higher-priority player. The correct functionality that requires<br>this handle is detecting a <i>private-to-public switch</i> . For example, if<br>the headset is unplugged during the interrupting player, the<br>backgrounded player won't resume automatically. The audioman_han<br>dle: <i>handle</i> parameter is required to determine this switch.                                                            |  |
|          |                                |              | Generally, only the VAD, phone, or VoIP applications should<br>use voice or any priority but low. Media players should<br>register with low priority and general audio. When the<br>voice-activated dialing or phone applications need to send<br>an <b>acquire</b> command, Now Playing will pause the current<br>media player and resume it (if it wasn't already paused) after<br>the dialing operation or phone call. |  |
|          | recorder (optional JS<br>flag) |              | One of true or false. Setting the recorder flag to true indicates that this player is a <i>capture</i> device. This is currently intended to be used only for video recording that shouldn't be stopped by screening of incoming calls.                                                                                                    |  |
|          | pid: <i>apppid</i> (optional)  | JSON         | You may use <i>apppid</i> instead of the connection PID when maximizing the active player with msg::app_maximize (see the entry for /pps/services/multimedia/mediacontroller/control).                                                                                                    |  |
| release  | n/a                            | n/a          | Notifies Now Playing that the media player is relinquishing control.<br>If this is a higher-priority player (such as VAD or phone), any<br>previously active media player that was paused when this one sent<br>an <b>acquire</b> command will be resumed (if it wasn't paused) and will<br>be given active status.                                                                                                    |  |
| state    | dat:: <i>state</i>             | String       | <ul> <li>Updates the player's play state to the given <i>state</i> string, one of:</li> <li>stopped</li> <li>paused</li> <li>playing</li> <li>trackchange—a special string for players that support multiple tracks. Players can send trackchange as a way to delimit tracks when playback moves from one track to another.</li> </ul>                                                                                    |  |
| unbutton | key:button_name                | JSON         | Deregister a single button at the given length.<br>See the button command for the values for <i>button_name</i> .                                                                                                    |  |

## Messages sent by Now Playing

Besides returning the client's message and ID, the Now Playing service can also send the following:

| Message                    | Parameters                                                                                                    | Description                                                                                                    |
|----------------------------|----------------------------------------------------------------------------------------------------|----------------------------------------------------------------------------------------------------|
| revoke                     | n/a                                                                                                    | Indicates that the player's state as the<br>active media player in the system is<br>being revoked. The player should<br>immediately stop playback and free up<br>multimedia resources. This message will<br>be sent to a player to deny its request to<br>acquire active status if a higher-priority<br>player is currently active. The message<br>is also sent to the active player whenever<br>another player preempts it. |
| track\ndat::command_string | <ul> <li>One of:</li> <li>forward—enter fast-forward mode</li> <li>holdData—stop sending metadata updates</li> <li>next—jump to the beginning of the next track</li> <li>pause—pause playback of the current track</li> <li>play—play the current track</li> <li>prev—jump to the beginning of the current or previous track</li> <li>rewind—enter rewind mode</li> <li>sendData—start or resume sending metadata updates</li> <li>stop—stop playback of the current track</li> </ul> | Asks the media player to handle the given command string.                                                                                                    |
| key\ndat::button_name      | See the button command for the values for <i>button_name</i> .                                                                                                    | Notifies the player of the given button press.                                                                                                    |

## **Command-line examples**

**1.** If we want to observe responses from the Now Playing service, we need to force the shell to keep the file descriptor open (because this is a server object):

# exec 3<> /pps/services/multimedia/mediaplayer/control

**2.** Notify Now Playing that we want to be the active media player:

```
# echo "msg::acquire\nid::1" >&3; cat <&3</pre>
```

**3.** We can see the response from the server:

```
@control
res::acquire
id::1
error::ok
```

#### **Button-registration examples**

**1.** Register for both short and medium button lengths, which will cause Now Playing to send one button event at button down:

```
msg::button\nid::1\ndat:json:{"key":"bn_vup_short","action":"for
ward"} >> /pps/services/multimedia/mediaplayer/control
msg::button\nid::1\ndat:json:{"key":"bn_vup_med","action":"for
ward"} >> /pps/services/multimedia/mediaplayer/control
```

2. Now we'll set the nothresh option for the short button registration. Now Playing won't send the event at button down, but rather when the button goes up, as if you registered for just one length:

msg::button\nid::1\ndat:json:{"key":"bn\_vup\_short","action":"for ward", "nothresh":true} >> /pps/services/multimedia/mediaplay er/control

msg::button\nid::1\ndat:json:{"key":"bn\_vup\_med","action":"for ward"} >> /pps/services/multimedia/mediaplayer/control

Note that if nothresh is set and the button is held for less than 600ms, the event will be sent at button up. If the button is held longer than 600ms, the event will be sent at 600ms.

## /pps/services/multimedia/mediaplayer/phone

The Now Playing service listens for commands on this control object

#### Publishers

Phone app

#### Subscribers

Now Playing

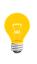

This type of object is known as a *server object*, a special PPS object designed for point-to-point communication between a server and one or more clients. For details, see "Server objects" in the *Persistent Publish/Subscribe Developer's Guide*.

#### Message/response format

Commands sent to the /pps/services/multimedia/mediaplayer/phone object are of the form:

#### $\texttt{msg::} command\_string \verb|nid::ID\_number\verb|nparameter_data|$

Responses always reflect the *command\_string* and *ID\_number* that were sent in the message, along with any errors:

res::command\_string\nid::ID\_number\nparameter\_data\n error::er
ror\_description

#### Commands sent by the phone app

| Command | Parameters      | Data<br>type | Description                                                                                                    |
|---------|-----------------|--------------|----------------------------------------------------------------------------------------------------|
| acquire | n/a             | n/a          | The <b>acquire</b> command asks the system to establish the phone<br>app as the <i>active media player</i> in the system. Any currently active<br>player will be paused (not revoked) and then resumed (if it wasn't<br>paused). When the phone releases, the paused player will be given<br>active status again. |
| button  | key:button_name | JSON         | <pre>The button_name parameter is of the form:<br/>bn_button_button_length, where button is one of:<br/>forward<br/>hookswitch<br/>minus</pre>                                                                                                    |

| Command  | Parameters                        | Data | Description                                                                                                    |
|----------|-----------------------------------|------|----------------------------------------------------------------------------------------------------|
|          |                                   | type |                                                                                                    |
|          |                                   |      | • next                                                                                                    |
|          |                                   |      | • pause                                                                                                    |
|          |                                   |      | • play                                                                                                    |
|          |                                   |      | • playpause                                                                                                    |
|          |                                   |      | • plus                                                                                                    |
|          |                                   |      | • prev                                                                                                    |
|          |                                   |      | • rewind                                                                                                    |
|          |                                   |      | • stop                                                                                                    |
|          |                                   |      | • vdown                                                                                                    |
|          |                                   |      | • vup                                                                                                    |
|          |                                   |      | and <i>length</i> is one of:                                                                                                    |
|          |                                   |      | • med (600ms)                                                                                                    |
|          |                                   |      | • short (<600ms)                                                                                                    |
|          |                                   |      | A time value is required. Registering both short and med<br>will request the button event as soon as the button goes<br>down. Adding the threshold option (nothresh) to a short<br>button registration will prevent the immediate action and<br>provide short or med events based on how long the button<br>is held.<br>The <i>button_name</i> parameter is designed to be flexible<br>enough to allow any hard button to be combined with a<br>time value and optionally with another button (for<br>simultaneous presses). If the med length is also registered,<br>the action is taken as soon as the button goes down. |
|          | nothresh:true false<br>(optional) | JSON | Setting for threshold support.                                                                                                    |
|          | action:forward                    | JSON | Forward button notifications to the registered app.                                                                                                    |
| metadata | property:value                    | JSON | Updates the metadata for the currently played track. Strictly<br>speaking, the metadata attributes are arbitrary because these PPS<br>interfaces will proxy any metadata information from the active media<br>player in the system to all subscribed controllers. Known metadata<br>attributes include:                                                                                                    |

| Command    | Parameters        | Data   | Description                                                                                                    |
|------------|-------------------|--------|----------------------------------------------------------------------------------------------------|
|            |                   | type   |                                                                                                    |
|            |                   |        | <ul> <li>artist:name—string representing the name of the artist being played</li> <li>album:name—string representing the name of the album being played</li> </ul>                                                                                                    |
|            |                   |        | <ul> <li>track: name—string representing the name of the track being played</li> </ul>                                                                                                    |
|            |                   |        | <ul> <li>position: track_pos—number representing the track's current<br/>playback position (in milliseconds)</li> </ul>                                                                                                    |
|            |                   |        | • duration: <i>track_duration</i> —number representing the track's current duration (in milliseconds)                                                                                                    |
|            |                   |        | <ul> <li>albumArtwork: file_path—absolute path to an image file<br/>representing the album's artwork</li> </ul>                                                                                                    |
|            |                   |        | <ul> <li>nextEnabled:true false—control from the player to enable<br/>(true) or disable (false) the next button on the volume toast<br/>(default is true)</li> </ul>                                                                                                    |
|            |                   |        | • prevEnabled:true false—control from the player to enable (true) or disable (false) the <b>prev</b> button on the volume toast (default is true)                                                                                                    |
|            |                   |        | The nextEnabled and prevEnabled attributes are intended to be sent by media players that support and enable the fancy overlay in the volume toast.                                                                                                    |
| phonereg   | name: <i>name</i> | String | The value for <i>name</i> is a descriptive string.                                                                                                    |
|            |                   |        | The priority is set at phone (which is higher than low or high for players). Generally, only the phone or VoIP applications should use this interface.                                                                                                    |
| preacquire | n/a               | n/a    | Asks the system to establish the phone as the active media player.<br>If a <i>recorder</i> (a type of player flagged at registration time) is active,<br>the phone becomes preacquired alongside the recorder. The recorder<br>continues with no state changes. This state is intended to be used<br>by the phone for screening incoming calls. If the call is rejected,<br>the phone should release and any recorder should continue. If the<br>call is accepted, the phone should send the <b>acquire</b> message,<br>which will cause the recorder to be backgrounded. Any current<br>player (not flagged as a recorder) will be paused (not revoked) and<br>will be resumed (if it wasn't paused) and given active status again |

| Command  | Parameters      | Data<br>type | Description                                                                                                    |
|----------|-----------------|--------------|----------------------------------------------------------------------------------------------------|
|          |                 |              | when the phone releases. A subsequent <b>acquire</b> before release won't affect the state.                                                                                                    |
| release  | n/a             | n/a          | Notifies Now Playing that the phone app is relinquishing control.<br>Any previously active media player that was paused when the phone<br>sent an acquire command will be resumed (if it wasn't paused)<br>and will be given active status. |
| unbutton | key:button_name | JSON         | Deregister a single button at the given length.<br>See the button command for the values for button_name.                                                                                                    |

# /pps/services/multimedia/mediaplayer/status

The Now Playing service publishes information about media players to this object

## Publishers

Now Playing

## Subscribers

Now Playing; any app

| Attribute                  | Data type                                                   | Description                                                                                                    |
|----------------------------|-------------------------------------------------------------|----------------------------------------------------------------------------------------------------|
| active_name                | String                                                      | Registered name of the active player (none if there's no registered name or player).                                                                                                    |
| active_pid                 | Number                                                      | Process ID of the active player (0 if there's no active player).                                                                                                    |
| active_prio                | String                                                      | Registered priority of the active player (none if there's no registered priority or player). Values are low or high for media players, but always phone if the phone app is active.                                                                                         |
| background_play<br>er_name | Number (for number<br>of names); string (for<br>names)      | Provides the registered names of the backgrounded (previously<br>active) players. The format of this message is as follows:<br>background_player_name:num<br>ber_of_names:name1,name2,<br>The value for number_of_names is 0 if there are no backgrounded<br>players.       |
| background_play<br>er_pid  | Number (for number<br>of PIDs); number (for<br>PID)         | Provides the PIDs of the backgrounded (previously active) players.<br>The format of this message is as follows:<br>background_player_pid:number_of_pids:pid1,pid2,<br>The value for number_of_pids is 0 if there are no backgrounded<br>players.                            |
| background_play<br>er_prio | Number (for number<br>of players); string (for<br>priority) | Provides the registered priorities of the backgrounded (previously active) players. The format of this message is as follows:<br>background_player_prio:number_of_play<br>ers:prio1,prio2,<br>The value for number_of_players is 0 if there are no<br>backgrounded players. |

| Attribute                                                          | Data type | Description                                                                                                    |
|--------------------------------------------------------------------|-----------|----------------------------------------------------------------------------------------------------|
| bg_name<br>(Deprecated—use back<br>ground_player_name<br>instead.) | String    | Registered name of the previously active (backgrounded) player (none if there's no registered name or backgrounded player).         |
| bg_pid                                                             | Number    | Process ID of the previously active (backgrounded) player (0 if there's no backgrounded player).                                    |
| bg_prio<br>(Deprecated—use back<br>ground_player_prio<br>instead.) | String    | Registered priority of the previously active (backgrounded) player (none if there's no registered priority or backgrounded player). |
| preactivename                                                      | String    | Registered name of the preactive player (none if there's no preactive player).                                                      |
| preactivepid                                                       | Number    | Process ID of the preactive player (0 if there's no preactive player).                                                              |
| preactive_prio                                                     | String    | Registered priority of the preactive player (none if there's no registered priority or player).                                     |

## Sample status objects

No active player:

```
@status
active_name::none
active_pid:n:0
active_prio::none
background_player_name:0:
background_player_pid:0:
background_player_prio:0:
bg_name::none
bg_pid:n:0
bg_prio::none
preactive__name::none
preactive__pid:n:0
preactive__prio::none
```

One active player:

```
@status
active_name::NPC:lnu4ank1hq8
active_pid:n:18440228
active_prio::low
background_player_name:0:
background_player_pid:0:
background_player_prio:0:
bg_name::none
```

bg\_pid:n:0
bg\_prio::none
preactive\_\_name::none
preactive\_\_pid:n:0
preactive\_\_prio::none

Phone has interrupted music:

@status active\_name::phone active\_pid:n:6267049 active\_prio::phone background\_player\_name:1:NPC:lnu4ank1hq8 background\_player\_pid:1:18440228 background\_player\_prio:1:low bg\_name::NPC:lnu4ank1hq8 bg\_pid:n:18440228 bg\_prio::low preactive\_\_name::none preactive\_\_pid:n:0 preactive\_\_prio::none

Phone has interrupted video recording:

```
@status
active_name::camera
active_pid:n:18624535
active_prio::low
background_player_name:0:
background_player_pid:0:
background_player_prio:0:
bg_name::none
bg_pid:n:0
bg_prio::none
preactive__name::phone
preactive__pid:n:6267049
preactive__prio::phone
```

Five high-priority players are stacked, acquired in this order: hiprioplayer, plr01, plr02, plr03, plr04:

```
@status
active_name::plr04
active_pid:n:18710747
active_prio::high
background_player_name:4:plr03,plr02,plr01,hiprioplayer
background_player_pid:4:18710732,18710728,18710564,18706455
background_player_prio:4:high,high,high,high
bg_name::plr03
bg_pid:n:18710732
bg_prio::high
preactive__name::none
preactive__pid:n:0
preactive__prio::none
```

## /pps/services/multimedia/renderer/component/

Directory for .all object and for dynamically loaded plugins

#### Publishers

mm-renderer

#### Subscribers

Any app

## The .all object

This .all object contains supported file and MIME types.

#### Attributes

| Attribute             | Description                                                                              |
|-----------------------|------------------------------------------------------------------------------------------|
| audioencodeextensions | Comma-separated list of supported extensions for file outputs (e.g., m4a, wav).          |
| mime                  | Comma-separated list of allowed combinations of playable MIME types (e.g., 3gpp, video). |

#### Other objects in the component directory

The component directory can also contain information about mm-renderer's dynamically loaded plugins (mm-renderer has defined its own plugin interface for modularization and extensibility):

- mmr-track-engine (engine plugin for playing tracks)
- mmr-playlist-engine (engine plugin for playing playlists)
- mmr-mmf-routing (routing plugin for handling the actual play tasks)
- mmr-mmfrip-routing (routing plugin for ripping)

## /pps/services/multimedia/renderer/context/<contextname>

Directory that the multimedia renderer uses for publishing context objects

## Publishers

mm-renderer

## Subscribers

Any app

Overview

Whenever a client calls *mmr\_context\_create()*, the mm-renderer manager creates a directory under /pps/services/multimedia/renderer/context, using the name given in the *mmr\_context\_create()* call. This *contextname* directory can contain several PPS objects:

- /pps...<contextname>/param
- /pps...<contextname>/output#
- /pps...<contextname>/input
- /pps...<contextname>/metadata (created when an input is attached to the context)
- /pps...<contextname>/p# (if input is a playlist, a p# object is created for each playlist entry)
- /pps...<contextname>/play-queue (created if input is a playlist)
- /pps/services/multimedia/renderer/context/<contextname>/q#
- /pps...<contextname>/state
- /pps...<contextname>/status

# /pps/services/multimedia/renderer/context/<contextname>/input

Holds input parameters for the specified context

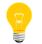

The *contextname* is the name given in *mmr\_context\_create()*.

#### Publishers

mm-renderer

#### Subscribers

Any app

| Attribute | Description                                                                                                    |
|-----------|----------------------------------------------------------------------------------------------------|
| url       | URL of the attached input.                                                                                                    |
| type      | <ul> <li>Values:</li> <li>track (a sinlge track)</li> <li>playlist (a track sequence)</li> <li>autolist (a single track formatted as a playlist)</li> </ul> |
| repeat    | <pre>Only for playlist and autolist, continuously replay the input. Values:     "none" (default)     "track"     "all"</pre>                                |

## /pps/services/multimedia/renderer/context/<contextname>/metadata

Metadata object for inputs attached to a multimedia renderer context

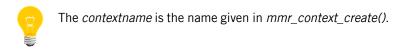

#### Publishers

mm-renderer

#### Subscribers

Any app

#### Sample object

```
[n]@metadata
md_title_album::Ballads In White Forest (2008)
md_title_artist::ALONE IN THE CHAOS
md_title_bitrate::188000
md_title_comment::http://www.jamendo.com/
md_title_duration::254066
md_title_mediatype::4
md_title_name::0000025
md_title_samplerate::44100
md_title_seekable::1
md_title_track::1
url::/accounts/1000/shared/music/set006/01 - 0000025.mp3
```

## /pps/services/multimedia/renderer/context/<contextname>/output#

Holds output parameters for the specified context

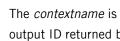

The contextname is the name given in mmr\_context\_create(). The # is the output ID returned by mmr\_output\_attach().

#### **Publishers**

mm-renderer

#### Subscribers

Any app

| Attribute | Description                                                                                                    |
|-----------|----------------------------------------------------------------------------------------------------|
| type      | Values: <ul> <li>audio (volume in the range of 0 to 100) and audio_type as specified in audio_manager_get_name_from_type()</li> <li>video</li> <li>av</li> <li>file</li> </ul> Output parameters may vary, depending on how your system is implemented. See mmr_output_parameters() for more information and examples. |
| url       | URL of the attached output.                                                                                                    |

## /pps/services/multimedia/renderer/context/<contextname>/p#

Object for input URL and parameters for tracks

The *contextname* is the name given in *mmr\_context\_create()*.

#### Publishers

mm-renderer

#### Subscribers

Any app

### Overview

When the input is a playlist, the p# object is created to hold the URL and parameters for one track in the playlist. The # is the position of the track in the playlist (starting from 1).

# /pps/services/multimedia/renderer/context/<contextname>/param

Contains the parameters set via mmr\_context\_parameters()

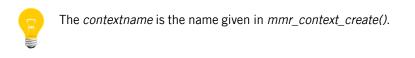

### Publishers

mm-renderer

#### Subscribers

Any app

## Parameters

| Parameter                              | Description                                                                                     |
|----------------------------------------|-------------------------------------------------------------------------------------------------|
| updateinterval                         | Allows an application to request a particular frequency in status updates (default is 1000 ms). |
| Parameters that map to libcurl library |                                                                                                 |
| options:                               |                                                                                                 |
| • OPT_VERBOSE                          |                                                                                                 |
| • OPT_CONNECTTIMEOUT_MS                |                                                                                                 |
| • OPT_LOW_SPEED_LIMIT                  |                                                                                                 |
| • OPT_LOW_SPEED_TIME                   |                                                                                                 |
| • OPT_USERAGENT                        |                                                                                                 |
| • OPT_USERNAME                         |                                                                                                 |
| • OPT_PASSWORD                         |                                                                                                 |
| • OPT_PROXYUSERNAME                    |                                                                                                 |
| • OPT_PROXYPASSWORD                    |                                                                                                 |
| • OPT_COOKIE                           |                                                                                                 |
| • OPT_COOKIEFILE                       |                                                                                                 |
| • OPT_COOKIEJAR                        |                                                                                                 |
| • OPT_COOKIESESSION                    |                                                                                                 |
| • OPT_CAINFO                           |                                                                                                 |
| • OPT_CAPATH                           |                                                                                                 |
| • OPT_SSL_VERIFYPEER                   |                                                                                                 |

| Parameter                              | Description                              |
|----------------------------------------|------------------------------------------|
| • OPT_SSL_VERIFYHOST                   |                                          |
| • OPT_PROXY                            |                                          |
| • OPT_NOPROXY                          |                                          |
| • OPT_HTTPPROXYTUNNEL                  |                                          |
| • OPT_PROXYPORT                        |                                          |
| • OPT_PROXYTYPE                        |                                          |
| • OPT_PROXYAUTH                        |                                          |
| • OPT_HTTPAUTH                         |                                          |
| • OPT_HTTPHEADER                       |                                          |
| • OPT_DNSCACHETIMEOUT                  |                                          |
| Parameters that map to socket options: | See getsockopt() in the Neutrino Library |
| • OPT_SO_RCVBUF                        | Reference.                               |
| • OPT_SO_SNDBUF                        |                                          |

## /pps/services/multimedia/renderer/context/<contextname>/play-queue

### Object for the size of the playlist window

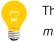

The *contextname* is the name given in *mmr\_context\_create()*.

#### Publishers

mm-renderer

#### Subscribers

Any app

#### Overview

When the input is a playlist, mm-renderer creates a *playlist window* for the currently playing item and the items in front of and behind it, using the following PPS objects in the *contextname* directory:

- *p*#—contains the parameters for one track in the playlist
- play-queue—represents the size of the playlist window
- *q#*—contains the metadata for one track in the playlist

| Attribute | Description                                                                      |
|-----------|----------------------------------------------------------------------------------|
| end       | Index of the last p# item in the window.                                         |
| start     | Index of the first p# item in the window.                                        |
| total     | Total number of items in the playlist. This is set when a track is first played. |

## /pps/services/multimedia/renderer/context/<contextname>/q#

## Object for metadata for tracks

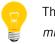

The *contextname* is the name given in *mmr\_context\_create()*.

#### Publishers

mm-renderer

#### Subscribers

Any app

#### Overview

When the input is a playlist, the q# object is created to hold the metadata for one track in the playlist. The # is the position of the track in the playlist (starting from 1).

# /pps/services/multimedia/renderer/context/<contextname>/state

Holds the play state for the specified context

|         | The <i>contextname</i> is the name given in <i>mmr_context_create()</i> . |
|---------|---------------------------------------------------------------------------|
| Publish | iers                                                                      |
|         | mm-renderer                                                               |

### Subscribers

Any app

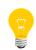

We recommend that you read this object in *delta mode* to ensure that you get all the errors and warnings that may occur.

For more on delta mode, see "Subscribing" in the *Persistent Publish/Subscribe Developer's Guide*.

| Attribute   | Description                                                  |
|-------------|--------------------------------------------------------------|
| error       | Most recent error code (deleted when playback is restarted). |
| error_pos   | Play position when the error occurred.                       |
| input       | Input URL (deleted when input is detached).                  |
| speed       | Current set speed in units of 1/1000 of normal speed         |
| state       | Can be one of these values:                                  |
|             | • idle                                                       |
|             | • playing                                                    |
|             | • stopped                                                    |
| warning     | Most recent warning (deleted when playback is stopped).      |
| warning_pos | Play position when the warning occurred.                     |

### How state, errors, and warnings are set

| Condition:                                                    | The state attribute is set to: | Other attributes set:                                                                                                    |
|---------------------------------------------------------------|--------------------------------|----------------------------------------------------------------------------------------------------|
| No input is attached                                          | idle                           | none                                                                                                    |
| An input is attached                                          | stopped (from idle)            | <i>input</i> is set to input's URL                                                                                             |
| Playback begins                                               | playing (from stopped)         | <i>error</i> and <i>error_pos</i> are deleted                                                                                  |
| End of media is reached                                       | stopped (from playing)         | <i>error</i> is set to MMR_ER<br>ROR_NONE (note that no<br>error code is set if playback<br>is stopped via a function<br>call) |
| Warning occurs (note that<br>warnings don't stop<br>playback) | playing                        | <i>warning</i> and <i>warning_pos</i><br>are set                                                                               |
| Error occurs (note that<br>errors will stop playback)         | stopped                        | <i>warning</i> and <i>warning_pos</i><br>are deleted; <i>error</i> and<br><i>error_pos</i> are set                             |

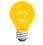

For error codes, see mm\_error\_code\_t in the *Multimedia Renderer Developer's Guide*.

# /pps/services/multimedia/renderer/context/<contextname>/status

Developer's Guide.

Status object for the multimedia renderer context

|        | The <i>contextname</i> is the name given in <i>mmr_context_create()</i> .                                                                                        |
|--------|----------------------------------------------------------------------------------------------------|
| Publis | ners                                                                                                    |
|        | mm-renderer                                                                                                    |
| Subscr | ibers                                                                                                    |
|        | Any app                                                                                                    |
| 8      | Don't read this potentially high-bandwidth object in <i>delta mode</i> .<br>For more on delta mode, see "Subscribing" in the <i>Persistent Publish/Subscribe</i> |

| Attribute   | Description                                                                                                    |
|-------------|----------------------------------------------------------------------------------------------------|
| bufferlevel | Two decimal numbers (in milliseconds): level/capacity                                                                                           |
| position    | Play position compatible with <i>mmr_seek()</i> (value is <i>milliseconds</i> for single tracks; <i>tracknumber:milliseconds</i> for playlists) |

# /pps/services/multimedia/renderer/control

The  ${\tt mm-renderer}$  service listens for commands from the HMI on this control object

## Publishers

Any app

## Subscribers

mm-renderer

## Commands

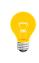

The commands correspond to functions defined in renderer.h. For example, the contextOpen command maps to *mmr\_context\_open()*. For more information, see "Multimedia Renderer Client API" in the *Multimedia Renderer Developer's Guide*.

| Command           | Parameters                                                                                                    |
|-------------------|----------------------------------------------------------------------------------------------------|
| commandSend       | <ul> <li><i>ctxt</i> (the context handle)</li> <li><i>cmd</i> (command string)</li> </ul>                                                                            |
| contextClose      | <i>ctxt</i> (the context handle)                                                                                                    |
| contextCreate     | <ul> <li><i>name</i> (the context name)</li> <li><i>flags</i> (must be 0)</li> <li><i>mode</i> (file permissions for the context directory)</li> </ul>               |
| contextDestroy    | <i>ctxt</i> (the context handle)                                                                                                    |
| contextOpen       | name (the context name)                                                                                                    |
| contextParameters | <ul> <li><i>ctxt</i> (the context handle)</li> <li><i>parms</i> (the dictionary object containing the parameters to set)</li> </ul>                                  |
| inputAttach       | <ul> <li><i>ctxt</i> (the context handle)</li> <li><i>url</i> (the URL of the new input)</li> <li><i>type</i> ("track", "playlist", <b>or</b> "autolist")</li> </ul> |
| inputDetach       | <i>ctxt</i> (the context handle)                                                                                                    |

| Command          | Parameters                                                                                                    |
|------------------|----------------------------------------------------------------------------------------------------|
| inputParameters  | <ul> <li><i>ctxt</i> (the context handle)</li> <li><i>parms</i> (the dictionary object containing the parameters to set)</li> </ul>                                                                                               |
| listChange       | <ul> <li><i>ctxt</i> (the context handle)</li> <li><i>url</i> (the URL of the new playlist)</li> <li><i>delta</i> (difference between position of the current track on the old and new lists)</li> </ul>                          |
| outputAttach     | <ul> <li>ctxt (the context handle)</li> <li>url (the URL of the new input)</li> <li>type ("audio", "video", or "file")</li> </ul>                                                                                                 |
| outputDetach     | <ul> <li><i>ctxt</i> (the context handle)</li> <li><i>output_id</i> (the output ID number)</li> </ul>                                                                                                    |
| outputParameters | <ul> <li><i>ctxt</i> (the context handle)</li> <li><i>output_id</i> (the output ID number)</li> <li><i>parms</i> (the dictionary object containing the parameters to set)</li> </ul>                                              |
| play             | <i>ctxt</i> (the context handle)                                                                                                    |
| seek             | <ul> <li><i>ctxt</i> (the context handle)</li> <li><i>position</i> (the position to seek to)</li> </ul>                                                                                                    |
| speedSet         | <ul> <li><i>ctxt</i> (the context handle)</li> <li><i>speed</i> (the new play speed)</li> </ul>                                                                                                    |
| stop             | <i>ctxt</i> (the context handle)                                                                                                    |
| trackParameters  | <ul> <li><i>ctxt</i> (the context handle)</li> <li><i>index</i> (an index within the current playlist windoow; 0 for default)</li> <li><i>params</i> (the track parameters for the playlist; NULL to reset to default)</li> </ul> |

## Examples

Attach an input to the specified context and play the track /macqnx/RCPS\_SuckerPunchTH\_M2\_TestFile.mpg:

echo 'msg::inputAttach\ndat:json:{"ctxt":0, "url":"/mac qnx/RCPS\_SuckerPunchTH\_M2\_TestFile.mpg", "type":"track"}' >> /pps/services/multimedia/renderer/control

## /pps/services/networking/all/interfaces/<interface>

Status object for network interfaces

## Publishers

Network Manager

## Subscribers

Any app

## Overview

For every connected network interface, the Network Manager creates an object under the /pps/services/networking/all/interfaces/ directory for publishing status information. The name of each status object is the interface name as reported by the ifconfig utility (e.g., en0).

| Attribute              | Data<br>type | Description                                                                                                    |
|------------------------|--------------|----------------------------------------------------------------------------------------------------|
| connected              | Boolean      | Indicates whether (true false) the given interface is connected.                                                                                                    |
| fib                    | Number       | FIB number.                                                                                                    |
| httpproxy              | String       | IP address of the HTTP proxy server.                                                                                                    |
| httpproxyloginrequired | Boolean      | Indicates whether (true false) the HTTP proxy requires login credentials.                                                                                                    |
| ip4_ok                 | String       | A $_{\rm Yes}$ here indicates whether IPv4 connectivity is available. Possible error strings:                                                                                   |
|                        |              | <ul> <li>error_no_ip_addr</li> <li>error_no_ip_gateway</li> <li>error_no_nameserver</li> <li>error_not_configured</li> <li>error_not_connected</li> <li>error_not_up</li> </ul> |
| ip6_ok                 | String       | Same as for <i>ip4_ok</i> , but for IPv6 connectivity.                                                                                                    |
| ip_addresses           | JSON         | Array of IP addresses assigned to this interface.                                                                                                    |
| ip_bcastaddr           | String       | Interface's IP broadcast address (if it has one).                                                                                                    |
| ip_dstaddr             | String       | Interface's IP destination address (if it has one).                                                                                                    |

| Attribute     | Data<br>type | Description                                                                                                    |
|---------------|--------------|----------------------------------------------------------------------------------------------------|
| ip_gateway    | JSON         | Array of IP gateways.                                                                                                    |
| ip_ok         | String       | General status attribute for IP connectivity.                                                                                                    |
| link_address  | String       | Link layer (MAC) address.                                                                                                    |
| manual        | String       | <pre>Indicates whether (yes no) manual or DHCP settings will be used. If manual is yes, these settings apply:     ip_address=     gateway=</pre>                                                                                                    |
|               |              | <ul> <li>netmask=</li> <li>nameservers=</li> <li>searchdomains=</li> <li>If manual is no, these settings apply:</li> <li>dhcp=on off auto</li> <li>dhcp6=on off auto</li> </ul>                                                                                                    |
| manual6       | String       | Indicates whether ( $on off$ ) IPv6 manual or DHCP settings will be used.                                                                                                    |
| mtu           | Number       | MTU number for this interface.                                                                                                    |
| nameservers   | JSON         | Array of nameserver addresses.                                                                                                    |
| searchdomains | String       | Array of strings to be used for DNS resolution.                                                                                                    |
| type          | String       | Type of interface. Possible values: <ul> <li>bb (any BlackBerry Bridge BIS-B/BES-B or BBIO HTTP proxy connection)</li> <li>bluetooth_dun (any Bluetooth tethering interface)</li> <li>cellular (any cellular network interface)</li> <li>usb (any direct USB cable to a PC or Mac)</li> <li>vpn (any VPN tunnel)</li> <li>wifi (any wireless network interface)</li> <li>wired (any wired Ethernet interface)</li> </ul> |
| up            | Boolean      | Indicates whether (true false) the physical interface is up.                                                                                                    |

## /pps/services/networking/all/proxy

Status object for proxy information

## Publishers

Network Manager

### Subscribers

Any app

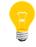

All of this information (except for *httpproxylogin*) is also published to the /pps/services/networking/all/status\_public object.

| Attribute              | Data<br>type | Description                                                               |
|------------------------|--------------|---------------------------------------------------------------------------|
| ftpproxy               | String       | HTTP proxy of the connected network.                                      |
| ftpproxy6              | String       | IPv6 HTTP proxy of the connected network.                                 |
| httpproxy              | String       | HTTP proxy of the connected network.                                      |
| httpproxy6             | String       | IPv6 HTTP proxy of the connected network.                                 |
| httpproxylogin         | String       | User name and password (username:password).                               |
| httpproxyloginrequired | Boolean      | Indicates whether (true false) the HTTP proxy requires login credentials. |
| httpsproxy             | String       | HTTP proxy of the connected network.                                      |
| httpsproxy6            | String       | IPv6 HTTP proxy of the connected network.                                 |

## /pps/services/networking/all/status\_public

Status object for the currently preferred network interface

This object contains status information for the *currently preferred* network interface (i.e., the currently active interface when running in station mode.) Further details about this particular interface are available it its object in the /pps/services/networking/all/interfaces/<interface>

directory.

### Publishers

Network Manager

## Subscribers

Any app

| Attribute              | Data<br>type | Description                                                                                   |
|------------------------|--------------|-----------------------------------------------------------------------------------------------|
| default_gateway        | JSON         | Gateway address.                                                                              |
| default_interface      | String       | Network interface name from ifconfig (e.g., en0).                                             |
| default_interface4     | String       | IPv4 netowrk interface.                                                                       |
| default_interface6     | String       | IPv6 netowrk interface.                                                                       |
| fib                    | Number       | FIB number.                                                                                   |
| ftpproxy               | String       | HTTP proxy of the connected network.                                                          |
| ftpproxy6              | String       | IPv6 HTTP proxy of the connected network.                                                     |
| httpproxy              | String       | HTTP proxy of the connected network.                                                          |
| httpproxy6             | String       | IPv6 HTTP proxy of the connected network.                                                     |
| httpproxyloginrequired | Boolean      | Indicates whether (true false) the HTTP proxy requires login credentials.                     |
| httpsproxy             | String       | HTTP proxy of the connected network.                                                          |
| httpsproxy6            | String       | IPv6 HTTP proxy of the connected network.                                                     |
| ip4_ok                 | String       | A $_{\rm Yes}$ here indicates whether IPv4 connectivity is available. Possible error strings: |
|                        |              | • error_no_ip_addr                                                                            |

| Attribute     | Data<br>type | Description                                            |
|---------------|--------------|--------------------------------------------------------|
|               |              | • error_no_ip_gateway                                  |
|               |              | • error_no_nameserver                                  |
|               |              | • error_not_configured                                 |
|               |              | • error_not_connected                                  |
|               |              | • error_not_up                                         |
| ip6_ok        | String       | Same as for <i>ip4_ok</i> , but for IPv6 connectivity. |
| ip_ok         | String       | General status attribute for IP connectivity.          |
| nameservers   | JSON         | Array of nameserver addresses.                         |
| priority      | JSON         | Name of the currently preferred network interface.     |
| searchdomains | String       | Array of strings to be used for DNS resolution.        |
| cmd_output    | String       | Last line of output from msg::cmd.                     |

## /pps/services/networking/control

The Network Manager listens for commands on this control object

#### Publishers

Any app

#### Subscribers

Network Manager; any app

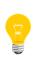

This type of object is known as a *server object*, a special PPS object designed for point-to-point communication between a server and one or more clients. For details, see "Server objects" in the *Persistent Publish/Subscribe Developer's Guide*.

#### Message/response format

Commands sent to the /pps/services/networking/control object are of the form:

#### msg::command\_string\nid::ID\_number\ndat:json:{JSON\_data}

Responses always reflect the *command\_string* and *ID\_number* that were sent in the message, along with any errors:

res::command\_string\nid::ID\_number\ndat:json:{JSON\_data}\nerr::er
ror\_description

#### Commands

The control object accepts the following commands:

#### net\_connected

Informs the Network Manager of a network link becoming available. Contains the connected interface and specified networking parameters. The *interface* is that given by the *ifconfig* utility.

#### net\_disconnecting

Informs the Network Manager of an imminent shutdown of the specified *interface*, allowing clients to clean up gracefully before the interface is torn down.

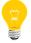

The Network Manager will publish notice of the impending shutdown to the

/pps/services/networking/all/interfaces/<interface>
object.

### net\_disconnected

The *interface* that was disconnected.

### net\_dyn

Supplies the Network Manager with dynamic configuration data. The response will contain a simple err:: attribute on error, empty on success.

### The following table shows the command format:

| msg::             | id::   | dat:json:                                                                                                |
|-------------------|--------|----------------------------------------------------------------------------------------------------|
| net_connected     | Number | ["interface"{"parameter":"value",}] (see below)                                                          |
| net_disconnected  | Number | interface                                                                                                |
| net_disconnecting | Number | ["interface"   "interface",{"deadline":milliseconds}]                                                    |
| net_dyn           | Number | <pre>["interface",{"gateway":"addr","nameservers":["addr", "ad<br/>dr"],"searchdomains":"domain"}]</pre> |

## **Networking parameters**

| Parameter   | Description                         |  |
|-------------|-------------------------------------|--|
| ftpproxy    | IPv4 FTP proxy.                     |  |
| ftpproxy6   | IPv6 FTP proxy.                     |  |
| htpproxy    | IPv4 HTTP proxy.                    |  |
| htpproxy6   | IPv6 HTTP proxy.                    |  |
| httpsroxy   | IPv4 HTTPS proxy.                   |  |
| httpsproxy6 | IPv6 HTTPS proxy.                   |  |
| manual      | Possible values:                    |  |
|             | • yes—if set, these settings apply: |  |
|             | • ip_address=                       |  |
|             | • gateway=                          |  |
|             | • netmask=                          |  |
|             | • nameservers=                      |  |
|             | • searchdomains=                    |  |

| Parameter | Description                                                            |  |
|-----------|------------------------------------------------------------------------|--|
|           | • no—if set, these settings apply:                                     |  |
|           | • dhcp=on off auto                                                     |  |
|           | • dhcp6=on off auto                                                    |  |
| manual6   | Possible values:                                                       |  |
|           | • yes—if set, these settings apply:                                    |  |
|           | • ip6_address=                                                         |  |
|           | • ip6_netmask=                                                         |  |
|           |                                                                        |  |
| type      | The type of network interface. Possible values:                        |  |
|           | • bb (any BlackBerry Bridge BIS-B/BES-B or BBIO HTTP proxy connection) |  |
|           | • bluetooth_dun (any Bluetooth tethering interface)                    |  |
|           | • cellular (any cellular network interface)                            |  |
|           | • usb (any direct USB cable to a PC or Mac)                            |  |
|           | • vpn (any VPN tunnel)                                                 |  |
|           | • wifi (any wireless network interface)                                |  |
|           | • wired (any wired Ethernet interface)                                 |  |

## Requesting a ping or traceroute

You can send ping or traceroute networking commands in the dat:: field. Reply will contain a simple err:: attribute on error, empty on success.

For example, a client can write:

msg::cmd
id::5
dat::ping -n -c4 10.42.116.1

# /pps/services/networking/proxy

Duplicate of /pps/services/networking/all/proxy

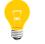

This is a duplicate of the /pps/services/networking/all/proxy object.

# /pps/services/networking/status

Duplicate of /pps/services/networking/all/status\_public

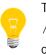

This is a duplicate of the /pps/services/networking/all/status\_public object.

## /pps/services/networking/status\_public

Duplicate of /pps/services/networking/all/status\_public

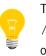

This is a duplicate of the /pps/services/networking/all/status\_public object.

## /pps/services/tethering/control

The Tether Manager listens for commands on this object

### Publishers

Any app

### Subscribers

Tether Manager; any app

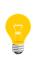

This type of object is known as a *server object*, a special PPS object designed for point-to-point communication between a server and one or more clients. For details, see "Server objects" in the *Persistent Publish/Subscribe Developer's Guide*.

### Message/response format

Commands sent to the /pps/services/tethering/control object are of the form:

### msg::command\_string\nid::ID\_number\ndat::parameter\_data

Responses always reflect the *command\_string* and *ID\_number* that were sent in the message, along with any errors:

res::command\_string\nid::ID\_number\nerr::error\_description

### Messages sent by the client

The control object accepts the following commands:

| msg::             | dat::                        | Description                                                                                                    |
|-------------------|------------------------------|----------------------------------------------------------------------------------------------------|
| disconnect_client | {"mac": <i>MAC_address</i> } | Disconnect from the specified client.                                                                                                    |
| resume            | n/a                          | Bring tetherman out of the suspended state<br>while waiting for a confirmation from the<br>user.                                                                                                    |
| retrieve_profile  | "type":"lan"   "wan"         | Retrieve configuration values stored from<br>previous tethering sessions for the specified<br>interface type (lan   wan). If an error is in<br>the response, this means the tethering<br>session will have to be restarted. If the data<br>field is empty in the response, this means |

| msg::                  | dat::                                                                                                    | Description                                                                   |
|------------------------|----------------------------------------------------------------------------------------------------|-------------------------------------------------------------------------------|
|                        |                                                                                                    | that no value was stored from the previous session.                           |
| start                  | The following fields are used: <ul> <li>"lantype":"lan_interface_type"</li> <li>"lancfg":"{lancfg}"</li> <li>"lanprofile":"{lanprofile}"</li> <li>"wantype":"wan_interface_type"</li> <li>where: <ul> <li>lan_interface_type</li> <li>wifiap (Wi-Fi access point)</li> </ul> </li> <li>lancfg <ul> <li>gateway_address (IP address of the device on the LAN side)</li> </ul> </li> </ul> | Start the tethering session using the specified interface parameters.         |
|                        | <ul> <li>gateway_subnet (subnet<br/>mask of the device on the LAN<br/>side)</li> <li>dhcp_lease_time (DHCP<br/>server lease timer)</li> </ul>                                                                                                    |                                                                               |
|                        | <pre>lanprofile     ssid (e.g., car_Hotspot)     security_type(e.g., wpa_mixed)     passphrase (e.g., testtest)     max_num_sta (e.g., 5) wan_interface_type     bridge</pre>                                                                                                    |                                                                               |
| stop<br>update_profile | n/a<br>"type":"lan"   "wan"                                                                                                    | Stop the tethering session.<br>Update the profile for the specified interface |
| "Funce_profite         |                                                                                                    | type (lan   wan).                                                             |

### Examples

If we want to observe responses from the tetherman service, we need to force the shell to keep the file descriptor open (because this is a server object). Here's an example start command:

```
# (exec 3<>/pps/services/tethering/control && cat >&3 && sleep 1
&& cat <&3)<<END
msg::start
id::123
dat::{"lantype":"wlanap","lancfg":{"gateway_address":"192.168.0.15","gateway_subnet":"255.255.255.0",
        "dhcp_lease_time":120},"wantype":"bridge","lanprofile":{"ssid":"car_Hotspot","security_type":"wpa_mixed",
        "passphrase":"openseseme","max_num_sta":5,"privacy":true,"block_conn":false}}
END</pre>
```

## /pps/services/tethering/status

Status object for the Tether Manager

### Publishers

Tether Manager; any app

#### Subscribers

Any app

### Overview

The Tether Manager service (tetherman) publishes status information for tethering sessions. Here's a sample object:

[n]@status
activation:b:false
max\_num\_client2:b:false
reason::TETHER\_INIT\_EVENT
state::INACTIVE

### Attributes

| Attribute       | Data type | Description                                                                                                    |
|-----------------|-----------|----------------------------------------------------------------------------------------------------|
| activation      | Boolean   | Indicates whether tethering has been activated.                                                                                                    |
| max_num_client2 | Boolean   | Indicates whether the maximum number of clients has been reached.                                                                                                    |
| reason          | String    | Reason for entering the current state. Values:<br>• LAN_FAILED_EVENT<br>• LAN_IP_NOT_BLOCKED_EVENT<br>• LAN_NOT_READY_EVENT<br>• LAN_READY_EVENT<br>• TETHER_INIT_EVENT<br>• TETHER_START_EVENT<br>• TETHER_STARTUP_CHECK_FAILED_EVENT<br>• TETHER_STOP_EVENT<br>• TETHER_USER_ACCEPT_EVENT<br>• TIMER_ACTIVATION_EXPIRED<br>• TIMER_SHUTDOWN_EXPIRED |
|                 |           | • TIMER_STARTUP_EXPIRED                                                                                                    |

| Attribute | Data type | Description                                     |
|-----------|-----------|-------------------------------------------------|
|           |           | • TIMER_SUSPEND_EXPIRED                         |
|           |           | • WAN_FAILED_EVENT                              |
|           |           | • WAN_HANDOVER_CLEAR_EVENT                      |
|           |           | • WAN_HANDOVER_ALLOWED_EVENT                    |
|           |           | • WAN_HANDOVER_NOT_ALLOWED_EVENT                |
|           |           | • WAN_IP_BLOCKED_EVENT                          |
|           |           | • WAN_NOT_READY_EVENT                           |
|           |           | • WAN_OUT_OF_COVERAGE_EVENT                     |
|           |           | • WAN_READY_EVENT                               |
| state     | String    | Current state of the tetherman service. Values: |
|           |           | • ACTIVE                                        |
|           |           | • INACTIVE                                      |
|           |           | • LAN_STARTING                                  |
|           |           | • SHUTDOWN                                      |
|           |           | • SHUTDOWN_WAIT_LAN                             |
|           |           | • SHUTDOWN_WAIT_WAN                             |
|           |           | • SUSPEND                                       |
|           |           | • WAN_STARTING                                  |

### /pps/services/update/control

Software Update manager listens for messages on this control object

### Publishers

Any app

#### Subscribers

Software Update — legacy HMI plugin (swud-legacy-hmi.so)

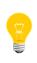

This type of object is known as a *server object*, a special PPS object designed for point-to-point communication between a server and one or more clients. For details, see "Server objects" in the *Persistent Publish/Subscribe Developer's Guide*.

### Message format

Commands sent to the /pps/services/update/control object are of the form: msg::command\_string\nid::ID\_number\ndat:json:{JSON\_data} The id::ID\_number field is optional.

#### Attributes

| Attribute | Data type | Description                                                       |
|-----------|-----------|-------------------------------------------------------------------|
| cmd       | Number    | Values 1,2,3 specify the Update Manager's behavior:               |
|           |           | • 1 = Reserved for future use.                                    |
|           |           | • 2 = Start an update (has no effect if update is unavailable).   |
|           |           | • 3 = Cancel this update.                                         |
| data      | String    | Miscellaneous data; depends on the command used (for future use). |

### **Event behavior**

The Update Manager knows whether an update is available when the user inserts a USB stick containing a valid update file.

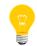

The update must contain a delta file (.mld) as well as a .manifest file. For details, see "Software Updates" in the *System Services Reference*.

When it determines whether an update is available (e.g., the user inserts a USB stick with a valid update), the Update Manager sets *updateAvailable* to 1 on the /pps/services/update/status object. The HMI prompts the user and then writes the appropriate command to this control object (cmd:n:2 to install).

### Example

Start an update:

# echo "cmd:n:2" > /pps/services/update/control

# /pps/services/update/settings

Software Update manager reads this object for update settings

### Publishers

Any app

### Subscribers

Software Update — client configuration plugin (swud-client-config.so)

### Attributes

| Attribute           | Data type                               | Description                                                                               |
|---------------------|-----------------------------------------|-------------------------------------------------------------------------------------------|
| localUpdatesEnabled | Boolean                                 | Determines whether local (e.g., USB) software updates are enabled on the update client.   |
| updateGracePeriod   | Number (range: 0 to 2 <sup>64</sup> -1) | The time (in seconds) after which an update will become mandatory and cannot be deferred. |
| maxUpdateRetries    | Number (range: 0 to $2^{32}-1$ )        | Maximum number of retries allowed per software update.                                    |

Sample settings object

@settings
localUpdatesEnabled:b:true
maxUpdateRetries:n:5
updateGracePeriod:n:604800

# /pps/services/update/status

Software Update manager communicates to apps via this status object

### Publishers

Software Update — legacy HMI plugin (swud-legacy-hmi.so)

### Subscribers

Any app

### Attributes

| Attribute       | Data type                        | Description                                                                                                    |
|-----------------|----------------------------------|----------------------------------------------------------------------------------------------------|
| updateAvailable | Number                           | <ul> <li>Values 0 and 1 indicate update status:</li> <li>0 = No update available</li> <li>1 = Update available</li> </ul>                                                                                                    |
| updateDetails   | JSON                             | <ul> <li>Contains the following:</li> <li>sourceVersion, a string indicating the version to update from</li> <li>targetVersion, a string indicating the version to update to</li> <li>details, a string giving a brief description of the update</li> <li>source, a number indicating where the update came from:</li> <li>1 = USB</li> <li>n/a (all other values are reserved)</li> </ul> |
| updateError     | String (up to 256<br>characters) | This attribute will be stored in an update object when an update<br>becomes available. If the current version number of the target system<br>fails to match the sourceVersion attribute populated when the<br>update was discovered, the error description will indicate that the<br>two versions don't match and that the update is invalid.                                              |

### Sample status objects

1. When no update is available, the status object looks like this:

[n]@status updateAvailable:n:0 2. When a valid update is available, the status object will look something like this:

```
[n]@status
updateAvailable:n:1
updateDetails:json:{"sourceVersion":"162","targetVersion":"9999","details":
"Geolocation Test","source":1}
```

**3.** The following status object indicates that an update has been discovered, but the update is considered unavailable because the versions don't match:

```
[n]@status
updateAvailable:n:0
updateDetails:json:{"sourceVersion":"87","targetVersion":"9999","details":"
Geolocation Test","source":1}
updateError::Current version (162) does not match source version
  (87),
invalid update
```

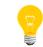

The update must contain a delta file (.mld) as well as a .manifest file. For details, see "Software Updates" in the *System Services Reference*.

When it determines whether an update is available (e.g., the user inserts a USB stick with a valid update), the Update Manager sets *updateAvailable* to 1 on this status object. The HMI prompts the user and then writes the appropriate command (cmd:n:2 to start the update) to the /pps/services/update/control object.

# /pps/services/update/target

Holds attributes that identify the target to receive the update

### Publishers

Any app

### Subscribers

Software Update — self-update plugin (rb-self-update.so)

### Attributes

| Attribute  | Data type                        | Description                                                                                                    |
|------------|----------------------------------|----------------------------------------------------------------------------------------------------|
| hardwareID | String (up to 100<br>characters) | Unique hardware identifier for the target. This must match a corresponding hardware ID in the manifest file for the software update. |
| serialNum  | String (up to 100<br>characters) | Serial number of the source version (e.g., 16250279).                                                                                |
| vendorID   | String (up to 100<br>characters) | Unique vendor identifier for the target. This must match a corresponding vendor ID in the manifest file for the software update.     |

Sample target object

@target
hardwareID::CAR2.1
serialNum::16250279
vendorID::QNX

### /pps/services/vnc/discovery/

Directory for USB devices that could be MirrorLink devices

### Publishers

RealVNC

### Subscribers

mlink-daemon; any app

The /pps/services/vnc/discovery/ directory contains a subdirectory (called /usb/) for objects that are created for USB devices found by the RealVNC discovery scripts. The RealVNC USB device provider, a dynamically loaded library that's used by mlink-daemon, reads this directory for information on the discovered USB devices.

The name of each object under the /usb/ directory is the product ID in the latest builds. Here's a sample object:

[n]@0x685d bus::0 dev::4 pid::0x685d type::USB vid::0x4e8

### Attributes

| Attribute | Data type | Description                                                        |
|-----------|-----------|--------------------------------------------------------------------|
| bus       | String    | Bus number.                                                        |
| dev       | String    | Device number.                                                     |
| pid       | String    | Product ID.                                                        |
| type      | String    | Type of device, which is<br>always USB on the QNX<br>CAR platform. |
| vid       | String    | Vendor ID.                                                         |

### /pps/services/wifi/control

The WLAN service listens for commands on this object

### Publishers

WLAN service; any app

#### Subscribers

Any app

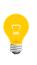

This type of object is known as a *server object*, a special PPS object designed for point-to-point communication between a server and one or more clients. For details, see "Server objects" in the *Persistent Publish/Subscribe Developer's Guide*.

#### Message/response format

Commands sent to the /pps/services/wifi/control object are of the form:

msg::command\_string\nid::ID\_number\ndat:json:{JSON\_data}

Responses always reflect the *command\_string* and *ID\_number* that were sent in the message, along with any errors:

res::command\_string\nid::ID\_number\ndat:json:{JSON\_data}\nerr::er
ror\_description

### Commands

The control object accepts the following commands:

| Command | Values for dec field | Description                                                                                                    |
|---------|----------------------|----------------------------------------------------------------------------------------------------|
| Scan    | n/a                  | Request a connection scan.<br>Note that scan results are<br>not returned immediately.<br>When the results are<br>available, they're updated<br>in the<br>/pps/services/wifi/status<br>object (or can be retrieved<br>with the scan_results<br>command). |

| Command         | Values for cat field                                                                                                    | Description                                                                                                    |
|-----------------|----------------------------------------------------------------------------------------------------|----------------------------------------------------------------------------------------------------|
| scan_results    | n/a                                                                                                    | Request the last available<br>scan results. This command<br>doesn't initiate a new scan.<br>See the<br>/pps/services/wifi/status<br>object for details.      |
| wifi_power      | <ul> <li>One of the following:</li> <li>on (station power on)</li> <li>off (station power off)</li> <li>graceful_shutdown<br/>(WLAN standby state)</li> <li>low_power (regular<br/>WLAN operation mode)</li> <li>default (WLAN default<br/>power mode)</li> </ul> | Configure WLAN radio<br>power modes.                                                                                                    |
| Wnet            | netID                                                                                                    | Query for a saved profile<br>with specified network ID.<br>Note that password-type<br>attributes are returned with<br>null entries for security<br>purposes. |
| wnet_delete     | netID                                                                                                    | Delete the specified profile.<br>If the profile is the<br>currently connected<br>network, the network will<br>be disconnected and the<br>profile deleted.    |
| wnet_disable    | netID                                                                                                    | Disable the specified saved<br>profile. If the profile is the<br>currently connected<br>network, the network will<br>be disconnected.                        |
| wnet_disableall | n/a                                                                                                    | Disable all saved profiles.                                                                                                    |
| wnet_enable     | netID                                                                                                    | Enable the specified saved profile. This may trigger a                                                                                                    |

| Command        | Values for det field                                                                        | Description                                                                                                    |
|----------------|---------------------------------------------------------------------------------------------|----------------------------------------------------------------------------------------------------|
|                |                                                                                             | new connection to the enabled profile.                                                                                                    |
| wnet_enableall | n/a                                                                                         | Enable all saved profiles.                                                                                                    |
| wnet_new       | { <i>JSON_profile_attributes</i> }<br>(See " <i>Profile attributes</i> (p.<br>232)" below.) | Add a new profile to the list of saved networks.                                                                                                    |
| wnet_select    | netID                                                                                       | Select the specified saved<br>profile for connection,<br>enabling the specified<br>profile and disabling all<br>other profiles. If a different<br>profile is connected, it will<br>be disconnected from that<br>network.                                                                                                    |
| wnet_update    | <pre>netID{JSON_profile_at tributes}</pre>                                                  | Update the <i>attributes</i> (p.<br>232) of an existing network<br>profile. If the profile is the<br>currently connected<br>network, the network will<br>be disconnected and the<br>profile updated.<br>Note that profile must be<br>pushed again in the dat<br>(can be first queried), even<br>for those attributes that<br>aren't modified. The<br>timestamp of the provided<br>profile must match the<br>existing profile being<br>updated to ensure it's the<br>same network that the<br>client wants updated<br>(otherwise, EINVAL is<br>returned).<br>To update a <i>protected</i><br>attribute (i.e., password,<br>psk, or wep_key0),<br>precede the attribute name<br>with new. For example, to |

| Values for dat field | Description                                                                                                    |
|----------------------|----------------------------------------------------------------------------------------------------|
|                      | change psk, send the field newpsk.                                                                                                    |
|                      | The<br>wnet_update<br>doesn't affect<br>the _enable<br>attribute. To<br>change _en<br>able, use<br>wnet_enable<br>or<br>wnet_disable. |

### **Profile attributes**

| Attribute   | Values                                   | Description                                                                                                    |
|-------------|------------------------------------------|----------------------------------------------------------------------------------------------------|
| ap_handover | 0   1                                    | Specify whether to perform<br>handovers between access<br>points. If set to 1, the<br>profile will use roaming. |
| auth_alg    | OPEN                                     | Authentication type for a WEP network.                                                                          |
| band_select | 0 1 2                                    | Indicates which band the<br>profile should connect on:<br>• 0 = dual<br>• 1 = 2.4G only<br>• 2 = 5G only        |
| ca_cert     | file_path                                | Full path to the server certificate.                                                                            |
| ca_path     | dir_path                                 | Full path to the certificate store.                                                                             |
| client_cert | file_path                                | Full path to the client certificate.                                                                            |
| eap         | • AKA (Authentication and Key Agreement) | Type of EAP used by this network.                                                                               |

| Attribute    | Values                                                                                                    | Description                                                                                                    |
|--------------|----------------------------------------------------------------------------------------------------|----------------------------------------------------------------------------------------------------|
|              | <ul> <li>FAST (Flexible<br/>Authentication via<br/>Secure Tunneling)</li> <li>PEAP (Protected<br/>Extensible<br/>Authentication Protocol)</li> <li>SIM (Subscriber Identity<br/>Module)</li> <li>TLS (Transport Layer<br/>Security)</li> <li>TTLS (Tunneled<br/>Transport Layer<br/>Security)</li> </ul> |                                                                                                    |
| _editability | <ul><li>editable</li><li>credentials_only</li><li>uneditable</li></ul>                                                                                                    | Controls whether the user can edit the profile.                                                                                    |
| _enable      | 0 1                                                                                                    | Determines whether the<br>profile is enabled (1) or<br>disabled and won't be used<br>(0).                                          |
| enterprise   | truelfalse                                                                                                    | Indicates whether this is ar<br>enterprise profile<br>(EMA/BDS).                                                                   |
| group_id     | alphanumeric_id                                                                                                    | An ID value used by<br>wpa_pps clients to identify<br>the group this profile<br>belongs to. This is not used<br>by wpa_pps itself. |
| identity     | alphanumeric_id                                                                                                    | Username for the EAP session.                                                                                                    |
| key_mgmt     | <ul><li>NONE</li><li>WPA-EAP</li><li>WPA-PSK</li></ul>                                                                                                    | Security type used by the network.                                                                                                 |

| Attribute          | Values                                                                                                    | Description                                                                                                    |
|--------------------|----------------------------------------------------------------------------------------------------|----------------------------------------------------------------------------------------------------|
| _name              | alphanumeric_name                                                                                                    | Arbitrary name of the profile.                                                                                                    |
| owner              | <ul> <li>BRIDGE</li> <li>CARRIER_MNGR</li> <li>EMA</li> <li>UI</li> <li>WPS</li> </ul>                                                           | Indicates which client owns<br>the profile. This field is<br>used to determine the<br>precedence for new profiles<br>added and for profile<br>priority. |
| pac_file           | file_path                                                                                                    | Path to the PAC file.                                                                                                    |
| password           | alphanumeric_password                                                                                                    | The password for the EAP session. Note that this is a <i>protected</i> attribute.                                                                       |
| phase1             | FAST_PROVISIONING=1                                                                                                    | Authenticates using PAC and sets up tunnel key.                                                                                                    |
| phase2             | <ul> <li>MSCHAPV2 (Microsoft<br/>Challenge Handshake<br/>Authentication Protocol<br/>version 2)</li> <li>GTC (Generic Token<br/>Card)</li> </ul> | Authentication method for<br>the inner tunnel of an EAP<br>connection.                                                                                  |
| pin                | number                                                                                                    | PIN for the EAP-SIM or<br>EAP-AKA connection.                                                                                                    |
| private_key        | file_path                                                                                                    | Full path to the client private key.                                                                                                    |
| private_key_passwd | alphanumeric_password                                                                                                    | Password for the client private key.                                                                                                    |
| psk                | alphanumeric_or_hex                                                                                                    | The WPA passkey. Note that this is a <i>protected</i> attribute.                                                                                        |
| _saved             | 0 1                                                                                                    | Controls how the UI<br>recognizes the profile:<br>• 0 = UI won't display the<br>profile                                                                 |

| Attribute    | Values            | Description                                                                                                    |
|--------------|-------------------|----------------------------------------------------------------------------------------------------|
|              |                   | <ul> <li>1 = Profile is "saved"<br/>and recognized by the<br/>UI as valid</li> </ul>                                                                   |
| scan_ssid    | 0 1               | Controls whether WLAN will<br>do active scans to locate<br>the network:<br>• 0 = No active scans<br>• 1 = Active scans (profile<br>is marked "hidden") |
| ssid         | alphanumeric_name | Name of the network to connect to.                                                                                                    |
| _user_enable | 0 1               | Determines whether the<br>profile is enabled by the<br>user (1) or is disabled and<br>won't be used (0).                                               |
| _visibility  | visible           | Determines whether the profile is visible to the user.                                                                                                 |
| wep_key0     | hex_characters    | WEP key used by this<br>network. Note that this is a<br><i>protected</i> attribute.                                                                    |

### Examples

 If we want to observe responses from the WLAN service, we need to force the shell to keep the file descriptor open (because this is a server object). First we send a wnet\_new command to set up a new profile:

```
(exec 3<>/pps/services/wifi/control && cat >&3 && cat <&3)<<END
msg::wnet_new
id::123
dat:json:{"ssid":"wifi_test","key_mgmt":"NONE"}
END</pre>
```

The control object might now look like this:

@control
res::wnet\_new
id::123
dat::3

2. We can now use the *netID* that was returned (i.e., 3) in further commands, such as wnet\_select:

```
(exec 3<>/pps/services/wifi/control && cat >&3 && cat <&3)<<END
msg::wnet_select
id::124
dat::3
END</pre>
```

# /pps/services/wifi/status

Status object for the WLAN service

#### **Publishers**

WLAN service; any app

#### Subscribers

Any app

#### Overview

The WLAN service publishes status information to this object. Here's a sample object:

| [n]@status                                                                                                    |
|----------------------------------------------------------------------------------------------------|
| ip_config:json:                                                                                                    |
| {"manual":"no","ip_addresses":["fe80:14::e2c7:9dff:fe4a:8e97/ffff:ffff:ffff:ffff::","192.168.99.135/255.255.255.255.0"],"gateway":                                                                                                    |
| ["10.222.96.1"],"nameservers":["10.222.146.10"],"searchdomains":["ott.qnx.com"]}                                                                                                    |
| lan_tether_interface::tiw_sap0                                                                                                    |
| lan_tether_power::off                                                                                                    |
| lan_tether_state::not_ready                                                                                                    |
| lan_tether_status:json:{"max_num_clients":8,"num_clients":0,"privacy":true,"block_conn":false,"mac":"e0:c7:9d:4a:8e:97"}                                                                                                    |
| last_event::<3>CTRL-EVENT-BSS-REMOVED 327 e8:40:40:72:2a:5b                                                                                                    |
| scan_results:json:[{"bssid":"20:aa:4b:85:5a:b8","frequency":"5785","signal_level":"-58","flags":["ESS"],"ssid":"car2-twonky"},                                                                                                    |
| {"bssid":"00:0d:54:a0:18:29","frequency":"2412","signal level":"-66","flags":["WPA-PSK-TKIP","ESS"],"ssid":"3Com-ga"},                                                                                                    |
| {"bssid":"2c:36:f8:b8:cb:3c","frequency":"5200","signal level":"-80","flags":["WPA2-EAP-TKIP+CCMP","ESS"],"ssid":"corpbb"},                                                                                                    |
| {"bssid":"2c:36:f8:b8:cb:3f","frequency":"5200","signal level":"-80","flags":["WPA2-EAP-CCMP","ESS"],"ssid":"ONX-CORP"},                                                                                                    |
| {"bssid":"2c:36:f8:b8:cb:3d","frequency":"5200","signal level":"-80","flags":["WPA-EAP-TKIP","WPA2-EAP-CCMP","ESS"],"ssid":"corpwifi"},                                                                                                    |
| {"bssid":"2c:36:f8:b8:cb:3e","frequency":"5200","signal level":"-80","flags":["WPA2-EAP-CCMP","ESS"],"ssid":"devel05"},                                                                                                    |
| {"bssid":"00:08:30:e5:e3:2e","frequency":"5220","signal level":"-82","flags":["WPA2-EAP-CCMP","ESS"],"ssid":"devel05"},                                                                                                    |
| {"bsid":"00:08:30:e5:e3:2d","frequency::"5220","signal level":"-82","flags":["WPA-EAP-TKIP","WPA2-EAP-CCMP","ESS"],"ssid":"corpwifi"},                                                                                                    |
| {"bsid":"00:08:30:e5:e3:2c","frequency":"5220","signal_level":"-82","flags":["WPA2-EAP-TKIP+CCMP","ESS"],"ssid":"orpbb"},                                                                                                    |
| {"bsid":"00:08:30:e5:e3:2f","frequency:"5220","signal_level":"-82","flags":["WPA2-EAP-CCMP","ESS"],"ssid":"QNX-CORP"},                                                                                                    |
| <pre>{ boid : boid : bo</pre> |
| { "bosid": "e8:40:40:72:2a:5e", "frequency: "5745", "signal level": "-87", "flags": ["WPA2-EAP-CCMP", "ESS"], "ssid": "develo5"},                                                                                                    |
| { bosid : "e8:40:40:72:2a:5f", "frequency: "5745", "signal level : "-0", flags : {"#PA2=EAF=COMP", ESS", sid : "ONX=CORP"},                                                                                                    |
| { bssid : "e8:40:40:72:2a:5c", "frequency: "5745", "signal level: "-0", freqs:("WPA2=EAP=CWF", ESS"), "ssid : "gra-CWF"),                                                                                                    |
| { bsstd : 20:a0:40:85:5a:56", frequency: 5745, signal level: -00, freqs: ("#RS"], "ssid": "core_tsol, ssid : Corpus },<br>{ "bsstd : 20:a0:40:85:5a:56", "frequency: "2412", "ssignal level: -51", "fleqs: ["ESS"], "ssid": "car2-twonky2"},                                                                                                    |
| { bsstd : "70:ca: b:9b:9a:c7:f1", "frequency:"2462", "signal level: "-55", "flags:["WPS", "ESS"], "sid":"hb-cisco"},                                                                                                    |
| { bsstd : '76:ca:9b:9a:c7:11, 'frequency:'2462','signal_level':'-54','flags':('#SS'),'ssid':"ho-cisco_2'},                                                                                                    |
| {"bssid:'''o':Ga'9b'9a'C':I'', 'Irequency'': 2402', 'Bignal_Level'''-'''', 'Irags''('ESS'), 'Ssid'': "Double''''''''''''''''''''''''''''''''''''                                                                                                    |
| {"Dssid220-30-10-D0-CD-3D", 'Frequency': 5200', 'Signal_level':00', 'Frags': ["ESS"], 'Ssid': 'QNA-GUEST'},<br>{"bssid': "00:08:30:e5:e3:2D", 'frequency': 5220", 'Signal_level':-83", 'frags': ["ESS"], 'Ssid': 'QNA-GUEST'},                                                                                                    |
|                                                                                                    |
| {"bssid":"e8:40:40:72:2a:5b","frequency":"5745","signal_level":"-89","flags":["ESS"],"ssid":"QNX-GUEST"},                                                                                                    |
| {"bssid":"b8:be:bf:ef:71:41","frequency":"2462","signal_level":"-79","flags":["MPA2-EAP-CCMP","ESS"],"ssid":"devel05"},                                                                                                    |
| {"bssid":"b8:be:bf:ef:71:43","frequency":"2462","signal_level":"-79","flags":["WPA2-EAP-TKIP+CCMP","ESS"],"ssid":"corpbb"},<br>{"bssid":"e8:40:40:72:22:2c","frequency":"5805","signal level":"-91","flags":["WPA2-EAP-TKIP+CCMP","ESS"],"ssid":"corpbb"},                                                                                                    |
|                                                                                                    |
| {"bssid": b8:be:bf:ef:11:4d", "frequency": "5180", "signal_level": "-88", "flags" ["WPA-EAP-TKIP", WPA2-EAP-CCMP", "ESS"], "ssid": "corpwifi"},                                                                                                    |
| {"bssid": bs:be:bf:ef:71:4c", "frequency": "5180", "signal_level": "-87", "flags": ["WPA2-EAP-TKIP+CCMP", "ESS"], "ssid": "corpbb"},                                                                                                    |
| {"bssid": bs:b6:bf:ef:71:42","frequency": "2462","signal_level": "-79","flags": ["WPA-EAP-TKIP","WPA-EAP-CCMP","ESS"],"ssid": "corpwifi"},                                                                                                    |
| {"bssid":"b8:be:bf:ef:71:4e","frequency":"5180","signal_level":"-87","flags":["WPA2-EAP-CCMP","ESS"],"ssid":"devel05"},                                                                                                    |
| {"bssid":"e8:40:40:72:22:2e","frequency":"5805","signal_level":"-90","flags":["WPA2-EAP-CCMP","ESS"],"ssid":"devel05"},                                                                                                    |
| {"bssid":"02:la:l1:ff:c7:67","frequency":"2437","signal_level":"-76","flags":["ESS"],"ssid":""},                                                                                                    |
| {"bssid":"e8:40:40:72:22:2d","frequency":"5805","signal_level":"-93","flags":["WPA-EAP-TKIP","WPA2-EAP-CCMP","ESS"],"ssid":"corpwifi"},                                                                                                    |
| {"bssid":"02:la:l1:f6:a5:23","frequency":"2437","signal_level":"-81","flags":["ESS"],"ssid":"FBI Van6"},                                                                                                    |
| {"bssid":"e8:40:40:72:22:2b","frequency":"5805","signal_level":"-92","flags":["ESS"],"ssid":"QNX-GUEST"},                                                                                                    |
| {"bssid":"b8:be:bf:ef:71:40","frequency":"2462","signal_level":"-79","flags":["WPA2-EAP-CCMP","ESS"],"ssid":"QNX-CORP"},                                                                                                    |
| {"bssid":"e8:40:40:72:22:23","frequency":"2437","signal_level":"-75","flags":["WPA2-EAP-TKIP+CCMP","ESS"],"ssid":"corpbb"},                                                                                                    |
| {"bssid":"e8:40:40:72:22:21","frequency":"2437","signal_level":"-75","flags":["WPA2-EAP-CCMP","ESS"],"ssid":"devel05"},                                                                                                    |
| {"bssid":"b8:be:bf:ef:71:4f","frequency":"5180","signal_level":"-88","flags":["WPA2-EAP-CCMP","ESS"],"ssid":"QNX-CORP"},                                                                                                    |
| {"bssid":"e8:40:40:72:22:2f","frequency":"5805","signal_level":"-91","flags":["WPA2-EAP-CCMP","ESS"],"ssid":"QNX-CORP"},                                                                                                    |
| {"bssid":"e8:40:40:72:22:20","frequency":"2437","signal_level":"-75","flags":["WPA2-EAP-CCMP","ESS"],"ssid":"QNX-CORP"},                                                                                                    |
| {"bssid":"e8:40:40:72:22:22","frequency":"2437","signal_level":"-75","flags":["WPA-EAP-TKIP","WPA2-EAP-CCMP","ESS"],"ssid":"corpwifi"},                                                                                                    |
| {"bssid":"e8:40:40:72:22:24","frequency":"2437","signal_level":"-76","flags":["ESS"],"ssid":"QNX-GUEST"},                                                                                                    |
| {"bssid":"02:lc:50:0c:bd:ee","frequency":"2437","signal_level":"-76","flags":["ESS"],"ssid":"DIRECT-yDDMP-MST60"},                                                                                                    |
| {"bssid":"b8:be:bf:ef:71:4b","frequency":"5180","signal_level":"-88","flags":["ESS"],"ssid":"QNX-GUEST"}]                                                                                                    |
| wifi_ap_status:json:{"bssid":"e0:c7:9d:4a:8e:97","channel":6,"band":"bg","max_rate":54,"ssid":"ssid-qnxcar","pairwise_cipher":"TKIP CCMP",                                                                                                    |
| "group_cipher":"TKIP CCMP","key_mgmt":"WPA-PSK"}                                                                                                    |

wifi\_connected:b:true

wifi\_interface::tiw\_sta0

wifi\_macaddress::e0:c7:9d:4a:8e:97

wifi\_power::on

wifi\_power.com
wifi\_power.com
wifi\_pole:json:{"interface":"tiw\_sta0", "role":"WIFI\_ROLE\_STA"}
wifi\_status:json:{"bssid":"20:aa:4b:85:5a:b8", "ssid":"car2-twonky", "id":"2", "mode":"station", "pairwise\_cipher":"NONE", "group\_cipher":"NONE",

"key\_mgmt":"NONE","wpa\_state":"COMPLETED","ip\_address":"192.168.99.135","address":"e0:c7:9d:4a:8e:97"} wnet\_connected::2

### Attributes

| Attribute            | Data   | Description                                                                                                    |
|----------------------|--------|----------------------------------------------------------------------------------------------------|
|                      | type   |                                                                                                    |
| ip_config            | JSON   | IP configuration:                                                                                                    |
|                      |        | • manual                                                                                                    |
|                      |        | • ip_addresses                                                                                                    |
|                      |        | • gateway                                                                                                    |
|                      |        | • nameservers                                                                                                    |
|                      |        | • searchdomains                                                                                                    |
|                      |        | Note that this is cleared when <i>wifi_connected</i> changes.                                                                                                    |
| lan_tether_interface | String | Interface used for tethering (e.g. tiw_sap0).                                                                                                    |
| lan_tether_power     | String | Indicates whether the tether interface is on or off.                                                                                                    |
| lan_tether_state     | String | Indicates whether the interface is ready for tethering (e.g., not_ready).                                                                                                    |
| lan_tether_status    | JSON   | Interface status:                                                                                                    |
|                      |        | • max_num_clients                                                                                                    |
|                      |        | • num_clients                                                                                                    |
|                      |        | • privacy                                                                                                    |
|                      |        | • block_conn                                                                                                    |
|                      |        | • mac                                                                                                    |
| last_event           | String | Last event message received by WLAN Manager from wpa_supplicant.                                                                                                    |
| scan_results         | JSON   | Contains the latest scan results received by WLAN manager from the WLAN driver.<br>Results are unfiltered, showing hidden networks as well as multiple BSSIDs on the<br>same SSID network. Applies only when the interface is in station role. |
| wifi_ap_status       | JSON   | Access point status:                                                                                                    |
|                      |        | • band                                                                                                    |
|                      |        | • bssid                                                                                                    |
|                      |        | • channel                                                                                                    |
|                      |        | • group_cipher                                                                                                    |
|                      |        | • key_mgmt                                                                                                    |
|                      |        | • max_rate                                                                                                    |
|                      |        | • pairwise_cipher                                                                                                    |
|                      |        | • ssid                                                                                                    |

| Attribute       | Data<br>type | Description                                                                                                    |  |
|-----------------|--------------|----------------------------------------------------------------------------------------------------|--|
| wifi_connected  | Boolean      | Indicates (true   false) whether the WLAN station is connected.                                                                                                    |  |
| wifi_interface  | String       | WLAN interface name (e.g., tiw_sta0).                                                                                                    |  |
| wifi_macaddress | String       | WLAN interface's MAC address.                                                                                                    |  |
| wifi_power      | String       | Indicates whether the WLAN interface is on or off. Applies only when the interface is in station role.                                                                                  |  |
| wifi_role       | JSON         | <pre>Indicates the active WLAN interface and its role (e.g., wifi_role:json:{"inter<br/>face":"tiw_sta0", "role":"sta"}). Possible roles are:<br/>ap—access point<br/>sta—station</pre> |  |
| wifi_status     | JSON         | <pre>General WLAN status:     address     bssid     group_cipher     id     ip_address     key_mgmt     mode     pairwise_cipher     ssid     wpa_state</pre>                           |  |
| wnet_connected  | String       | Network ID of the currently connected profile. Applies only when the interface is in station role and when <i>wifi_connected</i> is true.                                               |  |

## /pps/system/keyboard/control

The Keyboard service listens for commands from the HMI on this control object

### Publishers

Any app

#### Subscribers

Keyboard service

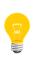

This type of object is known as a *server object*, a special PPS object designed for point-to-point communication between a server and one or more clients. For details, see "Server objects" in the *Persistent Publish/Subscribe Developer's Guide*.

#### Message/response format

Commands sent to the /pps/system/keyboard/control object are of the form:

msg::command\_string\nid::ID\ndat:json:{JSON\_data}

Responses always reflect the *command\_string* and *ID\_number* that were sent in the message, along with any errors:

res::command\_string\nid::ID\ndat:json:{JSON\_data}\n error::error\_de
scription

### Commands

| msg::                   | id::                       | dat:json:                   |
|-------------------------|----------------------------|-----------------------------|
| Messages to send to the | The message's ID string    | JSON data (payload) related |
| control object:         | (usually a number, but can | to the message.             |
| • show                  | be anything).              |                             |
| • hide                  |                            |                             |
|                         |                            |                             |

#### Examples

Show the keyboard:

echo "msg::show\nid::1\ndat:json:{}" > /pps/system/keyboard/control
Hide the keyboard:

echo "msg::hide\nid::2\ndat:json:{}" > /pps/system/keyboard/control

# /pps/system/keyboard/status

The Keyboard service uses this object to reflect the keyboard's current state

### Publishers

Keyboard service

### Subscribers

Any app

### Attributes

| Attribute | Data type | Description                                                                                                    |  |
|-----------|-----------|----------------------------------------------------------------------------------------------------|--|
| size      | Number    | Specifies height of the keyboard in pixels (range is 1 to screen height; default is 190).                                                                            |  |
| visible   | Boolean   | Indicates whether keyboard is visible. The Keyboard service sets this attribute after receiving a show or hide command from the /pps/system/keyboard/control object. |  |

# /pps/system/navigator/appdata

Holds app-specific data to be retrieved by the app on launch

### Publishers

**Applications Navigator** 

### Subscribers

Any app

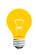

The Applications Navigator is a service that controls how applications appear on the display. This is not to be confused with GPS turn-by-turn *navigation* (see /pps/qnxcar/navigation/control).

### Overview

As each app in the Apps Section screen is launched, the app's name is written to the /pps/system/navigator/appdata object. For example, if the user taps the **Settings** button as well as the **BestParking** button, the object will look like this:

@appdata
[n]BestParking::
[n]Settings::

Each app can then read this object and retrieve any data published here.

# /pps/system/navigator/applications/applications

The Applications Navigator publishes a list of installed apps to this object

### Publishers

Applications Navigator

### Subscribers

Any app

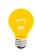

The Applications Navigator is a service that controls how applications appear on the display. This is not to be confused with GPS turn-by-turn *navigation* (see /pps/qnxcar/navigation/control).

### Overview

Each app installed on the system appears in the

/pps/system/navigator/applications/applications object:

#### @applications

| wappileacions                                                                                                    |
|----------------------------------------------------------------------------------------------------|
| AppSection.testDev_AppSection_2fc20la4::{86x86}native/default-icon.png,AppSection,,,auto,,                        |
| BestParking.testDev_BestParkinga4a73514::{48x48}native/appicon.png,BestParking,,,auto,,                           |
| Calendar.testDev_Calendarf9395f5e::{86x86}native/icon.png,Calendar,bridge,,auto,,                                 |
| Communication.testDev_mmunicationfle9ffb6::{60x60}native/icon.png,Communication,,,auto,,                          |
| Contacts.testDev_Contactse207c473::{86x86}native/icon.png,Contacts,bridge,,auto,,                                 |
| HelloWebWorks.testDev_lloWebWorks1fa80f60::native/icon.png,HelloWebWorks,,,,,,                                    |
| Home.testDev_Home2268ff::{60x60}native/icon.png,Home,,,auto,,                                                     |
| <pre>Map.testDev_Map12d3c::{86x86}native/icon.png,Map,,,auto,,</pre>                                              |
| <pre>MediaPlayer.testDev_MediaPlayer49ba23c5::{60x60}native/icon.png,MediaPlayer,,,auto,,</pre>                   |
| <pre>Memopad.testDev_Memopad9bcd70f9::{86x86}native/icon.png,Memopad,bridge,,auto,,</pre>                         |
| Messages.testDev_Messagese84f656c::{86x86}native/icon.png,Messages,bridge,,auto,,                                 |
| Navigator.testDev_Navigatora4514a37::{60x60}native/icon.png,Navigator,,,auto,,                                    |
| Pandora.testDev_Pandora33b5d5f7::{512x512}native/icon.png,Pandora,,,auto,,                                        |
| PeaksAndValleys.testDev_sAndValleys6bb91d91::{86x86}native/icon.png,PeaksAndValleys,,,auto,,                      |
| <pre>Scout.testRel_Scout4c04ede_::native/icon.png,Scout,sys,native/splash.png,landscape,,</pre>                   |
| Settings.testDev_Settings595d2043::{86x86}native/icon.png,Settings,,,auto,,                                       |
| <pre>Slacker.testDev_Slackere476201d::{90x90}native/icon.png,Slacker Radio,,,auto,,</pre>                         |
| <pre>Status.testDev_Status9432bc12::{60x60}native/icon.png,Status,,,auto,,</pre>                                  |
| TuneIn.testDev_TuneIn95fb575d::{96x96}native/icon.png,TuneIn Radio,,,auto,,                                       |
| Weather.testDev_Weatherac24cfd4::{86x86}native/icon.png,Weather,,,auto,,                                          |
| $\texttt{WeatherNetwork.testDev\_therNetworke376bba\_::\{84x84\}native/icon.png,\texttt{WeatherNetwork,,,auto,,}$ |
| carcontrol.testDev_carcontrol_21522f09::{86x86}native/default-icon.png,CarControl,,,auto,,                        |
| htmlgears.testDev_htmlgears9202e3f9::{60x60}native/icon.png,HTMLGears,,,auto,,                                    |
| navigation.testDev_navigation_6f060al4::{86x86}native/default-icon.png,Navigation,,,auto,,                        |
| sys.browser.new.testRel_browser_new77e89439::native/browserIcon.png,Browser,core.media,,auto,,                    |
| sys.keyboard.testRel_ys_keyboard5435fde8::icon.png,sys.keyboard,,,,,                                              |
| tunneltilt.testDev_tunneltilt_84be6f25::{86x86}native/data/images/tunnelTiltIcon.png,TunnelTilt,,,,auto,          |
|                                                                                                    |

Each line in the object file can hold the following information:

- the directory where the app is installed (under /app)
- the size and location of the app's icon
- the app's name

, ,

- the app's category in the App Launcher screen (ALL, VEHICLE, etc.)
- the app's splash screen
- the app's orientation (e.g., auto, landscape)

If MirrorLink devices are detected on the system, the mlink-daemon service creates shortcuts for MirrorLink apps (in the /apps/ directory) and then publishes the apps to this object. A line for a MirrorLink app looks like this:

[n]ml0app.shortcut100::native/icon.png,Nokia Drive,me
dia,,auto,,

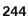

### /pps/system/navigator/command

Shows application tab actions

### Publishers

Applications Navigator

#### Subscribers

Any app

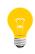

The Applications Navigator is a service that controls how applications appear on the display. This is not to be confused with GPS turn-by-turn *navigation* (see /pps/qnxcar/navigation/control).

#### Overview

The /pps/system/navigator/command object shows the state of the application tabs in the HMI. Here's a sample object:

```
@command
AppSection:json:{"action":"pause"}
Browser:json:{"action":"reselect"}
Communication:json:{"action":"pause"}
HTMLGears:json:{"action":"pause"}
HelloWebWorks:json:{"action":"reselect"}
Map:json:{"action":"reselect"}
MediaPlayer:json:{"action":"pause"}
Pandora:json:{"action":"reselect"}
PeaksAndValleys:json:{"action":"reselect"}
Scout:json:{"action":"resume"}
Settings:json:{"action":"reselect"}
TunnelTilt:json:{"action":"reselect"}
Weather:json:{"action":"reselect"}
WeatherNetwork:json:{"action":"pause"}
carcontrol:json:{"action":"pause"}
home:json:{"action":"pause"}
navigation:json:{"action":"pause"}
voicecontrol:json:{"action":"pause"}
```

Each line shows the application name, followed by the json data type, followed by the "action": "value" pair. The values for "action" can be:

- pause—the app is being told it's in the background, so it should stop CPU-intensive display tasks (e.g., drawing navigation maps)
- reselect—the app is being told of a special request, so it should go to its home screen

• resume—the app is being told it's in the foreground, so it can resume what it was doing before it paused (e.g., start drawing navigation maps again)

# /pps/system/navigator/status/mobile\_hotspot

The WIFI HOTSPOT feature publishes status information to this object

### Publishers

WIFI HOTSPOT (in Settings app); any app

### Subscribers

Any app

### Overview

When the WIFI HOTSPOT control in the Settings app is used to set up a mobile hotspot, this object reports the various states (on lofflconnected) involved. Here's a sample object:

@mobile\_hotspot
[n]dat:json:{"mobile\_hotspot":{"state":"connected"}}

# /pps/system/navigator/status/tethering

Status object for tethering sessions

### Publishers

Tether Manager

### Subscribers

Any app

Overview

When a tethering session has been started or stopped, this object simply reports the state (on or off). Here's a sample object:

# @tethering [n]dat:json:{"tethering":{"state":"off"}}

For more information on tethering, see the following objects:

- /pps/services/tethering/control
- /pps/services/tethering/status

### /pps/system/navigator/windowgroup

Publishes window group identifiers for the main HMI apps

### Publishers

Any app

### Subscribers

Applications Navigator

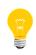

The Applications Navigator is a service that controls how applications appear on the display. This is not to be confused with GPS turn-by-turn *navigation* (see /pps/qnxcar/navigation/control).

### Overview

The /pps/system/navigator/windowgroup object shows the window groups for the main apps in the HMI. Here's a sample object:

@windowgroup

[n]AppSection::736053855-360457-13-bb-wk-win-group [n]Communication::3155946061-360457-12-bb-wk-win-group [n]MediaPlayer\_mmplayer::666425069-360457-10-bb-wk-win-group [n]carcontrol::3181133917-360457-11-bb-wk-win-group [n]navigation::1707991092-360457-9-bb-wk-win-group

### /pps/system/navigator/windowparams

Shows height, width, and other window parameters for apps

### Publishers

Any app

#### Subscribers

**Applications Navigator** 

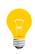

The Applications Navigator is a service that controls how applications appear on the display. This is not to be confused with GPS turn-by-turn *navigation* (see /pps/qnxcar/navigation/control).

#### Overview

The /pps/system/navigator/windowparams object shows various window parameters for applications. Here's a sample object:

```
@windowparams
MediaPlayer:json:{"x":0, "y":0, "h":480, "w":800, "zorder":0}
```

| Window parameter | Description                                           |
|------------------|-------------------------------------------------------|
| h                | Height (in pixels).                                   |
| w                | Width (in pixels).                                    |
| x                | The <i>x</i> dimension from the top left (in pixels). |
| у                | The y dimension from the top left (in pixels).        |
| zorder           | The <i>z</i> order of the window.                     |

# Chapter 4 List of Objects Used Internally

For this release of the QNX CAR platform, the objects listed below are used internally by various system processes. Third-party applications won't need to read from or write to these objects. Note that this list may change with future releases.

### PPS directories and objects used internally

- /pps/applications/appremote
- /pps/servicedata/schedule
- /pps/services/audio/stats
- /pps/services/authentication/
- /pps/services/apkruntime/
- /pps/services/certmgr/
- /pps/services/confstr/
- /pps/services/deviceproperties
- /pps/services/dlna/dmcclient/dmr/networkstate/<dmr\_uuid>
- /pps/services/dlna/dmcclient/dmr/playstate/<dmr\_uuid>
- /pps/services/dlna/dmcclient/dms/networkstate/<dms\_uuid>
- /pps/services/dmc/
- /pps/services/dmr/control
- /pps/services/dmr/rendererCtrl
- /pps/services/dmr/rendererStatus
- /pps/services/dmr/status
- /pps/services/input/context/<contextname>
- /pps/services/input/control
- /pps/services/mediaserver/settings
- /pps/services/mm-player/
- /pps/services/multimedia/mediacontroller/notifications
- /pps/services/multimedia/sound/
- /pps/services/multimedia/sync/
- /pps/services/network-time/status
- /pps/services/notification/

- /pps/services/power/shutdown/control
- /pps/services/private/deviceproperties
- /pps/services/samba/control
- /pps/services/samba/smb
- /pps/services/slogger2/notify
- /pps/services/slogger2/verbose
- /pps/services/system\_info/control
- /pps/services/tztrans/control
- /pps/services/vpn/
- /pps/system/authorization/control
- /pps/system/bookmarks/
- /pps/system/development/control
- /pps/system/development/devmode
- /pps/system/installer/coreos/
- /pps/system/installer/hmi/lastupdate
- /pps/system/installer/registeredapps/
- /pps/system/installer/removedapps/
- /pps/system/installer/stagedapps/
- /pps/system/installer/upd/current
- /pps/system/installer/upd/deferred
- /pps/system/launcher\_priority
- /pps/system/navigator/status/app-timestamps
- /pps/system/nvram/deviceinfo
- /pps/system/power/dev/bus
- /pps/system/power/funcstatus/user\_activity
- /pps/system/sapphire/

# Index

[n] (nonpersistence qualifier) 22@ sign (appears at start of every object) 22

# A

accounts directory 34 appinst-mgr 82, 84 applications launcher 152 Applications Navigator 80, 152, 242, 243, 245, 249, 250 **ASR 86** Audio Control 108 audio devices 104 Audio Manager 89, 97, 104, 111, 113 audio types 111 commands 97 devices 104 library 97 routing commands 89 voice settings 113 audio types 111 audio\_router\_control object 89 avatar attribute (Personalization) 65

# В

Bluetooth 114, 118, 119, 121, 123, 124, 125, 126, 127, 129, 134 commands 114 control object 114 events 134 MAP 121, 123, 124 paired devices 125 PBAP 126, 127 profiles 114, 129 status object 134 Bluetooth stack information 130

# С

Climate Control 53, 66 clock 138, 140 config/ directory 50 context input parameters 192 contextname (mm-renderer) 191, 192, 193, 194, 195, 196, 198, 200, 202

# D

database 50, 52 configuration objects 50 status objects 52 dbnotify directory 38 dbs object 38 delta subscription mode 18 demo-commands object 37 device driver object 45 device publishers 39, 42, 45, 47 devices 104, 113 audio 104, 113 voice settings 113 devices (Bluetooth) 125, 129 driver/ directory 45

### F

full subscription mode 18

### G

gears.h 27 gears.js 30 Geolocation service 144

## Н

handsfree 118, 119 HMI 69 application displays 69 HMI Notification Manager 147, 150, 151 HTMLGears 30 HVAC settings 53

# I

io-asr manager 86

### J

JavaScript 32

### Κ

keyboard 240

# L

latitude 37 launching applications 152 libpps 25 locale 55 longitude 37

### Μ

MAP (Message Access Profile) 121, 123, 124 media database 38 mediaplayer 158 mediaplayer object 35 messages 22 format 22 messages (Bluetooth) 121, 123, 124 metadata object for multimedia inputs 193 Midnight Blue theme 71 MirrorLink 228 mixer object 108 mlink-daemon 228 mm-control 158 mm-renderer 158, 190, 191, 192, 193, 194, 195, 196, 198, 200, 202 plugins 190 mmr\_context\_parameters() 196 mount/ directory 47 mounted devices 48 attributes 48 multimedia 35 playback 35 multimedia renderer context 202 status object 202 mutexes (used in "gears" demo) 26

# Ν

nonpersistence qualifier ( 22 navigation 56, 60, 61, 62 control object 56 geolocation object 60 options 61 status object 62 navigator/appdata object 242 navigator/applications/applications object 243 Network Manager 211 networking 206, 208, 209 proxy 208 status object 206, 208 Now Playing 172, 177, 183, 187 commands 172, 177, 183, 187

# 0

O\_CREAT 25 objects 17, 21, 25, 32 .all 17 .notify 17 control 17 creating 25 creating in JavaScript 32 defined 17 format 21 server 25 status 17 using open() 25 open() 25 OpenGL ES 2.0 "gears" 26 control and status objects for 26 OpenGL ES 2.0 Gears demo 141, 143 options 18, 20 pathname 20 pps command-line 18 output parameters for multimedia context 194 overcurrent condition (USB) 40

### Ρ

p# (object for input URL and parameters for tracks) 195 PandoraLink 131 pathname open options 20 PBAP (Phone Book Access Profile) 126, 127 persistence directory 23 changing 23 Personalization 64, 65 Personalization app 71 phonebooks (Bluetooth) 126, 127 play-queue (playlist window object) 198 playlist 195, 198 window 198 plugins (mm-renderer) 190 pps 18, 23 -t option recommended 23 command-line options 18 PPS 17, 25, 251 encoding/decoding data for 25 guidelines for working with 25 key concepts 17 objects used internally 251 pps\_decoder\_\*() 26 pps\_encoder\_\*() 26 pps\_init() 29 pps-spp 131 pps.c 29 ppsUtils.js 31 profile/theme object 64 profile/user object 65 publishers 17 multiple for one object 17 publishing 17 is asynchronous 17 uses open() and write() 17

# Q

q# (playlist window object) 198 QDB 50, 52 QNX App Portal 82 qnx/device/\_ctrl object 42 qnxcar/hvac object 53 qnxcar/sensors object 66

# R

radio 73, 74, 78 control object 73 status object 74 tuners object 78 rb-self-update.so 227 RealVNC 228 responses 22 format 22

# S

server objects 25 servicedata/schedule object (Virtual Mechanic) 79

services/app-launcher object (Applications Navigator) 80 services/audio/control object 97 services/audio/devices directory 104 services/audio/types directory 111 services/audio/voice\_status object 113 services/bluetooth/handsfree/control object 118 services/bluetooth/handsfree/status object 119 services/bluetooth/services object 129 services/bluetooth/settings object 130 services/bluetooth/spp/spp object 131 services/clock/control object 138 services/clock/status object 140 services/gears/control object 141 services/gears/status object 143 services/geolocation/control object 144 services/hmi-notification/control object 147 services/hmi-notification/Messaging object 150 services/hmi-notification/Status object 151 services/launcher/control object 152 services/mm-control/control object 158 services/multimedia/mediacontroller/control object 172 services/multimedia/mediaplayer/control object 177 services/multimedia/mediaplayer/phone object 183 services/multimedia/mediaplayer/status object 187 services/multimedia/renderer/component/ directory 190 services/multimedia/renderer/control object 203 services/networking/all/status\_public object 209 services/networking/control object 211 services/tethering/control object 217 services/update/control object 222 services/update/settings object 224 services/update/status object 225 services/update/target object 227 services/wifi/control object 229 settings object (for HMI application displays) 69 software build information 68 Software Update 222, 224, 225, 227 speech session 88 status/ directory 52 strobe commands 86 subscribers 18 multiple for one object 18 subscribing 18 uses open() and read() 18 swud-client-config.so 224 swud-legacy-hmi.so 222, 225 SYNC\_START (Bluetooth phonebook command) 126

system/info object 68 system/keyboard/control object 240

### Т

Technical support 15 Tether Manager 220 Tether Manager (tetherman) 217, 248 The Weather Network 37 changing location 37 theme attribute (Personalization) 64 themes (Personalization) 71 themes object 71 Titanium theme 71 tracksessions 158 Typographical conventions 13

### U

update delta file 222 USB 39, 40, 42, 47 control object 42 status object 39, 40 attributes 40 stick 47 sample object 47 usblauncher 39, 42, 45, 47

### V

vendor subdirectory 34 Virtual Mechanic 66, 79 voice settings (for audio devices) 113

### W

weathernetwork object 37 WIFI HOTSPOT (Settings app) 247 WLAN service (wpa\_pps) 229, 237

### Ζ

Zone Link feature 53 zones 158